Муниципальное бюджетное общеобразовательное учреждение «Средняя общеобразовательная школа №29» им. Д.Б. Мурачёва города Белгорода

#### «Рассмотрено»

Руководитель МО **CARL Побегуца С. В.** 

Протокол № 1 от « 28 » августа 2020 г.

«Согласовано» Заместитель директора школы МБОУ СОШ № 29 г. Белгорода им Д.Б.Мурачёва - Подпорина Т.Д. « 31 » августа 2020г.

«Утверждаю» Директор МБОУ СОШ № г. Белгорода им Д.Б.Мура <u>биев в зарануха Е.</u> Приказ №329 от 31.08.2020 MEOY **V<sub>I</sub>** 29

#### РАБОЧАЯ ПРОГРАММА

по информатике на уровень основного общего образования (базовый уровень)

Составитель:

учитель информатики и математики первой квалификационной категории Тимофеева Наталья Николаевна

г. Белгород, 2020

#### **Пояснительная записка**

Настоящая рабочая программа по информатике для основной общеобразовательной школы (7 – 9 классы) составлена на основе:

1. Федерального государственного образовательного стандарта основного общего образования, утвержденного приказом Министерства образования и науки РФ № 1897 от 17 декабря 2010 года;

2. Примерной рабочей программы по учебным предметам. Информатика. 5-9 классы: М. БИНОМ. Лаборатория знаний , 2017г.;

3. Программы базового курса «Информатика» для основной школы /авторысоставители Н.Д Угринович, Н.Н. Самылкина- М: БИНОМ. Лаборатория знаний, 2012.;

4. Информатика. УМК для основной школы 7–9 классы. Методическое пособие для учителя/ Авторы-составители: И.Ю. Хлобыстова, М. С. Цветкова - М: БИНОМ. Лаборатория знаний, 2013.;

5. Учебного плана ОУ.

Данная рабочая программа предусматривает изучение тем образовательного стандарта, распределяет учебные часы по разделам курса и предполагает последовательность изучения разделов и тем учебного курса «Информатика» с учетом межпредметных и внутрипредметных связей, логики учебного процесса, возрастных особенностей обучающихся, определяет количество практических работ, необходимых для формирования информационно-коммуникационной компетентности обучающихся.

Сегодня человеческая деятельность в технологическом плане меняется очень быстро, на смену существующим технологиям и их конкретным техническим воплощениям быстро приходят новые, которые специалисту приходится осваивать заново. В этих условиях велика роль фундаментального образования, обеспечивающего профессиональную мобильность человека, готовность его к освоению новых технологий, в том числе информационных. Поэтому в содержании курса информатики основной школы целесообразно сделать акцент на изучении фундаментальных основ информатики, выработке навыков алгоритмизации, реализовать в полной мере общеобразовательный потенциал этого курса. Курс информатики основной школы является частью непрерывного курса информатики, который включает в себя также пропедевтический курс в начальной школе и профильное обучение информатике в старших классах.

Информатика имеет очень большое и всё возрастающее число междисциплинарных связей, причём как на уровне понятийного аппарата, так и на уровне инструментария. Многие положения, развиваемые информатикой, рассматриваются как основа создания и использования информационных и коммуникационных технологий (ИКТ) — одного из наиболее значимых технологических достижений современной цивилизации. Вместе с математикой, физикой, химией, биологией курс информатики закладывает основы естественно-научного мировоззрения.

Цели, на достижение которых направлено изучение информатики в школе, определены исходя из целей общего образования, сформулированных в концепции Федерального государственного стандарта общего образования. Они учитывают необходимость всестороннего развития личности обучающихся, освоения знаний, овладения необходимыми умениями, развития познавательных интересов и творческих

способностей, воспитания черт личности, ценных для каждого человека и общества в целом.

В соответствии с ФГОС изучение информатики в основной школе должно обеспечить:

- формирование информационной и алгоритмической культуры; формирование представления о компьютере как универсальном устройстве обработки информации; развитие основных навыков и умений использования компьютерных устройств;
- формирование представления об основных изучаемых понятиях: информация, алгоритм, модель, — и их свойствах;
- развитие алгоритмического мышления, необходимого для профессиональной деятельности в современном обществе; развитие умений составить и записать алгоритм для конкретного исполнителя; формирование знаний об алгоритмических конструкциях, логических значениях и операциях; знакомство с одним из языков программирования и основными алгоритмическими структурами — линейной, условной и циклической;
- формирование умений формализации и структурирования информации, умения выбирать способ представления данных в соответствии с поставленной задачей таблицу, схему, график, диаграмму, с использованием соответствующих программных средств обработки данных;
- формирование навыков и умений безопасного и целесообразного поведения при работе с компьютерными программами и в Интернете, умения соблюдать нормы информационной этики и права.

#### **Общая характеристика учебного предмета**

Содержание учебников опирается на современные научные представления об

информационной картине мира, понятиях информатики и методах работы с информацией. В учебниках отражены:

 закономерности протекания информационных процессов в системах различной природы, их общность и особенности;

информационные процессы функционирования, развития, управления в природных, социальных и технических системах;

информационный процесс, информационная модель, информационный объект, информационная технология, информационные основы управления, алгоритм, автоматизированная информационная система, информационная цивилизация и др.;

методы современного научного познания: системно-информационный анализ, информационное моделирование, компьютерный эксперимент;

математический аппарат при решении учебных и практических задач информатики;

основные способы алгоритмизации и формализованного представления данных.

Реализация этих задач в учебниках предполагается в следующих четырех направлениях:

1. *Мировоззренческом (ключевые слова* — «информация» и «модель»). Здесь рассматриваются понятия информации и информационных процессов (обработка, хранение, получение и передача информации). В результате должно сформироваться умение понимать информационную сущность мира, его системность, познаваемость и противоречивость, распознавать и анализировать информационные процессы, оптимально представлять информацию для решения поставленных задач и применять понятия информатики на практике и в других предметах. Большую роль здесь играет тема «Информация и информационные технологии».

2. Практическом (ключевое слово — «компьютер»). Здесь формируется представление о компьютере как универсальном инструменте для работы с информацией, рассматриваются разнообразные применения компьютера, школьники приобретают навыки работы с компьютером на основе использования электронного приложения, свободного программного обеспечения и ресурсов. Практические задания могут выполняться учащимися на разных уровнях, на уроках, после уроков и дома, чем достигается дифференциация и индивидуализация обучения, каждый учащийся может сформировать свою образовательную траекторию.

3. Алгоритмическом (ключевые слова — «алгоритм», программа»). Развитие алгоритмического мышления идет через решение алгоритмических задач различной сложности и реализации их на языке программирования. В результате формируется представление об алгоритмах и отрабатывается умения решать алгоритмические задачи на компьютере. Особое место в системе учебников занимает тема «Основы алгоритмизации и объектно-ориентированного программирования». В этой теме рассматриваются все основные алгоритмические структуры  $\boldsymbol{\mathrm{M}}$ ИХ кодирование на трех языках программирования:

• языке OpenOffice.org Basic, который входит в свободно распространяемое интегрированное офисное приложение OpenOffice.org Basic в операционных системах Windows *u* Linux:

• объектно-ориентированном языке Visual Basic;

• объектно-ориентированном языке Pascal ABC;

 $\bullet$  объектно-ориентированном языке Gambas (аналог - Visual Basic в операционной системе Linux).

4. Исследовательском (ключевые слова — «логика», «задача»). Содержание и методика преподавания курса способствуют формированию исследовательских навыков, которые могут быть применены при изучении предметов естественнонаучного цикла с использованием цифрового оборудования, компьютерных инструментальных средств и цифровых образовательных ресурсов (ЦОР). Большую роль здесь играет метод проектов.

Каждое из направлений развивается по своей логике, но при этом они пересекаются, поддерживают и дополняют друг друга.

#### Место учебного предмета в учебном плане

Предмет информатика 7-9 класса входит в компонент образовательного учреждения. Данный курс обеспечивает непрерывность изучения предмета Информатика в среднем звене. В тематическое планирование были внесены изменения, т.к по программе автора предусмотрено на изучение курса в 105 часов, а по учебному плану учебный год длится 34 учебных недели. В связи с этим была произведена работа по

#### уплотнению рабочей программы. Данный курс проводится в урочное время, стоит в школьном расписании как урок.

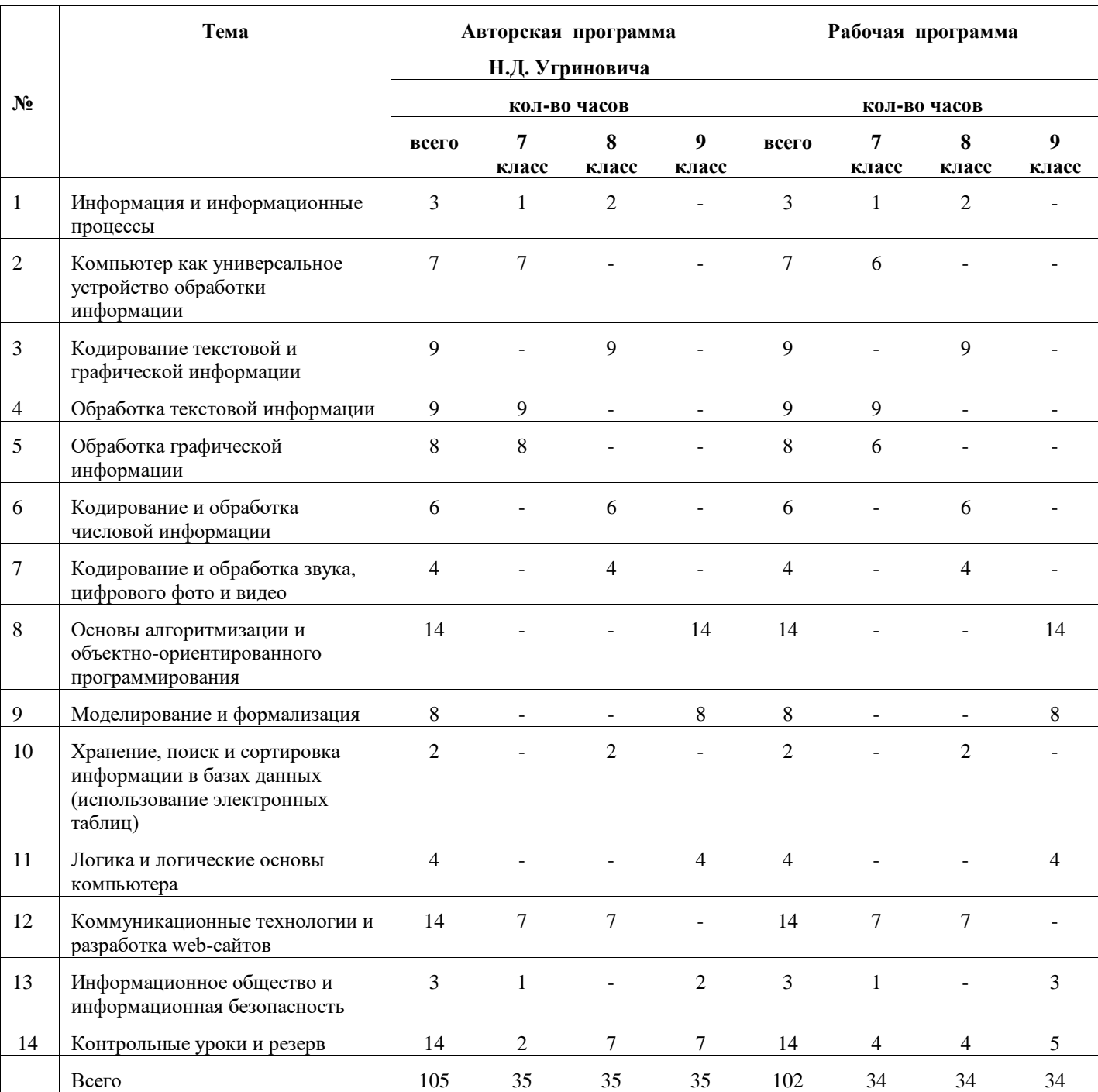

Тематическое планирование УМК Н.Д. Угриновича «Информатика» для 7-9 классов

## **Личностные, метапредметные, предметные результаты изучения предмета**

В соответствии с приказом Министерства образования и науки Российской Федерации от 6 октября 2009 г. № 373 п. 19.2. («Планируемые результаты освоения основной образовательной программы должны: ….3) являться содержательной и критериальной основой для разработки ... учебно-методической литературы») курс нацелен на обеспечение реализации трех групп образовательных результатов: личностных, метапредметных и предметных.

Личностные результаты освоения информатики:

- 1. формирование целостного мировоззрения, соответствующего современному уровню развития науки и общественной практики, учитывающего социальное, культурное, языковое, духовное многообразие современного мира;
- 2. формирование коммуникативной компетентности в общении и сотрудничестве со сверстниками, детьми старшего и младшего возраста, взрослыми в процессе образовательной, общественно полезной, учебно-исследовательской, творческой и других видов деятельности.
- 3. приобретение опыта выполнения индивидуальных и коллективных проектов, таких как разработка программных средств учебного назначения, издание школьных газет, создание сайтов, виртуальных краеведческих музеев и т. д, на основе использования информационных технологий;
- 4. знакомство с основными правами и обязанностями гражданина информационного общества;
- 5. формирование представлений  $\sigma$ основных направлениях развития информационного сектора экономики, основных видах профессиональной деятельности, связанных с информатикой и информационными технологиями.
- 6. формирование (на основе собственного опыта информационной деятельности) представлений о механизмах и законах восприятия и переработки информации человеком, техническими и социальными системами.

Метапредметные результаты освоения информатики представляют собой:

- ИКТ-компетентности, приобретение • развитие T. e. опыта создания, преобразования, представления, хранения информационных объектов (текстов, рисунков, алгоритмов и т. п.)  $\mathbf{c}$ использованием наиболее широко распространенных компьютерных инструментальных средств;
- осуществление целенаправленного поиска информации  $\, {\bf B}$ различных информационных массивах, в том числе электронных энциклопедиях, сети Интернет и т.п., анализ и оценка свойств полученной информации с точки зрения решаемой задачи;
- целенаправленное использование информации в процессе управления, в том числе с помощью аппаратных и программных средств компьютера и цифровой бытовой техники;
- умение самостоятельно планировать пути достижения целей, в том числе альтернативные, осознанно выбирать наиболее эффективные способы решения учебных и познавательных задач;
- умение соотносить свои действия с планируемыми результатами, осуществлять контроль своей деятельности в процессе достижения результата, определять способы действий в рамках предложенных условий и требований, корректировать свои действия в соответствии с изменяющейся ситуацией;
- умение оценивать правильность выполнения учебной задачи, собственные возможности её решения;
- владение основами самоконтроля, самооценки, принятия решений и осуществления осознанного выбора в учебной и познавательной деятельности;
- умение определять понятия, создавать обобщения, устанавливать аналогии,  $\bullet$ самостоятельно выбирать основания и критерии для классифицировать, классификации, устанавливать причинно-следственные связи, строить логическое рассуждение, умозаключение (индуктивное, дедуктивное и по аналогии) и делать выволы:
- умение создавать, применять и преобразовывать знаки и символы, модели и схемы для решения учебных и познавательных задач. Важнейшее место в курсезанимает тема «Моделирование и формализация», в которой исследуются модели из различных предметных областей: математики, физики, химии и собственно информатики. Эта тема способствует информатизации учебного процесса в целом, придает курсу «Информатика» межпредметный характер.

## Таблица соответствия содержания учебников Н.Д. Угриновича «Информатика» для 7-9 классов требованиям ФГОС основного общего образования по блоку метапредметных результатов в части развития УУД

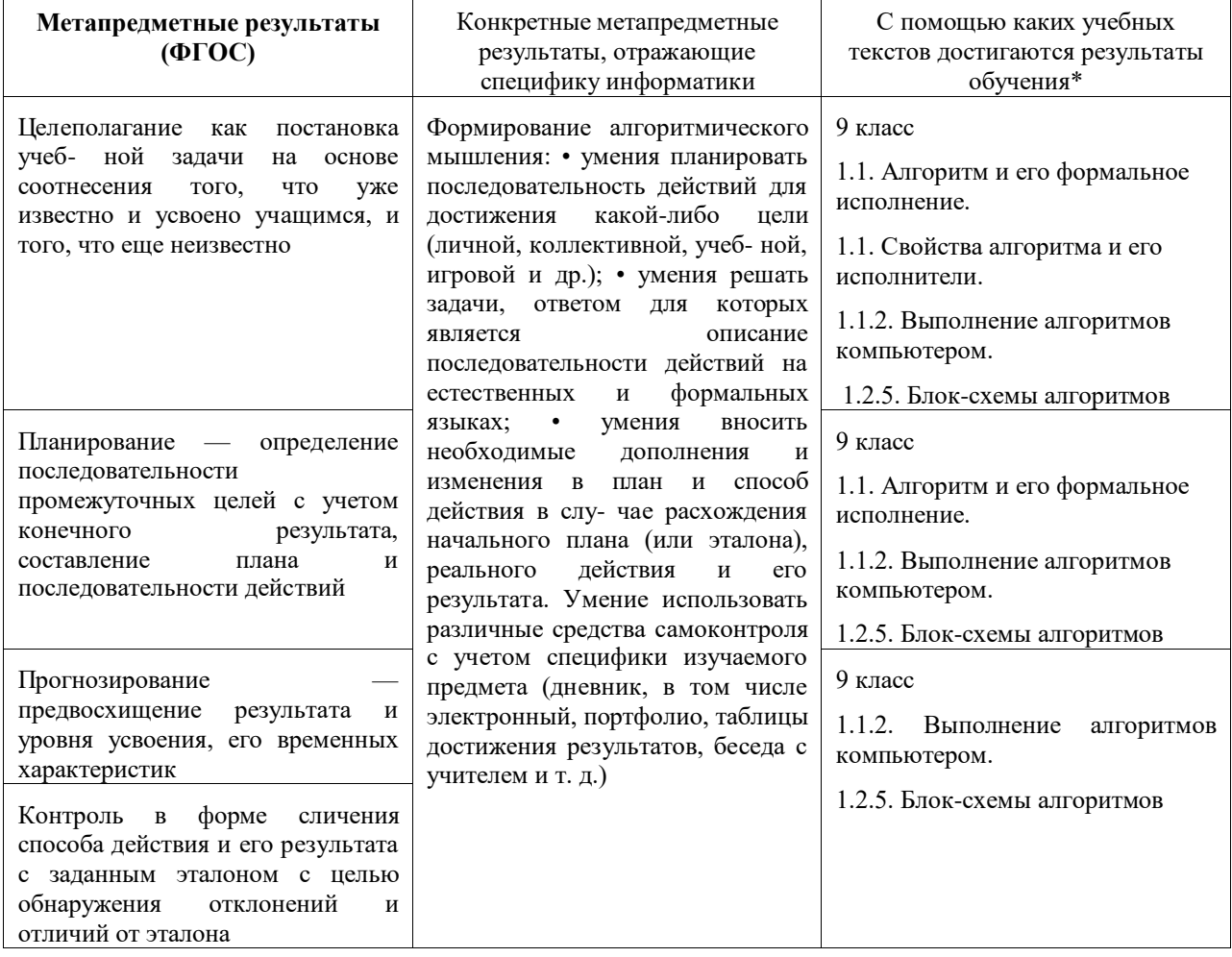

#### Регулятивный блок УУД

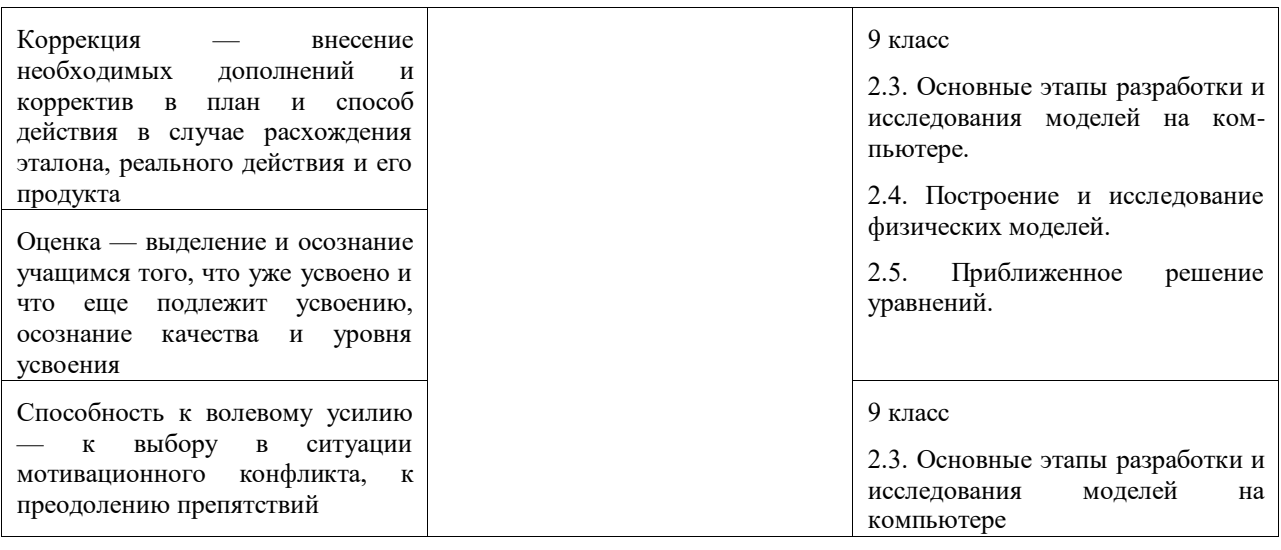

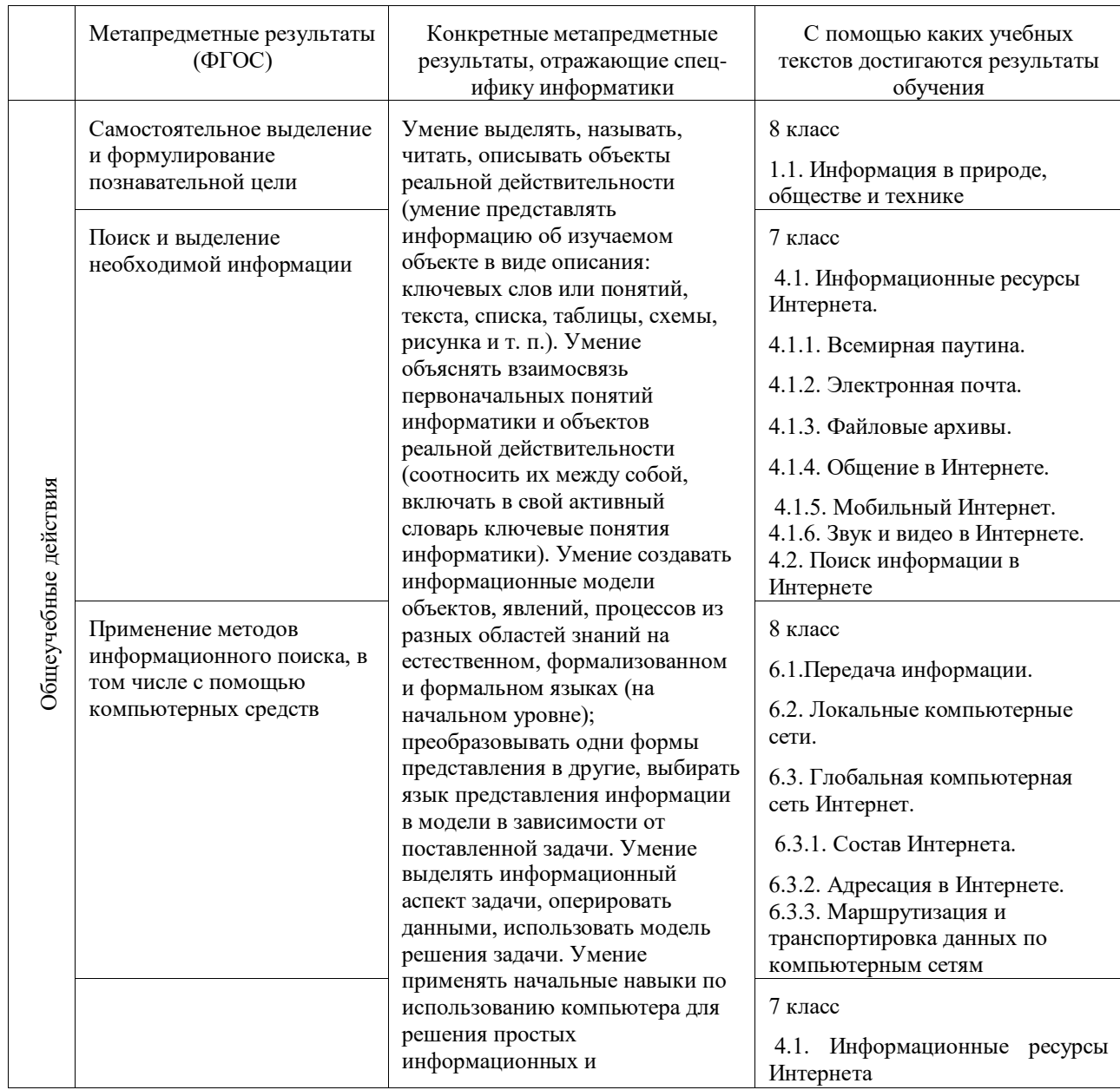

## Познавательный блок УУД

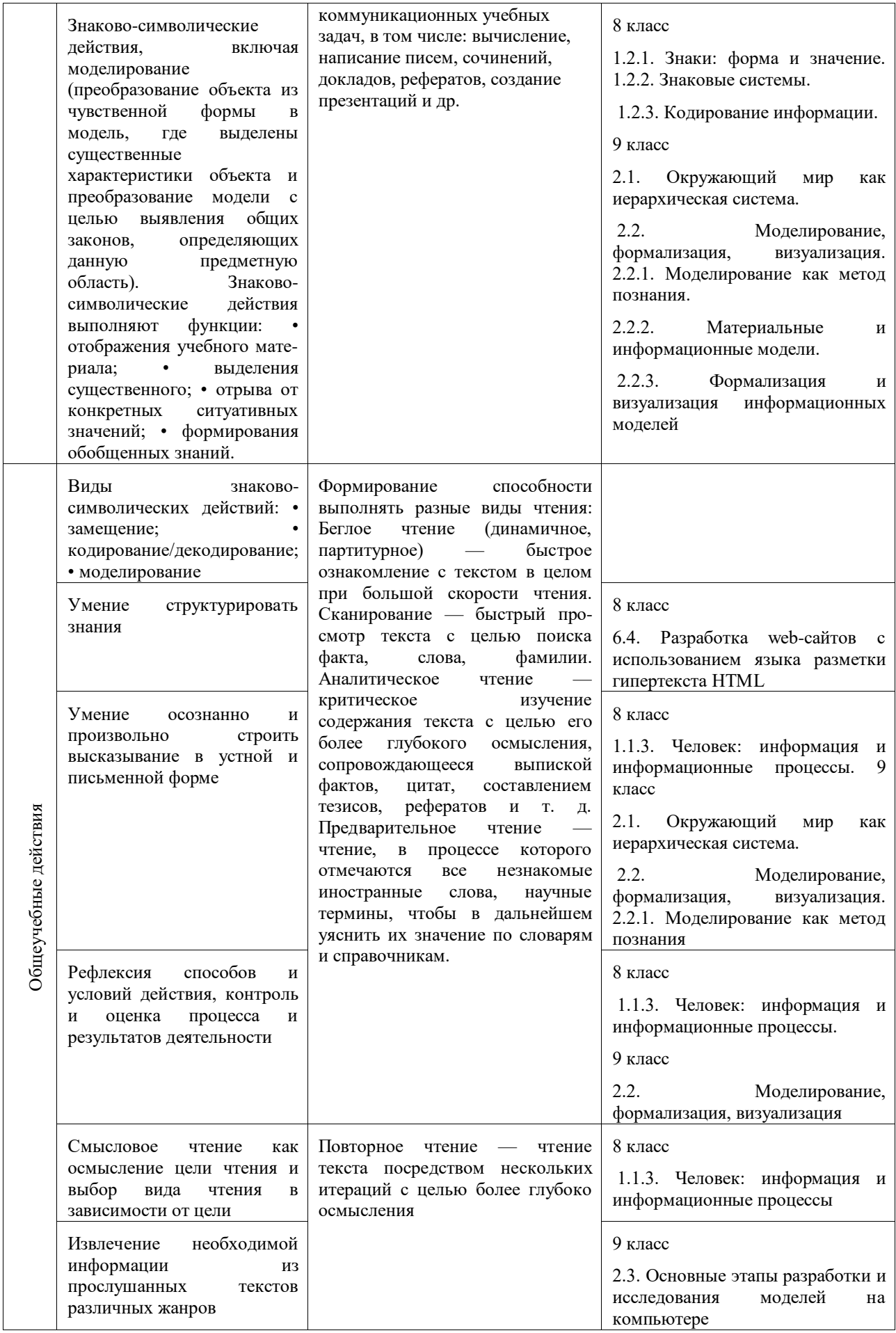

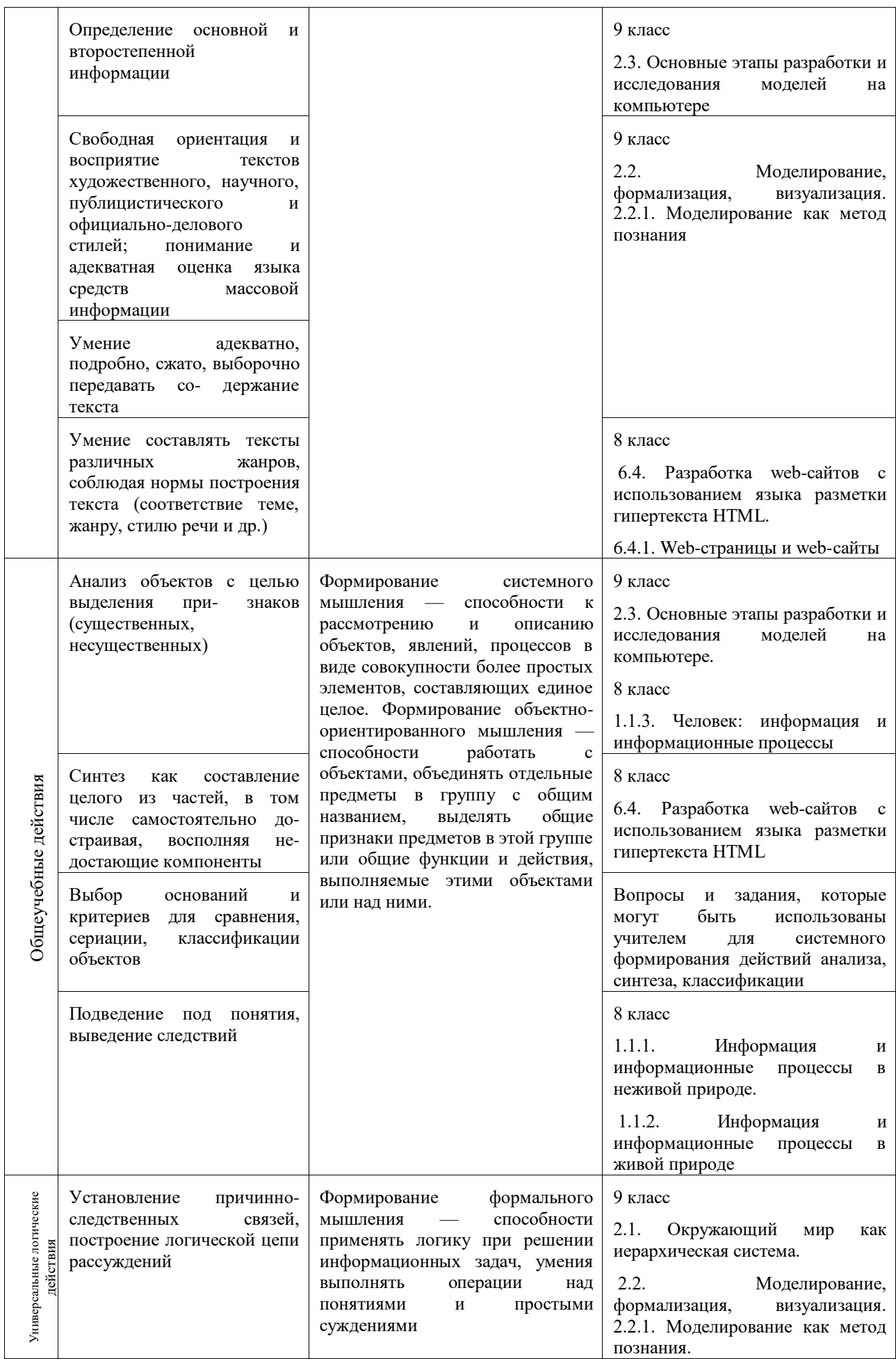

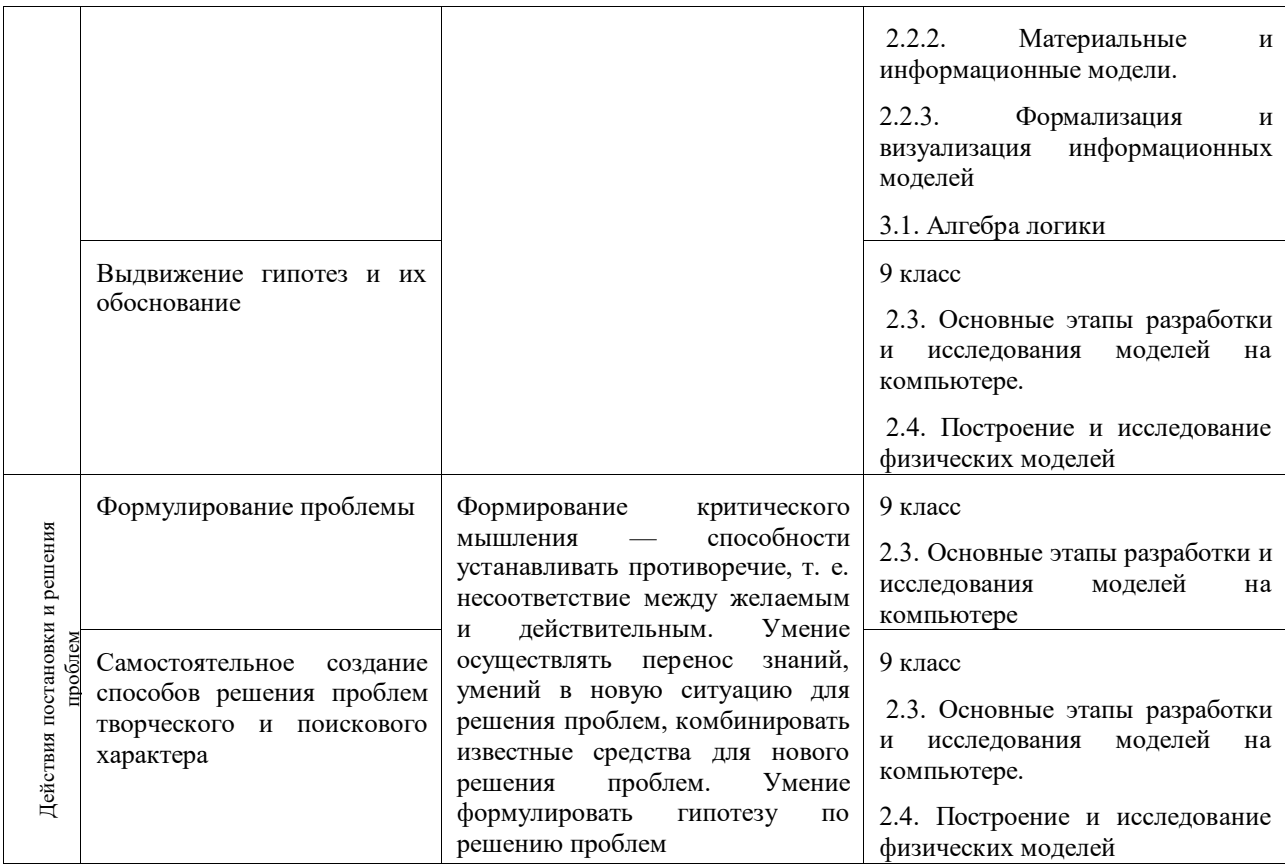

## Коммуникативный блок УУД

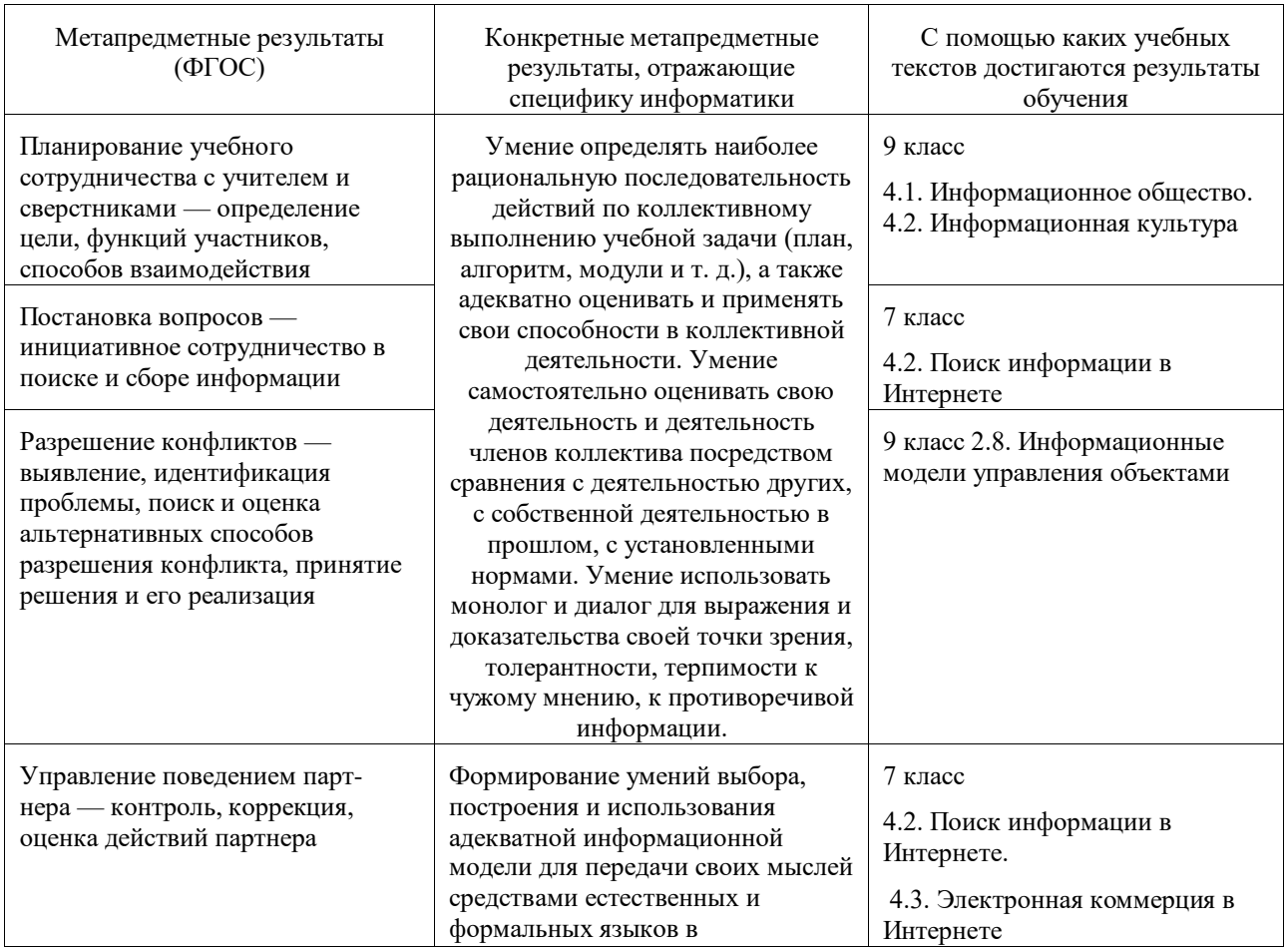

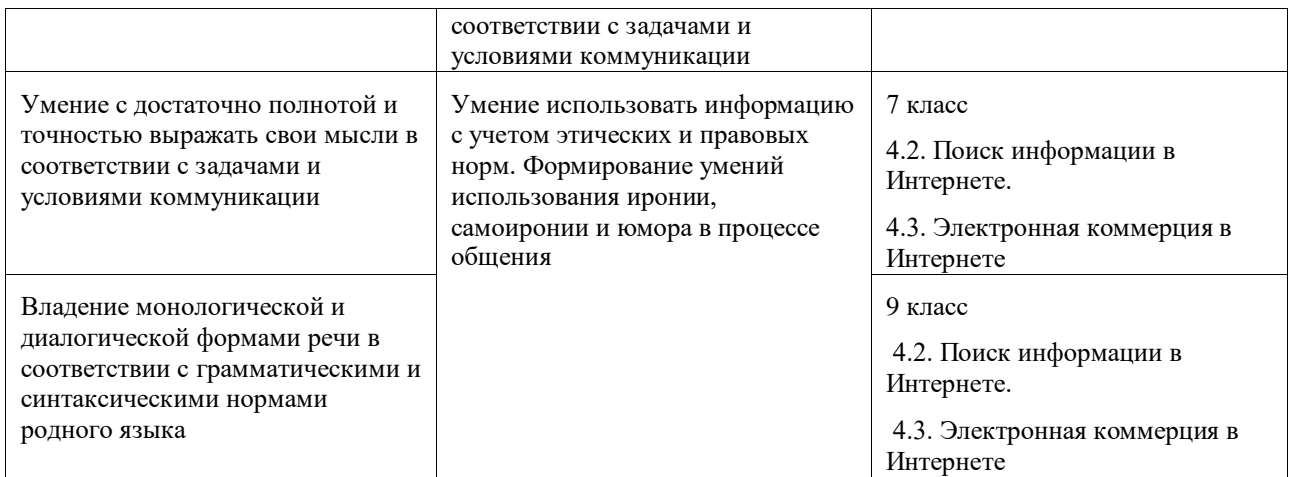

# **Личностный блок УУД**

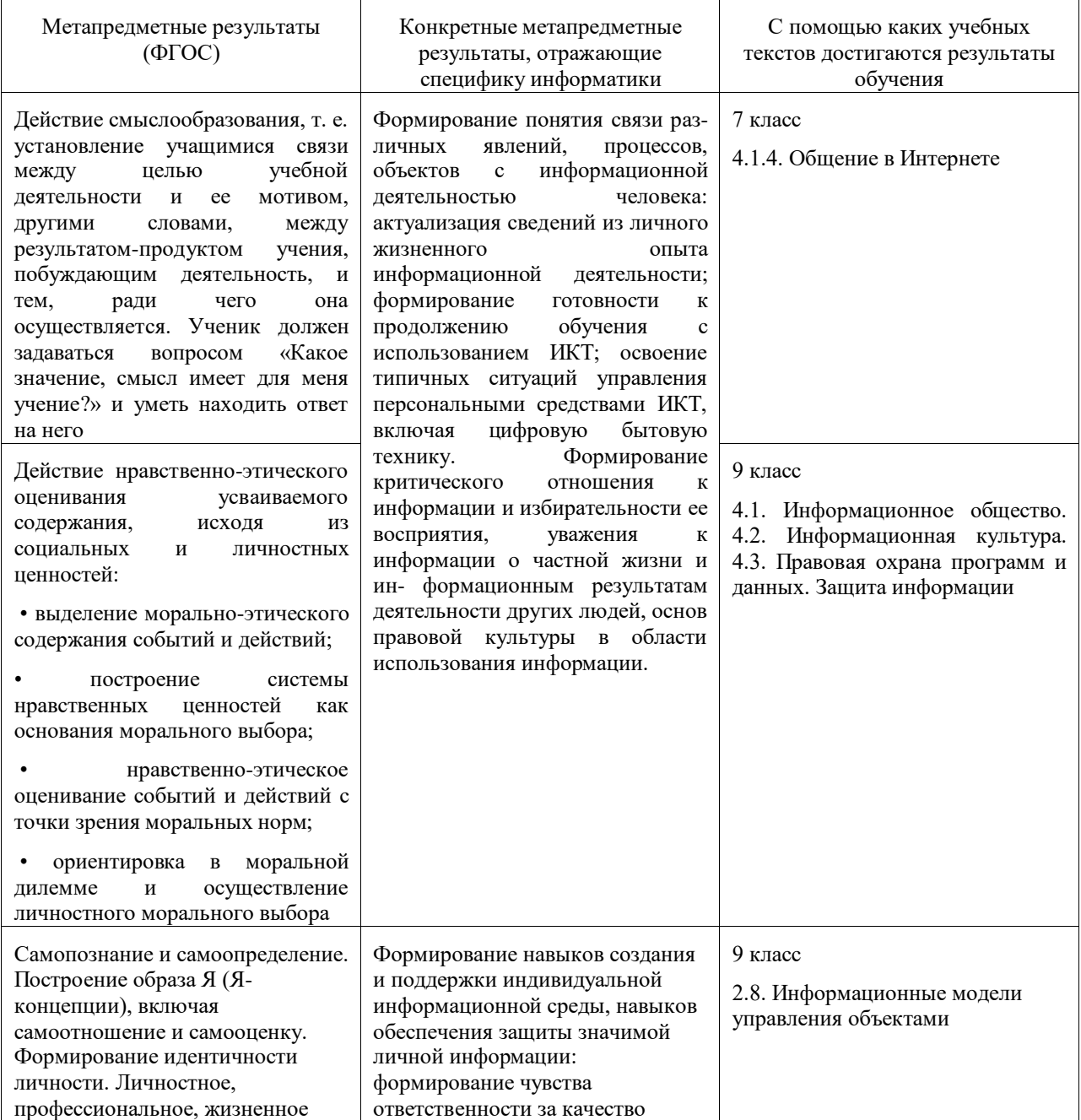

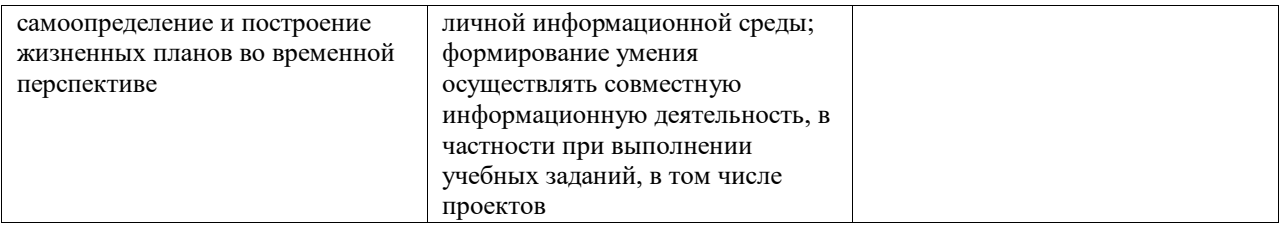

Среди предметных результатов ключевую роль играют:

- понимание роли информационных процессов в современном мире;
- формирование информационной и алгоритмической культуры; формирование  $\bullet$ представления  $\mathbf{o}$ компьютере как универсальном устройстве обработки информации; развитие основных навыков и умений использования компьютерных устройств;
- формирование представления об основных изучаемых понятиях: информация, алгоритм, модель - и их свойствах;
- развитие алгоритмического и системного мышления, необходимых для  $\bullet$ профессиональной деятельности в современном обществе; развитие умений составить и записать алгоритм для конкретного исполнителя; формирование знаний об алгоритмических конструкциях, логических значениях и операциях; знакомство с одним из языков программирования и основными алгоритмическими структурами - линейной, с ветвлением и циклической;
- формирование умений формализации и структурирования информации, умения выбирать способ представления данных в соответствии с поставленной задачей (таблицы, схемы, графики, диаграммы), с использованием соответствующих программных средств обработки данных;
- формирование навыков и умений безопасного и целесообразного поведения при работе с компьютерными программами и в Интернете, умения соблюдать нормы информационной этики и права. Большое значение в курсе имеет тема «Коммуникационные технологии», в которой учащиеся знакомятся не только с основными сервисами Интернета, но и учатся применять их на практике.

## Содержание учебного предмета

Содержание информатики в учебниках для 7-9 классов построено на единой системе понятий, отражающих основные содержательные линии:

- $\bullet$ информация и информационные процессы;
- компьютер как универсальное устройство обработки информации;  $\bullet$
- $\bullet$ алгоритмизация и программирование;
- $\bullet$ информационные модели из различных предметных областей;
- информационные и коммуникационные технологии;  $\bullet$
- информационное общество и информационная безопасность.  $\bullet$

Таким образом, завершенная предметная линия учебников обеспечивает преемственность изучения предмета в полном объеме на основной (второй) ступени общего образования. Рассматривая содержательное распределение учебного материала в учебниках информатики, можно отчетливо увидеть опору на возрастные психологические особенности обучающихся основной школы (7-9 классы), которые характеризуются:

- бурным, скачкообразным характером развития, т. е. происходящими за сравнительно короткий срок многочисленными качественными изменениями прежних особенностей, интересов и отношений ребенка, появлением у подростка значительных субъективных трудностей и переживаний;
- стремлением подростка к общению и совместной деятельности со сверстниками;
- особой чувствительностью к морально-этическому «кодексу товарищества», в котором заданы важнейшие нормы социального поведения взрослого мира;
- изменением социальной ситуации развития ростом информационных перегрузок и изменением характера и способа общения и социальных взаимодействий (способы получения информации: СМИ, телевидение, Интернет).

Учет особенностей подросткового возраста, успешность и своевременность формирования новообразований познавательной сферы, качеств и свойств личности связываются с активной позицией учителя, а также с адекватностью по- строения образовательного процесса и выбора условий и методик обучения.

В учебниках для 7 и 8 классов наряду с формированием первичных научных представлений об информации и информационных процессах развиваются и систематизируются преимущественно практические умения представлять и обрабатывать текстовую, графическую, числовую и звуковую информацию для документов, презентаций и публикации в сети.

При расположении материала учитывались и особенности деятельности в течение учебного года, когда идет чередование теории и практики либо рекомендован режим интеграции теории и практики. Предусмотрено время для контрольных уроков и творческих проектов. Большое внимание уделено позиционированию коллективной работы в сети и проблеме личной безопасности в сети. В случае, когда в образовательном учреждении нет возможности изучить и провести практические занятия по темам «Обработка звука», «Цифровое фото и видео» и «Редактирование цифрового видео с использованием системы нелинейного видеомонтажа», рекомендуется эти часы использовать для изучения темы «Системы счисления». Это объясняется высокой значимостью темы для успешного прохождения учащимися итоговой аттестации. Содержание учебника для 9 класса в основном ориентировано на освоение программирования и основ информационного моделирования. Используются задания из других предметных областей, которые реализованы в виде мини- проектов. Изучение основ логики перенесено в начало года, поскольку тема имеет прикладное значение и используется при изучении программирования. Содержание информатики с точки зрения построения траектории обучения в основной школе раскрывается в тематическом планировании автора. Объем изучаемого мате- риала и его распределение по годам изучения представлены в таблице 1 следующего раздела. Предлагается поурочное планирование на три года обучения (таблицы 2-4). Поурочное планирование позволяет распределить учебное время по четвертям и выделить время для контрольных мероприятий. В таблицах 2-4 представлено содержательное описание основных тематических блоков с раскрытием видов учебной деятельности при рассмотрении теории

и выполнении практических работ. Для соответствия возрастным особенностям учащихся учебник снабжен навигационными инструментами — навигационной полосой со специальными значками, акцентирующими внимание учащихся на важных конструктах пара- графа, а также позволяющими связать в единый комплект все элементы УМК, благодаря ссылкам на практикум. Таким образом, навигационные инструменты учебника активизируют деятельностный характер взаимодействия ученика с учебным материалом параграфа, закрепляют элементы работы с информацией в режиме перекрестных ссылок в структурированном тексте. Реализации изложенных идей способствует иллюстративный ряд учебника. Рисунки отражают основные знания, которые учащийся должен вынести из параграфа. Всё вышесказанное способствует развитию системы универсальных учебных действий, которые согласно ФГОС являются основой создания учебных курсов и отражены в требованиях ФГОС к результатам обучения. Вопросы и задания в учебниках способствуют овладению учащимися приемами анализа, синтеза, отбора и систематизации материала на определенную тему. Система вопросов и заданий к параграфам и пунктам разноуровневая по сложности и содержанию, что позволяет учитывать индивидуальные особенности обучающихся, фактически определяет индивидуальную образовательную траекторию. В содержании учебников присутствуют примеры и задания, способствующие сотрудничеству учащегося с педагогом и сверстниками в учебном процессе (широко используется метод проектов). Вопросы и задания, что важно, соответствуют возрастным и психологическим особенностям обучающихся. Они способствуют развитию умения самостоятельной работы учащегося с информацией и развитию критического мышления.

# **Тематическое планирование с определением основных видов учебной деятельности**

## **7 класс**

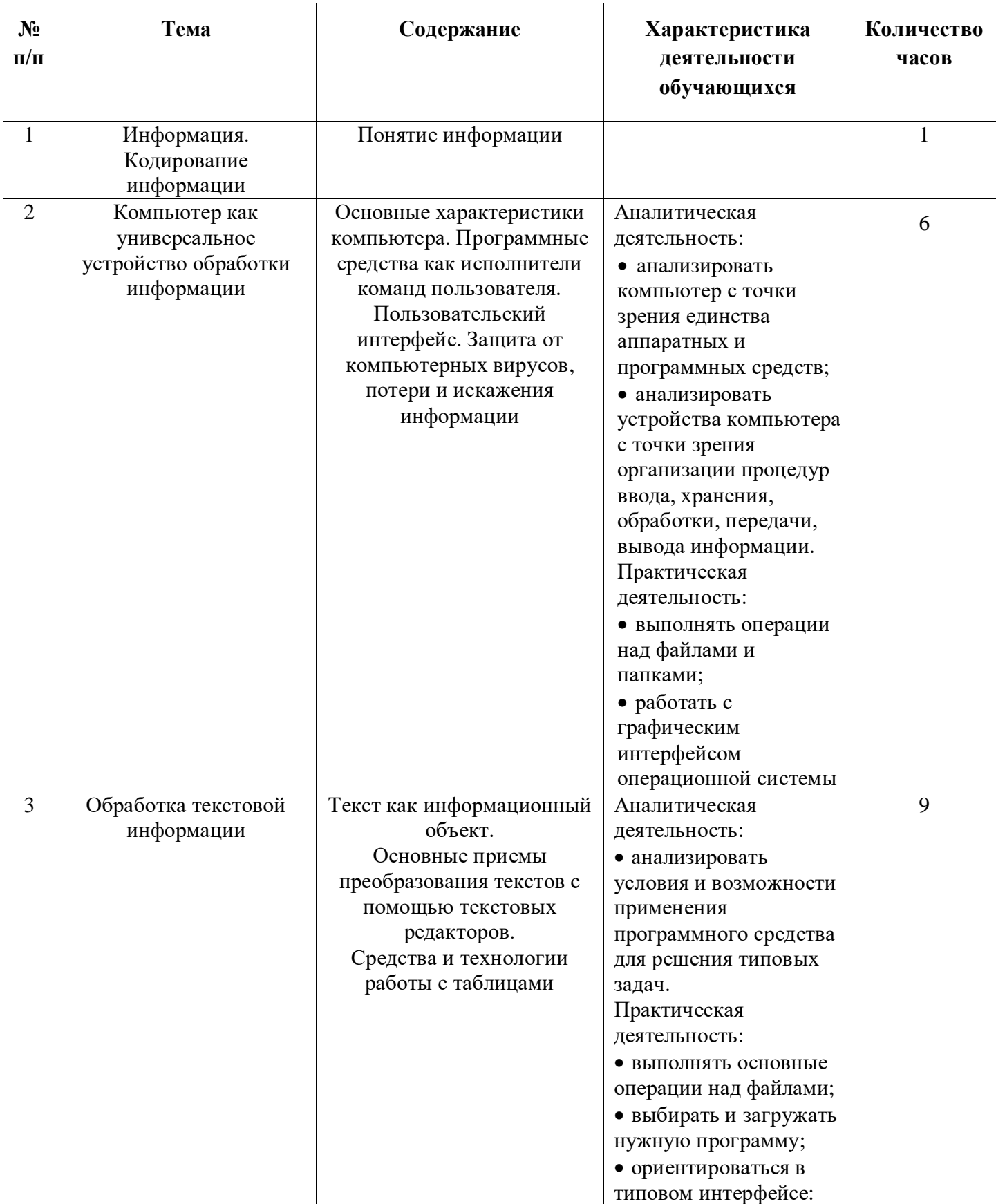

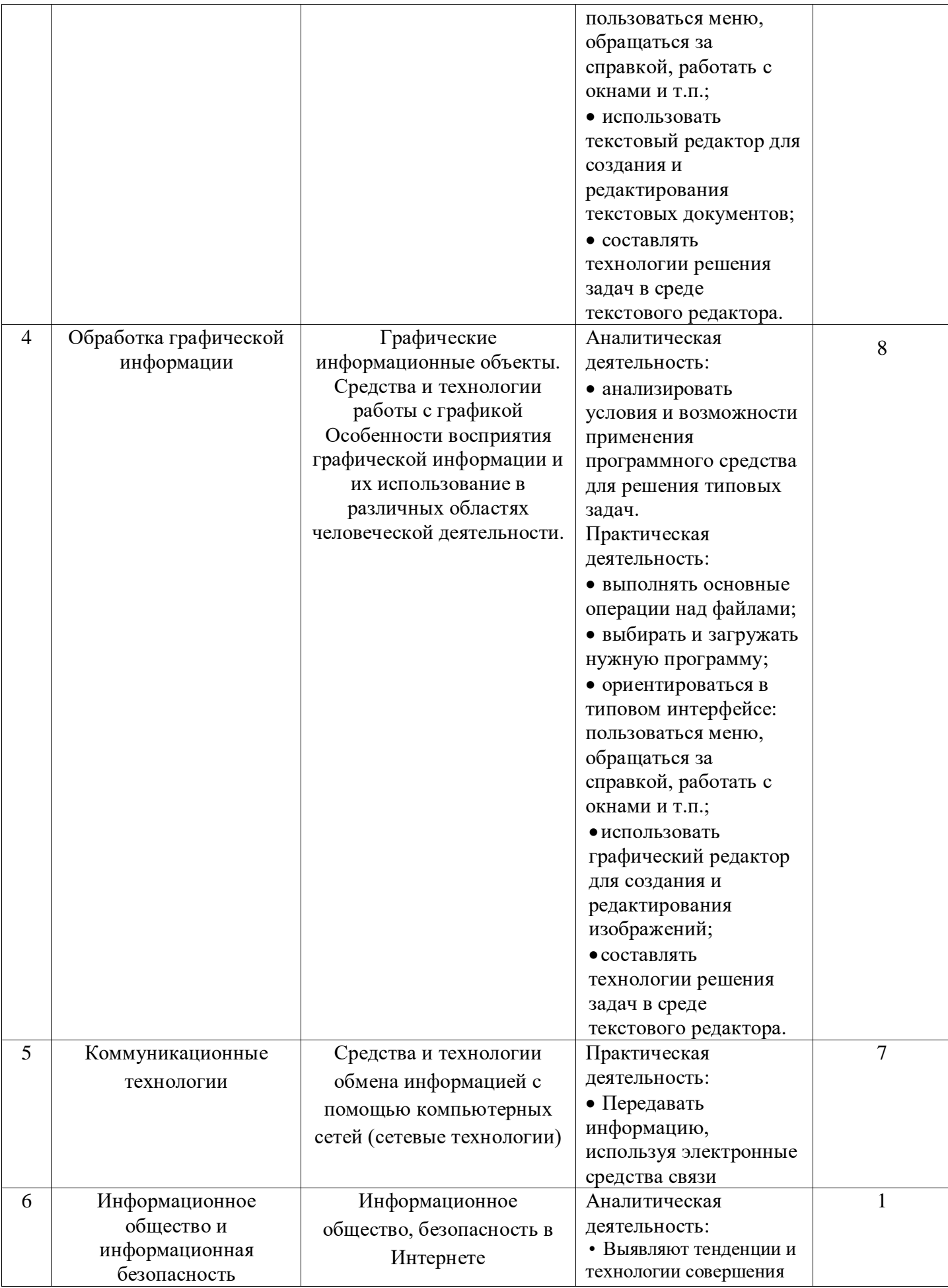

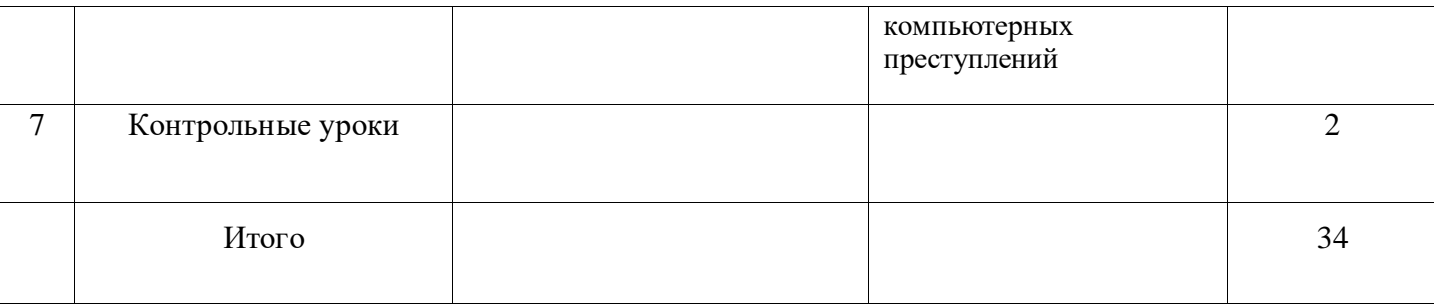

#### **СОДЕРЖАНИЕ**

#### 1. Информация. Кодирование информации - 1 час

Информация. Количество информации, единицы измерения количества информации.

## 2. Компьютер как универсальное устройство обработки информации - 7 часов

Данные и программы.

Правила техники безопасности. История развития вычислительной техники. Центральное устройство компьютера - процессор. Устройства ввода и вывода информации. Оперативная и долговременная память. Типы персональных компьютеров.

Файл. Файловая система. Работа с файлами и дисками

Операционная система: назначение и основные функции. Прикладное программное обеспечение компьютера.

Представление информационного пространства с помощью графического интерфейса. Рабочий стол операционной системы. Окна. Диалоговые панели. Контекстные меню объектов.

Компьютерные вирусы и антивирусные программы.

#### Практические работы к теме

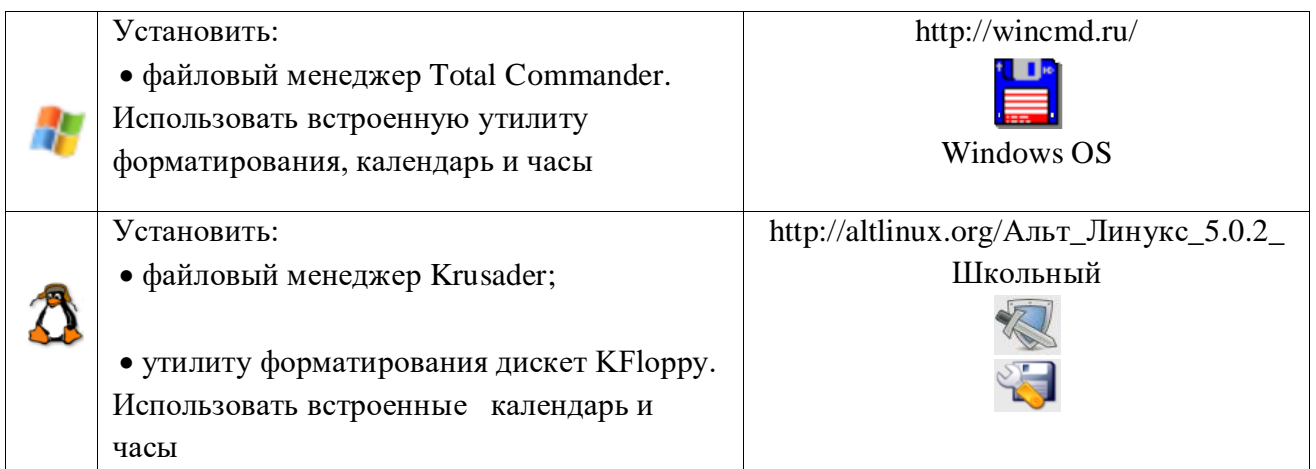

## Компьютерный практикум

Практическая работа № 1 «Работа с файлами с использованием файлового менеджера».

Практическая работа № 2 «Форматирование диска».

Практическая работа № 3 «Установка даты и времени с использованием графического интерфейса операционной системы».

Контроль знаний и умений

Контрольная работа № 1 по теме «Компьютер как универсальное устройство обработки информации»

## **3. Обработка текстовой информации – 9 часов**

 Кодирование текстовой информации. Создание документов в текстовых редакторах. Ввод и редактирование документа. Сохранение и печать документов. Форматирование документа.

Таблицы. Компьютерные словари и системы машинного перевода текстов. Системы оптического распознавания документов.

#### **Практические работы к теме**

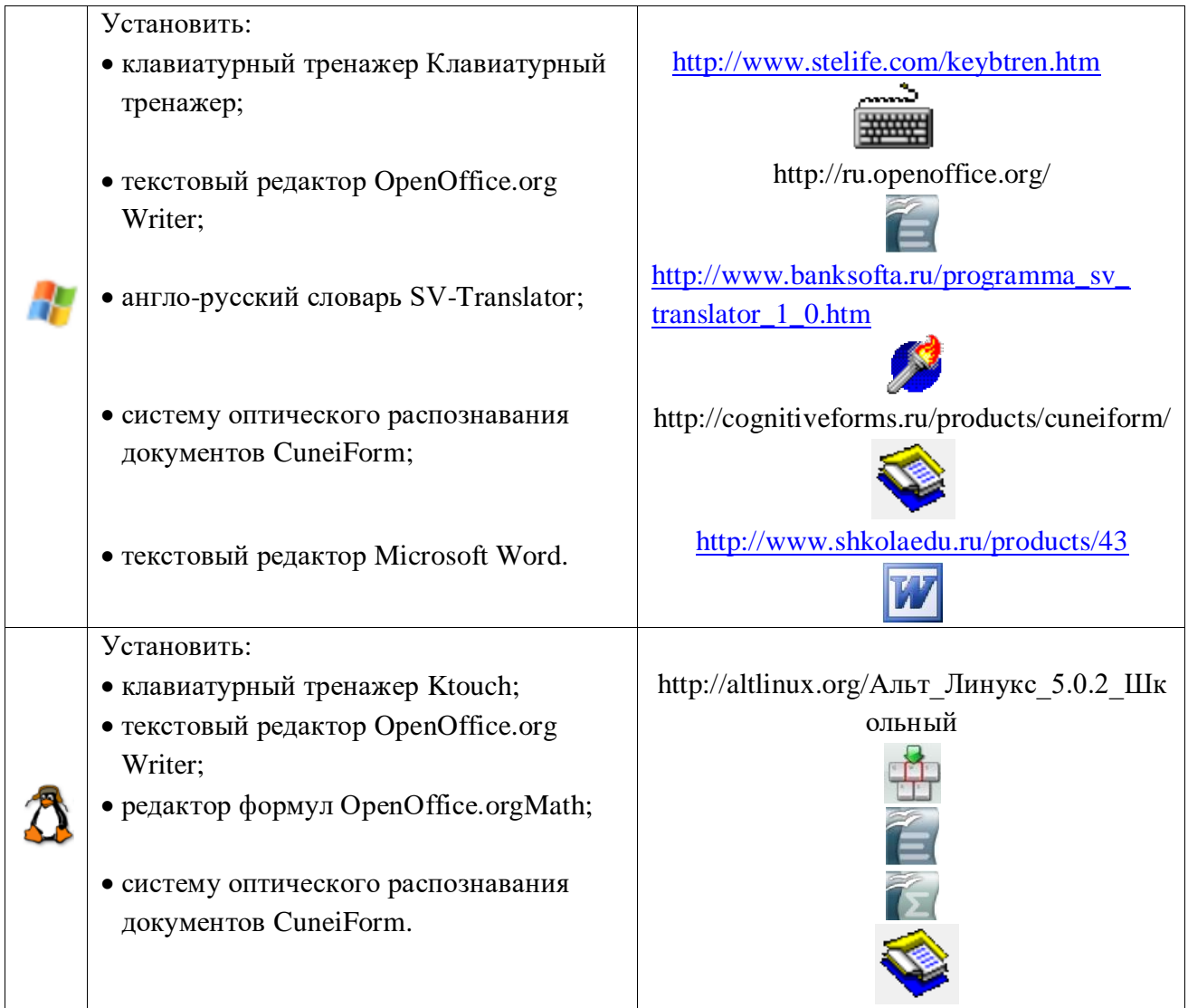

## *Компьютерный практикум*

Практическая работа № 4 «Кодирование текстовой информации».

Практическая работа № 5 «Тренировка ввода текстовой и числовой информации с помощью клавиатурного тренажера».

Практическая работа № 6 «Вставка в документ формул».

Практическая работа № 7 «Форматирование символов и абзацев».

Практическая работа № 8 «Создание и форматирование списков».

Практическая работа № 9 «Вставка в документ таблицы, ее форматирование и

заполнение данными».

Практическая работа № 10 «Перевод текста с помощью компьютерного словаря».

Практическая работа № 11 «Сканирование и распознавание "бумажного" текстового документа».

#### *Контроль знаний и умений*

Контрольная работа № 2 по теме «Обработка текстовой информации».

#### **4. Обработка графической информации, цифровое фото и видео – 6 часов**

Кодирование графической информации. Растровая и векторная графика. Интерфейс и основные возможности графический редакторов. Растровая и векторная анимация.

**Практические работы к теме** 

|  | Установить:.                                                                                                    |                                         |
|--|----------------------------------------------------------------------------------------------------|-----------------------------------------|
|  | • векторный графический редактор                                                                                                    | http://ru.openoffice.org                |
|  | OpenOffice.org Draw;                                                                                                    |                                         |
|  | • растровый графический редактор GIMP;                                                                                                    | http://www.gimp.ru/                     |
|  | • программу разработки презентаций<br>OpenOffice.org Impress;                                                                                                    | http://ru.openoffice.org                |
|  | • редактор Flash-анимации Adobe Flash;                                                                                                    | http://shkola.softline.ru/catalog/11    |
|  | • программу разработки презентаций<br>Microsoft PowerPoint.                                                                                                    | http://www.shkolaedu.ru/products/43     |
|  | Установить:                                                                                                    | http://altlinux.org/Альт Линукс 5.0.2 Ш |
|  | • векторный графический редактор<br>OpenOffice.org Draw;<br>• растровый графический редактор GIMP;<br>• программу разработки презентаций<br>OpenOffice.org Impress. | кольный                                 |

#### *Компьютерный практикум*

Практическая работа № 12 «Кодирование графической информации».

Практическая работа № 13 «Редактирование изображений в растровом графическом редакторе».

Практическая работа № 14 «Создание рисунков в векторном графическом редакторе».

Практическая работа № 15 «Анимация».

## *Контроль знаний и умений*

Контрольная работа № 3 по теме «Обработка графической информации»

## **5. Коммуникационные технологии – 8 часов**

Информационные ресурсы и сервисы компьютерных сетей: Всемирная паутина, файловые архивы, интерактивное общение. Электронная почта как средство связи, правила переписки.

Поиск информации в Интернете. Электронная коммерция в Интернете.

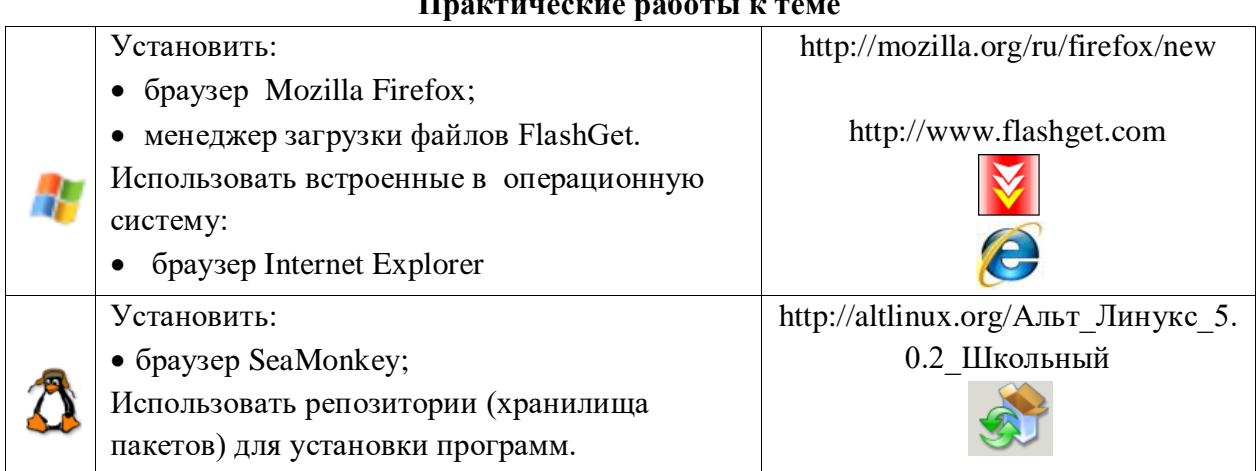

#### **Практические работы к теме**

#### *Компьютерный практикум*

Практическая работа № 11 «Путешествие по Всемирной паутине» Практическая работа № 12 «Работа с электронной Web- почтой» Практическая работа № 13 «Загрузка файлов из Интернета» Практическая работа № 14 «Поиск информации в Интернете»

## **6. Информационное общество и информационная безопасность – 1 час**

*Контроль знаний и умений*

Итоговая контрольная работа

#### **Требования к уровню подготовки**

## *В результате изучения курса информатики 7 класса обучающиеся должны: знать:*

- основные устройства компьютера;
- структуру внутренней памяти компьютера;
- файловый способ организации данных в компьютере;
- принципы работы в текстовых графических редакторах;
- принципиальные отличия растровой и векторной графики;
- инструменты растрового и векторного ГР;
- приёмы создания и редактирования изображений;
- понятия «мультимедиа», «анимация»;
- основные информационные ресурсы Интернета;

#### *уметь:*

работать на клавиатуре;

 определять информационную ёмкость дисков и количество на них свободной памяти;

- обслуживать диски при помощи соответствующих программ;
- работать и ориентироваться в файловой системе;
- работать с графическим интерфейсом Windows (диалоговыми панелями, контекстными меню);
	- работать с антивирусными программами.
	- создавать документы в текстовых редакторах;
	- редактировать и форматировать данные в текстовом документе;
	- настраивать палитру цветов;
	- ориентироваться в интерфейсе изучаемых программ;
	- создавать и редактировать растровые и векторные изображения;
	- ориентироваться в информационных ресурсах сети Интернет;
	- искать информацию в Интернете;
	- выполнять требования техники безопасности, гигиены, эргономические и

ресурсосбережения при работе со средствами информатизации, обеспечивать надежное функционирование средств ИКТ.

#### **Использовать приобретенные знания и умения в практической деятельности и повседневной жизни для:**

эффективной организации индивидуального информационного пространства;

автоматизации коммуникационной деятельности;

 эффективного применения информационных образовательных ресурсов в учебной деятельности.

# **Тематическое планирование с определением основных видов учебной**

**деятельности**

## **8 класс**

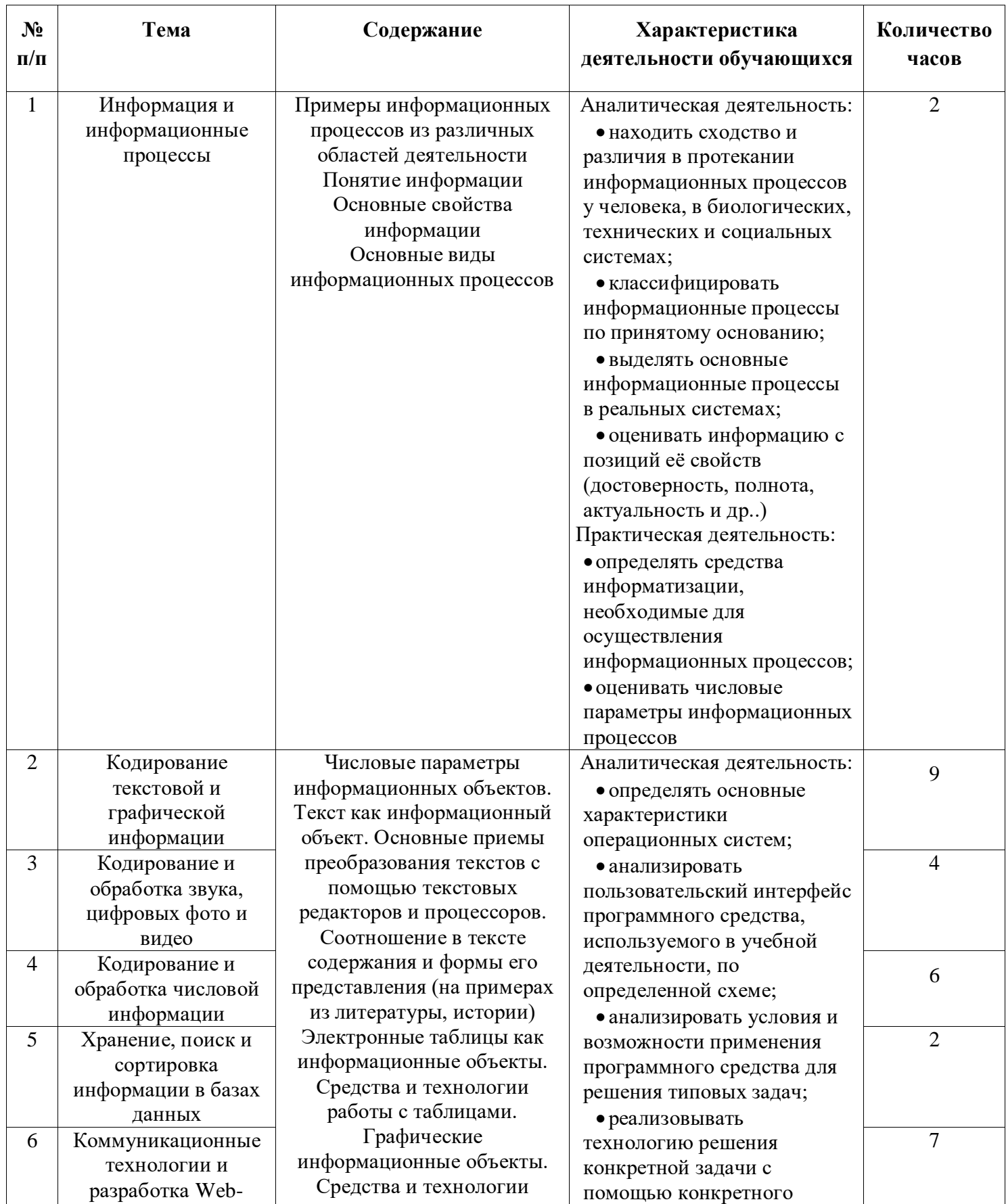

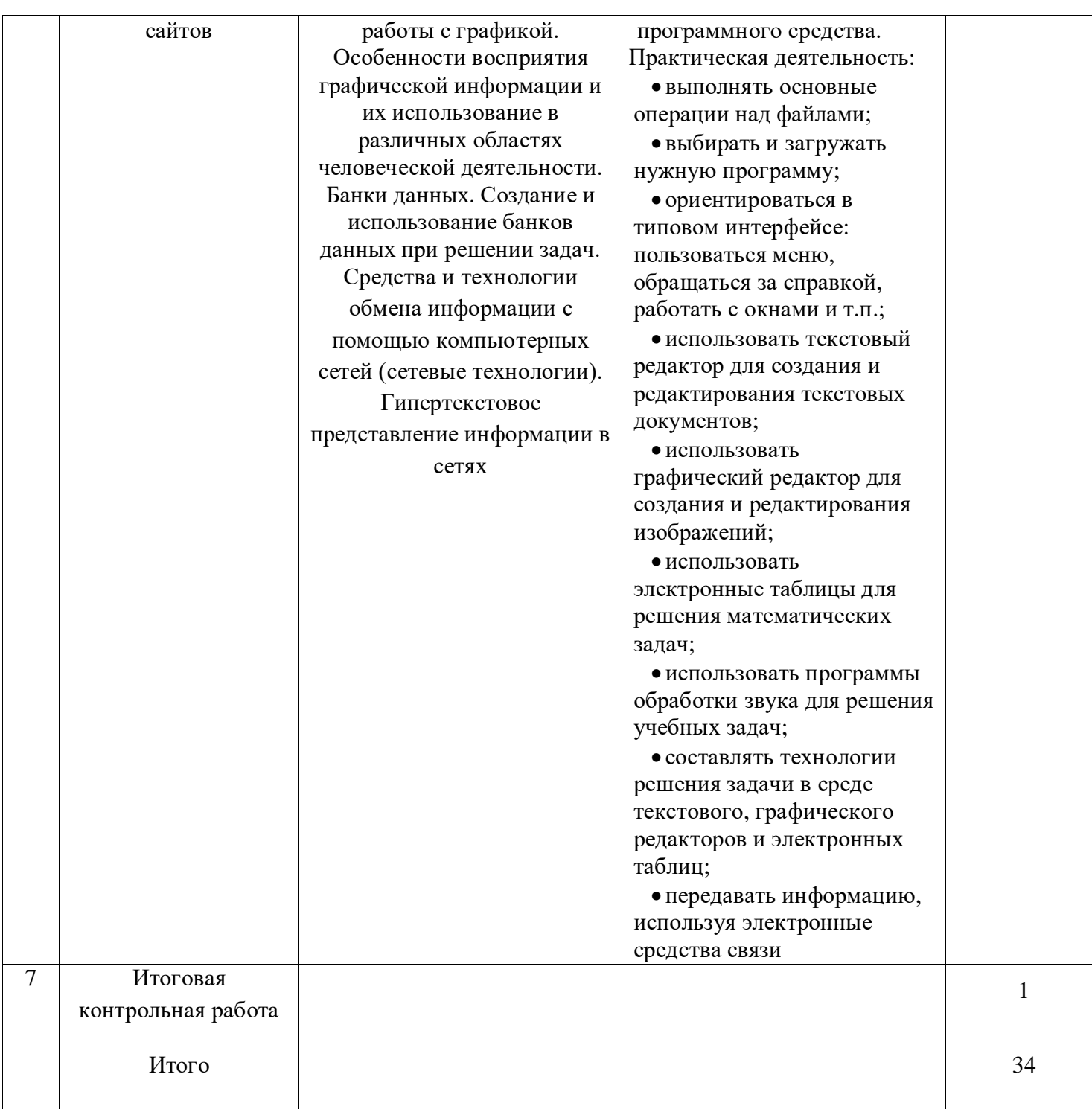

## **Содержание**

## **1. Информация и информационные процессы – 2 часа**

Предмет информатики.

Роль информации в живой и неживой природе, в жизни людей.

Информация и ее виды. Восприятие информации человеком. Информационные процессы.

Измерение информации. Единицы измерения информации.

Практика на компьютере: определение количества информации, освоение клавиатуры, работа с клавиатурным тренажером; основные приемы редактирования.

#### **2. Кодирование текстовой и графической информации – 9 часов**

Тексты в компьютерной памяти: кодирование символов, текстовые файлы. Работа с внешними носителями и принтерами при сохранении и печати текстовых документов.

Текстовые редакторы и текстовые процессоры, назначение, возможности, принципы работы с ними. Интеллектуальные системы работы с текстом (распознавание текста, компьютерные словари и системы перевода)

Практика на компьютере: основные приемы ввода и редактирования текста; постановка руки при вводе с клавиатуры; работа со шрифтами; приемы форматирования текста; работа с выделенными блоками через буфер обмена; работа с таблицами; работа с нумерованными и маркированными списками; вставка объектов в текст (рисунков, формул); знакомство со встроенными шаблонами и стилями, включение в текст гиперссылок.

Практика по сканированию и распознаванию текста, машинному переводу.

#### **3. Кодирование и обработка числовой информации – 6 часов**

Двоичная система счисления. Представление чисел в памяти компьютера.

Табличные расчеты и электронные таблицы. Структура электронной таблицы, типы данных: тексты, числа, формулы. Адресация относительная и абсолютная. Встроенные функции. Методы работы с электронными таблицами.

Построение графиков и диаграмм с помощью электронных таблиц.

Математическое моделирование и решение задач с помощью электронных таблиц.

Практика на компьютере: работа с готовой электронной таблицей: просмотр, ввод исходных данных, изменение формул; создание электронной таблицы для решения расчетной задачи; решение задач с использованием условной и логических функций; манипулирование фрагментами электронной таблицы (удаление и вставка строк, сортировка строк). Использование встроенных графических средств.

Численный эксперимент с данной информационной моделью в среде электронной таблины.

#### **4. Кодирование и обработка звука, цифрового фото и видео – 4 часа**

Компьютерная графика: области применения, технические средства. Принципы кодирования изображения; понятие о дискретизации изображения. Растровая и векторная графика.

Графические редакторы и методы работы с ними. Что такое мультимедиа; области применения. Представление звука в памяти компьютера; понятие о дискретизации звука. Технические средства мультимедиа. Компьютерные презентации.

Практика на компьютере: создание изображения в среде графического редактора растрового типа с использованием основных инструментов и приемов манипулирования рисунком (копирование, отражение, повороты, прорисовка); знакомство с работой в среде редактора векторного типа (можно использовать встроенную графику в текстовом процессоре).

Запись звука в компьютерную память; запись изображения с использованием цифровой техники и ввод его в компьютер; использование записанного изображения и звука в презентации.

Демонстрация презентации с использованием мультимедийного проектора.

#### **5. Хранение, поиск и сортировка информации в базах данных – 2 часа**

#### **6. Коммуникационные технологии и разработка Web-сайтов – 7 часов**

Компьютерные сети: виды, структура, принципы функционирования, технические устройства. Скорость передачи данных.

Информационные услуги компьютерных сетей: электронная почта, телеконференции, файловые архивы и пр. Интернет. WWW - Всемирная паутина. Поисковые системы Интернета. Архивирование и разархивирование файлов.

Практика на компьютере: работа в локальной сети компьютерного класса в режиме обмена файлами. Работа в Интернете (или в учебной имитирующей системе) с почтовой программой, с браузером WWW, с поисковыми программами. Работа с архиваторами.

Знакомство с энциклопедиями и справочниками учебного содержания в Интернете (используя отечественные учебные порталы). Копирование информационных объектов из Интернета (файлов, документов).

Создание простой Web-страницы с помощью текстового процессора.

Выполнение итоговой самостоятельной работы по выполнению поиска в Интернете.

#### Планируемые результаты изучения учебного предмета  $8$ класс

В результате изучения информатики учащиеся должны знать:

• связь между информацией и знаниями человека;

• что такое информационные процессы;

• какие существуют носители информации;

• функции языка как способа представления информации; что такое естественные и формальные языки;

• как определяется единица измерения информации — бит (алфавитный подход);

• что такое байт, килобайт, мегабайт, гигабайт.

• правила техники безопасности и при работе на компьютере;

• состав основных устройств компьютера, их назначение и информационное взаимодействие:

• основные характеристики компьютера в целом и его узлов (различных накопителей, устройств ввода и вывода информации);

• структуру внутренней памяти компьютера (биты, байты); понятие адреса памяти;

• типы и свойства устройств внешней памяти;

• типы и назначение устройств ввода/вывода;

• сущность программного управления работой компьютера;

• принципы организации информации на внешних носителях: что такое файл, каталог (папка), файловая структура;

• назначение программного обеспечения и его состав.

• способы представления символьной информации в памяти компьютера (таблицы кодировки, текстовые файлы);

• назначение текстовых редакторов (текстовых процессоров);

• основные режимы работы текстовых редакторов (ввод-редактирование, печать, орфографический контроль, поиск и замена, работа с файлами).

• способы представления изображений в памяти компьютера; понятия о пикселе, растре, кодировке цвета, видеопамяти;

• какие существуют области применения компьютерной графики;

• назначение графических редакторов;

• назначение основных компонентов среды графического редактора растрового типа: рабочего поля, меню инструментов, графических примитивов, палитры, ножниц, ластика и пр.

• что такое мультимедиа;

• принцип дискретизации, используемый для представления звука в памяти компьютера;

• основные типы сценариев, используемых в компьютерных презентациях.

*Учащиеся должны уметь:*

• приводить примеры информации и информационных процессов из области человеческой деятельности, живой природы и техники;

• определять в конкретном процессе передачи информации источник, приемник, канал;

• приводить примеры информативных и неинформативных сообщений;

• измерять информационный объем текста в байтах (при использовании компьютерного алфавита);

• пересчитывать количество информации в различных единицах (битах, байтах, Кб, Мб, Гб);

• пользоваться клавиатурой компьютера для символьного ввода данных.

• включать и выключать компьютер;

• пользоваться клавиатурой;

• ориентироваться в типовом интерфейсе: пользоваться меню, обращаться за справкой, работать с окнами;

• инициализировать выполнение программ из программных файлов;

• просматривать на экране каталог диска;

• выполнять основные операции с файлами и каталогами (папками): копирование, перемещение, удаление, переименование, поиск;

• использовать антивирусные программы.

• набирать и редактировать текст в одном из текстовых редакторов;

• выполнять основные операции над текстом, допускаемые этим редактором;

• сохранять текст на диске, загружать его с диска, выводить на печать.

• строить несложные изображения с помощью одного из графических редакторов;

• сохранять рисунки на диске и загружать с диска; выводить на печать.

• создавать несложную презентацию в среде типовой программы, совмещающей изображение, звук, анимацию и текст.

*использовать приобретенные знания и умения в практической деятельности и повседневной жизни для:*

• создания информационных объектов, в том числе для оформления результатов учебной работы;

• организации индивидуального информационного пространства, создания личных коллекций информационных объектов:

*Учащиеся должны знать/понимать:*

• что такое компьютерная сеть; в чем различие между локальными и глобальными сетями;

• назначение основных технических и программных средств функционирования сетей: каналов связи, модемов, серверов, клиентов, протоколов;

• назначение основных видов услуг глобальных сетей: электронной почты, телеконференций, файловых архивов и др;

• что такое Интернет; какие возможности предоставляет пользователю Всемирная паутина — WWW.

• что такое модель; в чем разница между натурной и информационной моделями;

• какие существуют формы представления информационных моделей (графические, табличные, вербальные, математические).

• что такое база данных (БД), система управления базами данных (СУБД), информационная система;

• что такое реляционная база данных, ее элементы (записи, поля, ключи); типы и форматы полей;

• структуру команд поиска и сортировки информации в базах данных;

• что такое логическая величина, логическое выражение;

• что такое логические операции, как они выполняются.

• что такое электронная таблица и табличный процессор;

• основные информационные единицы электронной таблицы: ячейки, строки, столбцы, блоки и способы их идентификации;

• какие типы данных заносятся в электронную таблицу; как табличный процессор работает с формулами;

• основные функции (математические, статистические), используемые при записи формул в электронную таблицу;

• графические возможности табличного процессора.

• что такое кибернетика; предмет и задачи этой науки;

• сущность кибернетической схемы управления с обратной связью; назначение прямой и обратной связи в этой схеме;

• что такое алгоритм управления; какова роль алгоритма в системах управления;

• в чем состоят основные свойства алгоритма;

• способы записи алгоритмов: блок-схемы, учебный алгоритмический язык;

• основные алгоритмические конструкции: следование, ветвление, цикл; структуры алгоритмов;

• назначение вспомогательных алгоритмов; технологии построения сложных алгоритмов: метод последовательной детализации и сборочный (библиотечный) метод.

• основные виды и типы величин;

• назначение языков программирования и систем программирования;

- что такое трансляция;
- правила оформления программы и представления данных и операторов на Паскале;
- последовательность выполнения программы в системе программирования.

• основные этапы развития средств работы с информацией в истории человеческого общества;

• историю способов записи чисел (систем счисления);

• основные этапы развития компьютерной техники (ЭВМ) и программного обеспечения;

• в чем состоит проблема информационной безопасности.

Учашиеся должны уметь:

• осуществлять обмен информацией с файл-сервером локальной сети или с рабочими станциями одноранговой сети;

• осуществлять прием/передачу электронной почты с помощью почтовой клиентпрограммы;

- осуществлять просмотр Web-страниц с помощью браузера;
- работать с одной из программ-архиваторов.
- приводить примеры натурных и информационных моделей;
- ориентироваться в таблично организованной информации;
- описывать объект (процесс) в табличной форме для простых случаев.
- открывать готовую БД в одной из СУБД реляционного типа;
- организовывать поиск информации в БД; редактировать содержимое полей БД;
- сортировать записи в БД по ключу; добавлять и удалять записи в БД;
- создавать и заполнять однотабличную БД в среде СУБД.
- открывать готовую электронную таблицу в одном из табличных процессоров;

• редактировать содержимое ячеек; осуществлять расчеты по готовой электронной таблице:

• выполнять основные операции манипулирования с фрагментами электронной таблицы: копирование, удаление, вставку, сортировку;

• получать диаграммы с помощью графических средств табличного процессора;

• создавать электронную таблицу для несложных расчетов.

• при анализе простых ситуаций управления определять механизм прямой и обратной связи;

• пользоваться языком блок-схем, понимать описания алгоритмов на учебном алгоритмическом языке;

• выполнить трассировку алгоритма для известного исполнителя;

• составлять линейные, ветвящиеся и циклические алгоритмы управления учебным исполнителем;

• выделять подзадачи; определять и использовать вспомогательные алгоритмы.

• работать с готовой программой на одном из языков программирования высокого уровня;

• составлять несложные линейные, ветвящиеся и циклические программы;

• составлять несложные программы обработки одномерных массивов;

• отлаживать и исполнять программы в системе программирования.

• регулировать свою информационную деятельность в соответствии с этическими и правовыми нормами общества.

*использовать приобретенные знания и умения в практической деятельности и повседневной жизни для:*

• создания простейших моделей объектов и процессов в виде изображений и чертежей, динамических (электронных) таблиц, программ (в том числе - в форме блоксхем);

• проведения компьютерных экспериментов с использованием готовых моделей;

• создания информационных объектов, в том числе для оформления результатов учебной работы;

• организации индивидуального информационного пространства, создания личных коллекций информационных объектов.

# Тематическое планирование с определением основных видов учебной деятельности

## 9 класс

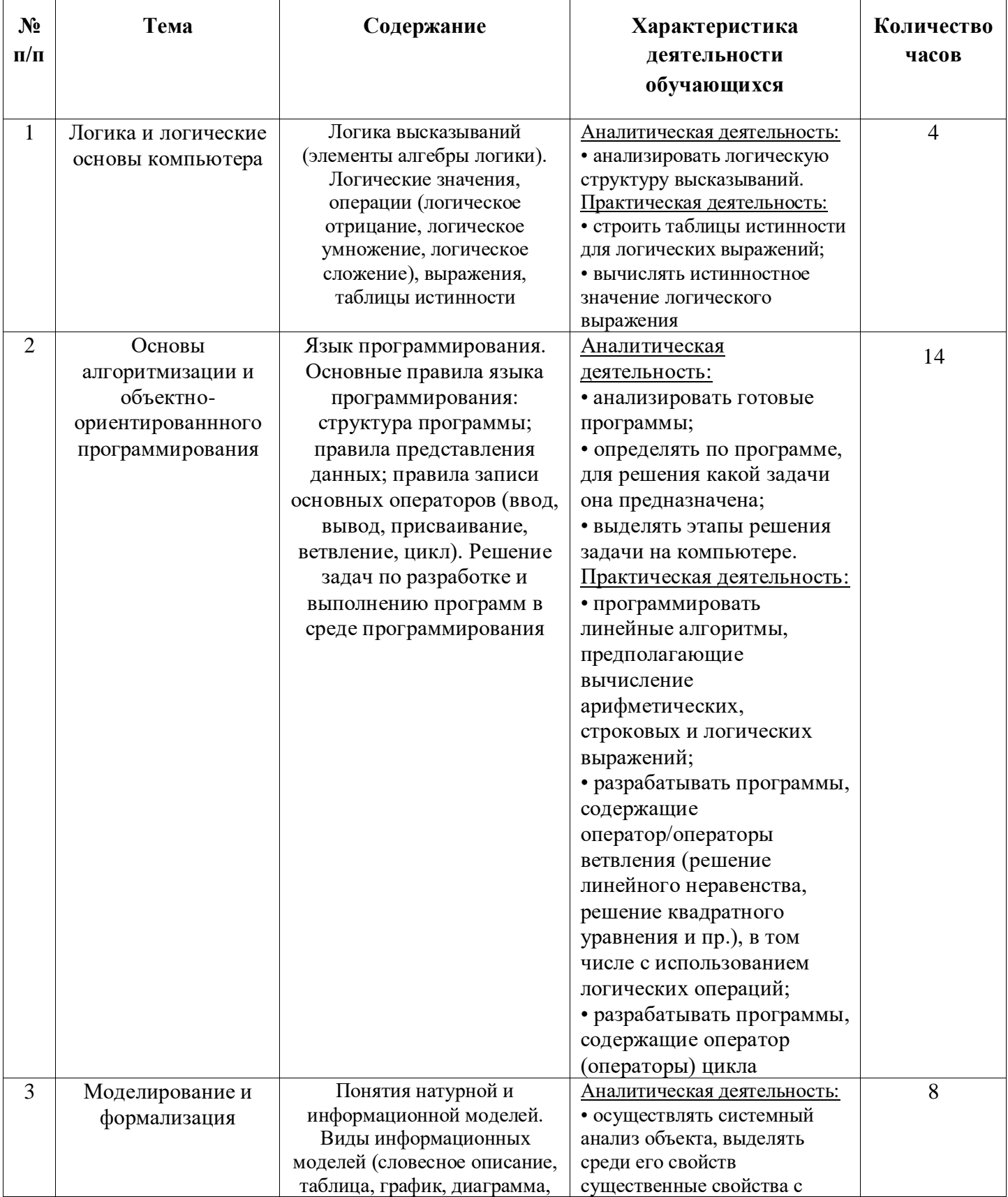

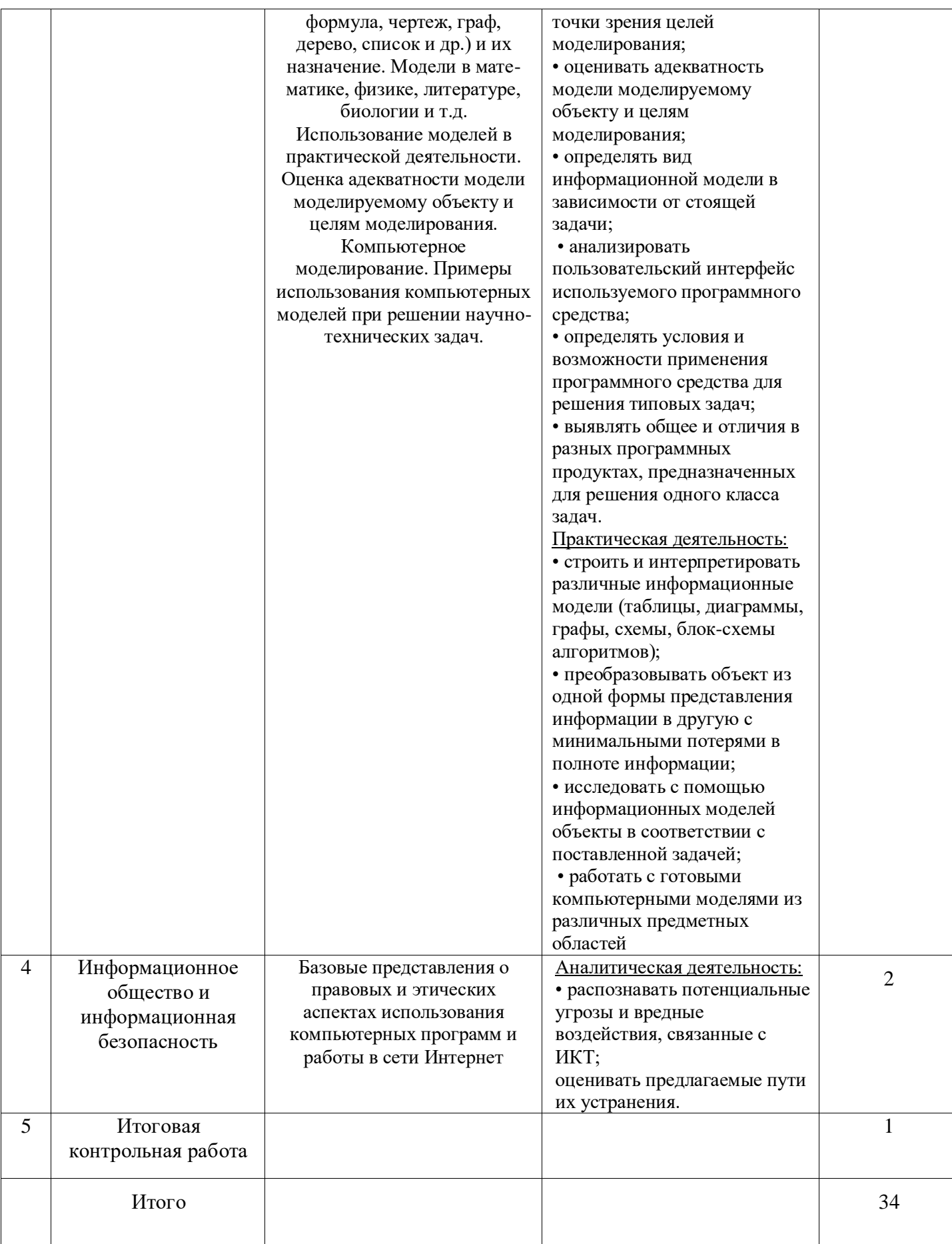

#### **СОДЕРЖАНИЕ**

#### **1. Основы алгоритмизации и объектно-ориентированного программирования – 14 часов**

Алгоритм и его формальное исполнение. Свойства алгоритма и его исполнители. Выполнение алгоритмов человеком. Выполнение алгоритмов компьютером. Основы объектно-ориентированного визуального программирования.

Кодирование основных типов алгоритмических структур алгоритмическом языке и на объектно-ориентированных языках. Линейный алгоритм. Алгоритмическая структура «ветвление». Алгоритмическая структура «выбор». Алгоритмическая структура «цикл».

Переменные: тип, имя, значение. Арифметические, строковые и логические выражения. Функции в языках алгоритмического и объектно-ориентированного программирования. \*Графические возможности объектно-ориентированного языка программирования Visual Basic.

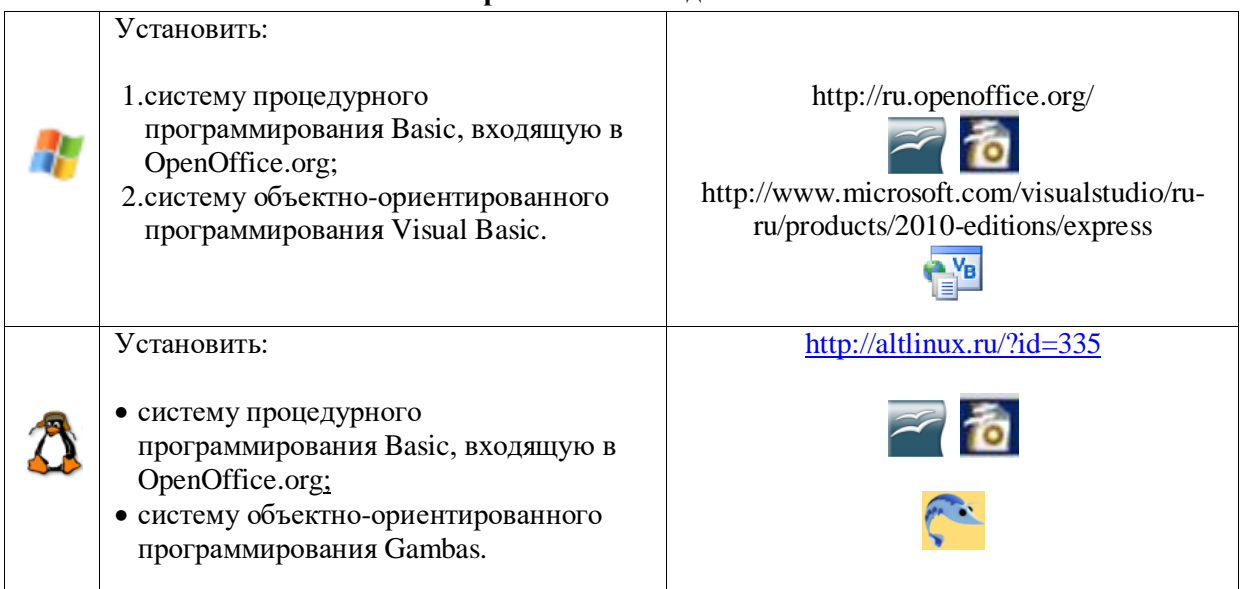

**Практические задания** 

Практическая работа. Знакомство с системами алгоритмического и объектноориентированного программирования.

Практическая работа. Проект «Переменные».

Практическая работа. Проект «Калькулятор».

Практическая работа. Проект «Строковый калькулятор».

Практическая работа. Проект «Даты и время».

Практическая работа. Проект «Сравнение кодов символов».

Практическая работа. Проект «Отметка».

Практическая работа. Проект «Коды символов».

Практическая работа. Проект «Слово-перевертыш».

Практическая работа. Проект «Графический редактор».

Практическая работа. Проект «Системы координат».

Практическая работа. Проект «Анимация».

#### **2. Моделирование и формализация – 8 часов**

Окружающий мир как иерархическая система. Моделирование, формализация, визуализация. Моделирование как метод познания. Материальные и информационные модели. Формализация и визуализация моделей. Основные этапы разработки и исследования моделей на компьютере.

Построение и исследование физических моделей. Приближенное решение уравнений. Компьютерное конструирование с использованием системы компьютерного черчения. [Экспертные системы распознавания химических веществ.](file:///E:/EAA/AppData/Local/Temp/Rar$DIa0.291/УГРИНОВИЧ_Пояснительная_29_06_11.doc%23__RefHeading___Toc293406931%2523_Toc293406931) Информационные модели управления объектами.

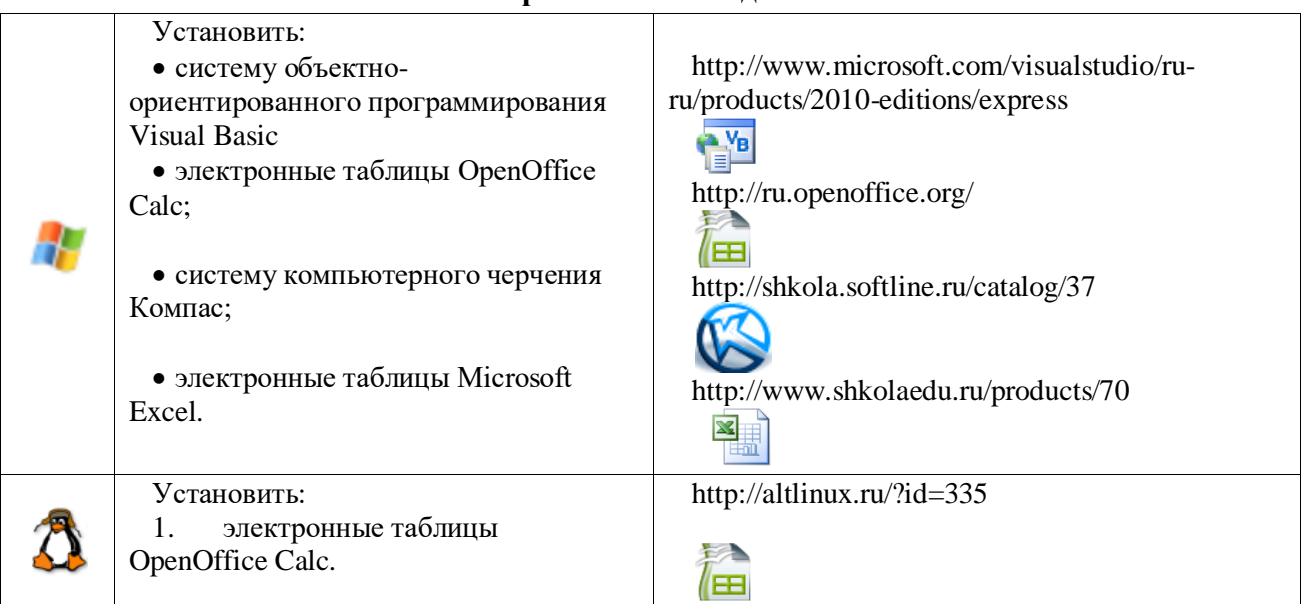

**Практические задания** 

Практическая работа. Проект «Бросание мячика в площадку».

Практическая работа. Проект «Графическое решение уравнения».

Практическая работа. Выполнение геометрических построений в системе компьютерного черчения КОМПАС.

Практическая работа. Проект «Распознавание удобрений».

Практическая работа. Проект «Модели систем управления».

#### **3. Логика и логические основы компьютера – 4 часов**

Алгебра логики. Логические основы устройства компьютера. Базовые логические элементы. Сумматор двоичных чисел.

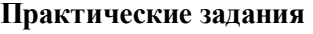

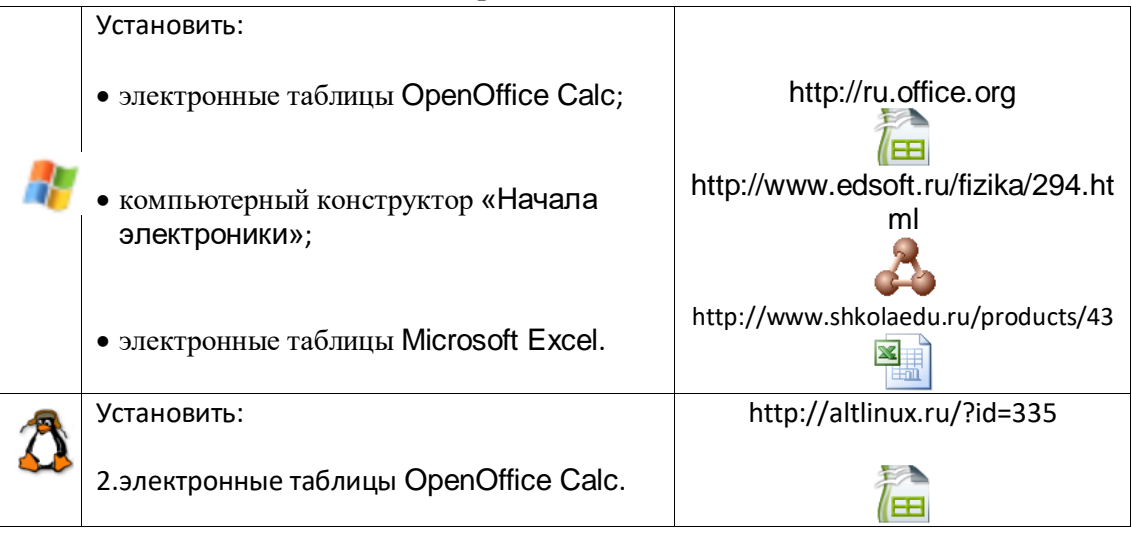

Практическая работа. Таблицы истинности логических функций.

Практическая работа. Модели электрических схем логических элементов «И», «ИЛИ и «НЕ»

## **4. Информационное общество и информационная безопасность – 3 часа**

Информационное общество. Информационная культура. Перспективы развития информационных и коммуникационных технологий.

Правовая охрана программ и данных. Защита информации. Правовая охрана информации. Лицензионные, условно бесплатные и свободно распространяемые программы.

#### Планируемые результаты изучения предмета

#### Выпускник научится:

использовать термины «информация», «сообщение», «данные», «кодирование», «сигнал», «обратная связь», а также понимать разницу между употреблением этих терминов в обыденной речи и в информатике;

приводить примеры информационных процессов - процессов, связанные с хранением, преобразованием и передачей данных - в живой природе и технике;

Выпускник получит возможность:

узнать назначение основных компонентов компьютера (процессора, оперативной памяти, внешней энергонезависимой памяти, устройств ввода-вывода), характеристики этих устройств и использовать свои знания в повседневной жизни.

Математические основы информатики

#### Выпускник научится:

описывать размер двоичных текстов, используя термины «бит», «байт» и производные от них; использовать термины, описывающие скорость передачи данных, оценивать время передачи данных;

кодировать и декодировать тексты по заданной кодовой таблице;

оперировать понятиями, связанными с передачей данных (источник и приемник данных: канал связи, скорость передачи данных по каналу связи, пропускная способность канала связи);

определять минимальную длину кодового слова по заданным алфавиту кодируемого текста и кодовому алфавиту (для кодового алфавита из 2, 3 или 4 символов);

определять длину кодовой последовательности по длине исходного текста и кодовой таблице равномерного кода;

записывать в двоичной системе целые числа от 0 до 1024; переводить заданное натуральное число из десятичной записи в двоичную и из двоичной в десятичную; сравнивать числа в двоичной записи; складывать и вычитать числа, записанные в двоичной системе счисления;записывать логические выражения составленные с помощью операций «И», «ИЛИ», «НЕ» и скобок, определять истинность такого составного высказывания, если известны значения истинности входящих в него элементарных высказываний; определять количество элементов в множествах, полученных из двух или трех базовых множеств с помощью операций объединения, пересечения и дополнения; использовать терминологию, связанную с графами (вершина, ребро, путь, длина ребра и пути), деревьями (корень, лист, высота дерева) и списками (первый элемент, последний элемент, предыдущий элемент, следующий элемент; вставка, удаление и замена элемента); описывать граф с помощью матрицы смежности с указанием длин ребер (знание термина «матрица смежности» не обязательно);использовать основные способы графического представления числовой информации.

#### Выпускник получит возможность:

познакомиться с примерами математических моделей и использования компьютеров при их анализе; понять сходства и различия между математической моделью объекта и его натурной моделью, между математической моделью объекта/явления и словесным описанием; узнать о том, что любые дискретные данные

можно описать, используя алфавит, содержащий только два символа, например, 0 и 1; познакомиться с тем, как информация (данные) представляется в современных компьютерах; познакомиться с двоичным кодированием текстов и с наиболее употребительными современными кодами;познакомиться с примерами использования графов, деревьев и списков при описании реальных объектов и процессов.

Алгоритмы и элементы программирования

#### Выпускник научится:

использовать термины «исполнитель», «алгоритм», «программа», а также понимать разницу между употреблением этих терминов в обыденной речи и в информатике;

выполнять без использования компьютера («вручную») несложные алгоритмы управления исполнителями и анализа числовых и текстовых данных, записанные на конкретном язык программирования с использованием основных управляющих конструкций последовательного программирования (линейная программа, ветвление, повторение, вспомогательные алгоритмы);

составлять несложные алгоритмы управления исполнителями и анализа числовых и текстовых ланных  $\mathbf{c}$ использованием основных управляющих конструкций последовательного программирования и записывать их в виде программ на выбранном языке программирования; выполнять эти программы на компьютере;

использовать величины (переменные) различных типов, табличные величины (массивы), а также выражения, составленные из этих величин; использовать оператор присваивания; анализировать предложенный алгоритм, например, определять какие результаты возможны при заданном множестве исходных значений; использовать логические значения, операции и выражения с ними;

записывать на выбранном языке программирования арифметические и логические выражения и вычислять их значения.

#### Выпускник получит возможность:

познакомиться с использованием в программах строковых величин и с операциями со строковыми величинами; создавать программы для решения задач, возникающих в процессе учебы и вне ее; познакомиться с задачами обработки данных и алгоритмами их решения; познакомиться с понятием «управление», с примерами того, как компьютер управляет различными системами (летательные и космические аппараты, станки, оросительные системы, движущиеся модели и др.).

Использование программных систем и сервисов

#### Выпускник научится:

оперировать понятиями «файл», «имя файла», «тип файла», «каталог», «маска имен файлов», «файловая система»;использовать динамические (электронные) таблицы, в том числе формулы с использованием абсолютной, относительной и смешанной адресации, выделение диапазона таблицы и упорядочивание (сортировку) его элементов; построение диаграмм (круговой и столбчатой);

использовать табличные (реляционные) базы данных, выполнять отбор строк таблицы, удовлетворяющих определенному условию; анализировать доменные имена компьютеров и адреса документов в Интернете; проводить поиск информации в сети Интернет по запросам с использованием логических операций.

Выпускник овладеет (как результат применения программных систем и интернетсервисов в данном курсе и во всей образовательной деятельности):

навыками работы с компьютером; знаниями, умениями и навыками, достаточными для работы с различными видами программных систем и Интернет-сервисов (файловые менеджеры, текстовые редакторы, электронные таблицы, браузеры, поисковые системы, словари, электронные энциклопедии); умением описывать работу этих систем и сервисов с использованием соответствующей терминологии;

различными формами представления данных (таблицы, диаграммы, графики и т. д.);

приемами безопасной организации своего личного пространства данных с использованием индивидуальных накопителей данных, Интернет-сервисов и т. п.; основами соблюдения норм информационной этики и права. Выпускник получит возможность (в данном курсе и иной учебной деятельности):познакомиться с программными средствами для работы с аудио-визуальными данными и соответствующим понятийным аппаратом; получить представление о дискретном представлении аудио-визуальных данных; практиковаться в использовании основных видов прикладного программного обеспечения (редакторы текстов, электронные таблицы, браузеры и др.); познакомиться с примерами использования математического моделирования в современном мире; познакомиться с принципами функционирования Интернета и сетевого взаимодействия между компьютерами, с методами поиска в Интернете; познакомиться с постановкой вопроса о том, насколько достоверна полученная информация, подкреплена ли она доказательствами подлинности (пример: наличие электронной подписи); познакомиться с возможными подходами к оценке достоверности информации (пример: сравнение данных из разных источников); узнать о том, что в сфере информатики и информационно- компьютерных технологий (ИКТ) существуют международные и национальные стандарты; узнать о структуре современных компьютеров и назначении их элементов; получить представление об истории и тенденциях развития ИКТ; познакомиться с примерами использования ИКТ в современном мире.
# **Учебно-методическое и материально-техническое обеспечение образовательного процесса**

Учебно-методический комплекс обеспечивает возможность преподавания базового курса «Информатика и ИКТ» в соответствии с требованиями нового образовательного стандарта основного общего среднего образования.

# *Учебно-методический комплекс:*

1. Методическое пособие для учителя к УМК на соответствие ФГОС.

2. Учебники «Информатика» для 7, 8 и 9 классов.

3. Лабораторные журналы для 7, 8 и 9 классов и электронные задания к лабораторным журналам на сайте издательства (в *открытом доступе по ссылке*  <http://metodist.lbz.ru/authors/informatika/1/eor10b.php> ).

4. Угринович Н.Д., Босова Л.Л., Михайлова Н.И. Практикум по информатике и информационным технологиям. – М.: БИНОМ.

5. Угринович Н.Д. Компьютерный практикум на CD-ROM. – М.: БИНОМ.

6.Сборник контрольных заданий для подготовки к ГИА.

7.Набор дополнительных практических учебных пособий по темам курса (технологии работы с текстовой, графической информацией, электронными таблицами, презентациями) для операционных систем Windows <http://metodist.lbz.ru/lections/7/practikum.php>и Linux <http://metodist.lbz.ru/lections/7/practikuml.php> , методические пособия и методический лекторий авторского коллектива к ним на сайте<http://metodist.lbz.ru/lections/7/>.

8.Задачник «Программирование для начинающих» (для языков программирования Basic и Pascal по выбору обучающихся).

## *Электронное приложение к УМК*

В соответствии с требованиями ФГОС для реализации основной образовательной программы основного общего образования предусматривается обеспечение образовательного учреждения современной информационно-образовательной средой.

Информационно-образовательная среда образовательного учреждения включает: комплекс информационных образовательных ресурсов, в том числе цифровые образовательные ресурсы, совокупность технологических средств информационных и коммуникационных технологий (ИКТ): компьютеры, иное ИКТ-оборудование, коммуникационные каналы, систему современных педагогических технологий, обеспечивающих обучение в современной информационно-образовательной среде.

# *Состав электронного приложения:*

*Электронная форма учебников — электронный УМК (ЭУМК)* в составе ЭУМК «Школа БИНОМ», представленный на портале электронных учебников <http://e-umk.lbz.ru/> на основе электронного интерактивного аналога полиграфических учебников и учебных пособий из состава УМК с интегрированным в них мультимедийными объектами, ссылками на ЭОР на портале [www.fcior.edu.ru,](http://www.fcior.edu.ru/) ссылками на различные открытые образовательные ресурсы, электронными интерактивными текстами лабораторных журналов для ведениях их учеником на компьютере, контрольных материалов для подготовке к итоговой аттестации, а также средствами коммуникации учеников с учителем и друг с другом, интеграции электронного учебника в информационную среду школы/ региона независимо от операционных систем и платформ персональных компьютеров, ноутбуков и планшетных устройств. Ресурс размещен в Интернет-сайте [http://e-umk.lbz.ru/,](http://e-umk.lbz.ru/) доступ персонифицированный по логину и паролю.

ЭУМК можно использовать как через единый портал в Интернете <http://e-umk.lbz.ru/> (облачные технологии) или установить в локальной сети образовательного учреждения на сервере школы.

#### *Дополнительные электронные ресурсы для внеурочной деятельности:*

*компьютерный клавиатурный тренажер «Руки солиста»* из Единой коллекции ЦОР [\(http://school-collection.edu.ru/\)](http://school-collection.edu.ru/) в открытом доступе (разработан издательство) и методическое пособие к нему для организации факультативной работы по культуре клавиатурного письма;

*сетевой дистанционный практикум* с контрольными тестами к темам курса в открытом доступе на сайте [http://webpractice.cm.ru](http://webpractice.cm.ru/) для самоподготовки обучающихся и для организации учителем удаленной поддержки обучающихся в обучении информатике;

*открытые онлайн курсы для школьников* по программированию, webконструированию, подготовке к итоговой аттестации на сайте [http://metodist.lbz.ru](http://metodist.lbz.ru/) (раздел «Телекурсы», «Школьник БИНОМ»).

#### *Электронное методическое приложение для педагогов:*

сетевая авторская мастерская в виде сайта **[\(http://metodist.lbz.ru/authors/informatika/1/\)](http://metodist.lbz.ru/authors/informatika/1/)** в Интернете с методическими рекомендациями, видеолекциями и электронной почтой и форумом для свободного общения с авторским коллективом УМК учителей и родителей**.** Для участия в форуме и просмотра видеолекций необходимо зарегистрироваться на сайте http://metodist.lbz.ru;

*Сетевой лекторий* по олимпиадной информатике для педагогов [http://metodist.lbz.ru/lections/6/;](http://metodist.lbz.ru/lections/6/)

*Открытый онлайн курс для педагогов* «Олимпиадная информатика» на сайте [http://metodist.lbz.ru/nio/apkippro/oi.php.](http://metodist.lbz.ru/nio/apkippro/oi.php)

## **Аппаратные средства**

 **Компьютер** – универсальное устройство обработки информации; основная конфигурация современного компьютера обеспечивает учащемуся мультимедиавозможности: видео-изображение, качественный стереозвук в наушниках, речевой ввод с микрофона и др.

 **Проектор,** подсоединяемый к компьютеру, видеомагнитофону, микроскопу и т. п.; технологический элемент новой грамотности – радикально повышает: уровень наглядности в работе учителя, возможность для обучающихся представлять результаты своей работы всему классу, эффективность организационных и административных выступлений.

 **Принтер** – позволяет фиксировать на бумаге информацию, найденную и созданную учащимися или учителем. Для многих школьных применений необходим или желателен цветной принтер. В некоторых ситуациях очень желательно использование бумаги и изображения большого формата.

 **Телекоммуникационный блок, устройства, обеспечивающие подключение к сети** – дает доступ к российским и мировым информационным ресурсам, позволяет вести переписку с другими школами.

 **Устройства вывода звуковой информации** – наушники для индивидуальной работы со звуковой информацией, громкоговорители с оконечным усилителем для озвучивания всего класса.

**Устройства для ручного ввода текстовой информации и манипулирования** 

**экранными объектами –** клавиатура и мышь (и разнообразные устройства аналогичного назначения). Особую роль специальные модификации этих устройств играют для обучающихся с проблемами двигательного характера, например, с ДЦП.

их любым составом инструментов, слышать их исполнение, редактировать их.

 **Устройства для записи (ввода) визуальной и звуковой информации:** сканер; фотоаппарат; видеокамера; цифровой микроскоп; аудио и видео магнитофон – дают возможность непосредственно включать в учебный процесс информационные образы окружающего мира. В комплект с наушниками часто входит индивидуальный микрофон для ввода речи учащегося.

 **Датчики (**расстояния, освещенности, температуры, силы, влажности, и др.) **–** позволяют измерять и вводить в компьютер информацию об окружающем мире.

 **Управляемые компьютером устройства** – дают возможность учащимся освоить простейшие принципы и технологии автоматического управления (обратная связь и т. д.), одновременно с другими базовыми понятиями информатики.

### **Программные средства**

- Операционная система.
- Файловый менеджер (в составе операционной системы или др.).
- Антивирусная программа.
- Программа-архиватор.
- Клавиатурный тренажер.

Интегрированное офисное приложение, включающее текстовый редактор, растровый и векторный графические редакторы, программу разработки презентаций и электронные таблицы.

- Звуковой редактор.
- Простая система управления базами данных.
- Простая геоинформационная система.
- Система автоматизированного проектирования.
- Виртуальные компьютерные лаборатории.
- Программа-переводчик.
- Система оптического распознавания текста.
- Мультимедиа проигрыватель (входит в состав операционных систем или др.).
- Система программирования.
- Почтовый клиент (входит в состав операционных систем или др.).
- Браузер (входит в состав операционных систем или др.).
- Программа интерактивного общения
- Простой редактор Web-страниц

#### **Планируемые результаты изучения предмета**

## *Выпускник научится:*

использовать термины «информация», «сообщение», «данные», «кодирование», «сигнал», «обратная связь», а также понимать разницу между употреблением этих терминов в обыденной речи и в информатике;

приводить примеры информационных процессов – процессов, связанные с хранением, преобразованием и передачей данных – в живой природе и технике;

*Выпускник получит возможность:*

узнать назначение основных компонентов компьютера (проиессора, оперативной памяти, внешней энергонезависимой памяти, устройств ввода-вывода), характеристики этих устройств и использовать свои знания в повседневной жизни.

Математические основы информатики

## Выпускник научится:

описывать размер двоичных текстов, используя термины «бит», «байт» и производные от них; использовать термины, описывающие скорость передачи данных, оценивать время передачи данных;

кодировать и декодировать тексты по заданной кодовой таблице;

оперировать понятиями, связанными с передачей данных (источник и приемник данных: канал связи, скорость передачи данных по каналу связи, пропускная способность канала связи);

определять минимальную длину кодового слова по заданным алфавиту кодируемого текста и кодовому алфавиту (для кодового алфавита из 2, 3 или 4 символов);

определять длину кодовой последовательности по длине исходного текста и кодовой таблице равномерного кода;

записывать в двоичной системе целые числа от 0 до 1024; переводить заданное натуральное число из десятичной записи в двоичную и из двоичной в десятичную; сравнивать числа в двоичной записи; складывать и вычитать числа, записанные в двоичной системе счисления;записывать логические выражения составленные с помощью операций «И», «ИЛИ», «НЕ» и скобок, определять истинность такого составного высказывания, если известны значения истинности входящих в него элементарных высказываний; определять количество элементов в множествах, полученных из двух или трех базовых множеств с помощью операций объединения, пересечения и дополнения; использовать терминологию, связанную с графами (вершина, ребро, путь, длина ребра и пути), деревьями (корень, лист, высота дерева) и списками (первый элемент, последний элемент, предыдущий элемент, следующий элемент; вставка, удаление и замена элемента); описывать граф с помощью матрицы смежности с указанием длин ребер (знание термина «матрица смежности» не обязательно);использовать основные способы графического представления числовой информации.

## Выпускник получит возможность:

познакомиться с примерами математических моделей и использования компьютеров при их анализе; понять сходства и различия между математической моделью объекта и его натурной моделью, между математической моделью объекта/явления и словесным описанием; узнать о том, что любые дискретные данные можно описать, используя алфавит, содержащий только два символа, например, 0 и 1;познакомиться с тем, как информация (данные) представляется в современных компьютерах; познакомиться с двоичным кодированием текстов и с наиболее употребительными современными кодами;познакомиться с примерами использования графов, деревьев и списков при описании реальных объектов и процессов.

#### Алгоритмы и элементы программирования

## Выпускник научится:

использовать термины «исполнитель», «алгоритм», «программа», а также понимать разницу между употреблением этих терминов в обыденной речи и в информатике;

выполнять без использования компьютера («вручную») несложные алгоритмы управления исполнителями и анализа числовых и текстовых данных, записанные на конкретном язык программирования с использованием основных управляющих конструкций последовательного программирования (линейная программа, ветвление, повторение, вспомогательные алгоритмы);

составлять несложные алгоритмы управления исполнителями и анализа числовых и с использованием основных управляющих конструкций текстовых данных

последовательного программирования и записывать их в виде программ на выбранном языке программирования; выполнять эти программы на компьютере;

использовать величины (переменные) различных типов, табличные величины (массивы), а также выражения, составленные из этих величин; использовать оператор присваивания; анализировать предложенный алгоритм, например, определять какие результаты возможны при заданном множестве исходных значений; использовать логические значения, операции и выражения с ними;

записывать на выбранном языке программирования арифметические и логические выражения и вычислять их значения.

#### Выпускник получит возможность:

познакомиться с использованием в программах строковых величин и с операциями со строковыми величинами; создавать программы для решения задач, возникающих в процессе учебы и вне ее; познакомиться с задачами обработки данных и алгоритмами их решения; познакомиться с понятием «управление», с примерами того, как компьютер управляет различными системами (летательные и космические аппараты, станки, оросительные системы, движущиеся модели и др.).

### Использование программных систем и сервисов

#### Выпускник научится:

оперировать понятиями «файл», «имя файла», «тип файла», «каталог», «маска имен файлов», «файловая система»;использовать динамические (электронные) таблицы, в том числе формулы с использованием абсолютной, относительной и смешанной адресации, выделение диапазона таблицы и упорядочивание (сортировку) его элементов; построение диаграмм (круговой и столбчатой);

использовать табличные (реляционные) базы данных, выполнять отбор строк таблицы, удовлетворяющих определенному условию; анализировать доменные имена компьютеров и адреса документов в Интернете; проводить поиск информации в сети Интернет по запросам с использованием логических операций.

Выпускник овладеет (как результат применения программных систем и интернетсервисов в данном курсе и во всей образовательной деятельности):

навыками работы с компьютером; знаниями, умениями и навыками, достаточными для работы с различными видами программных систем и Интернет-сервисов (файловые менеджеры, текстовые редакторы, электронные таблицы, браузеры, поисковые системы, словари, электронные энциклопедии); умением описывать работу этих систем и сервисов с использованием соответствующей терминологии;

различными формами представления данных (таблицы, диаграммы, графики и т. д.);

приемами безопасной организации своего личного пространства данных с использованием индивидуальных накопителей данных, Интернет-сервисов и т. п.; основами соблюдения норм информационной этики и права. Выпускник получит возможность (в данном курсе и иной учебной деятельности):познакомиться с программными средствами работы аудио-визуальными для  $\mathbf{c}$ данными  $\mathbf{M}$ соответствующим понятийным аппаратом; получить представление о дискретном представлении аудио-визуальных данных; практиковаться в использовании основных видов прикладного программного обеспечения (редакторы текстов, электронные таблицы, браузеры и др.); познакомиться с примерами использования математического моделирования в современном мире; познакомиться с принципами функционирования Интернета и сетевого взаимодействия между компьютерами, с методами поиска в Интернете; познакомиться с постановкой вопроса о том, насколько достоверна полученная информация, подкреплена ли она доказательствами подлинности (пример: наличие электронной подписи); познакомиться с возможными подходами к оценке достоверности информации (пример: сравнение данных из разных источников); узнать о том, что в сфере информатики и информационно- компьютерных технологий (ИКТ) существуют международные и национальные стандарты; узнать о структуре современных

компьютеров и назначении их элементов; получить представление об истории и тенденциях развития ИКТ; познакомиться с примерами использования ИКТ в современном мире.

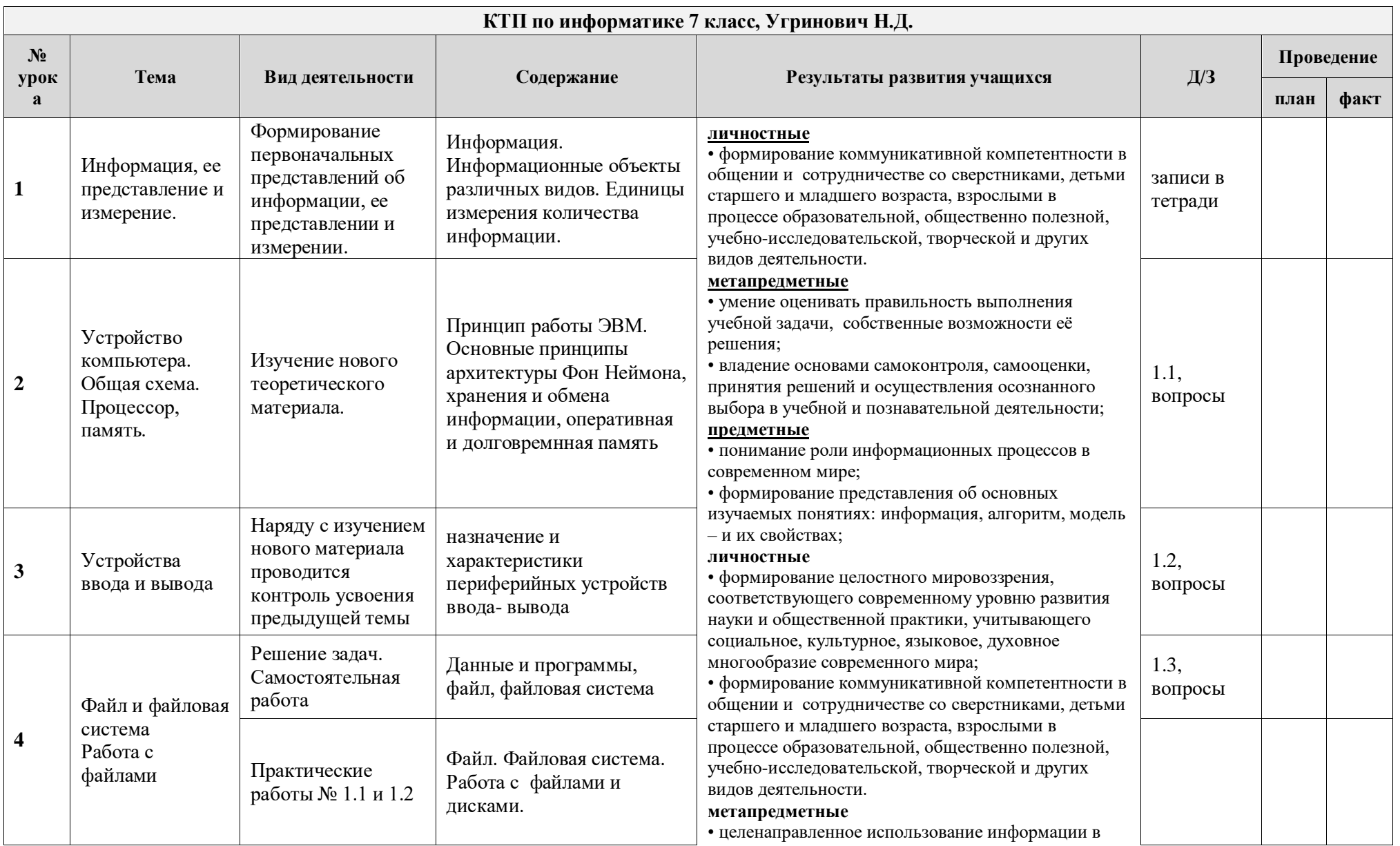

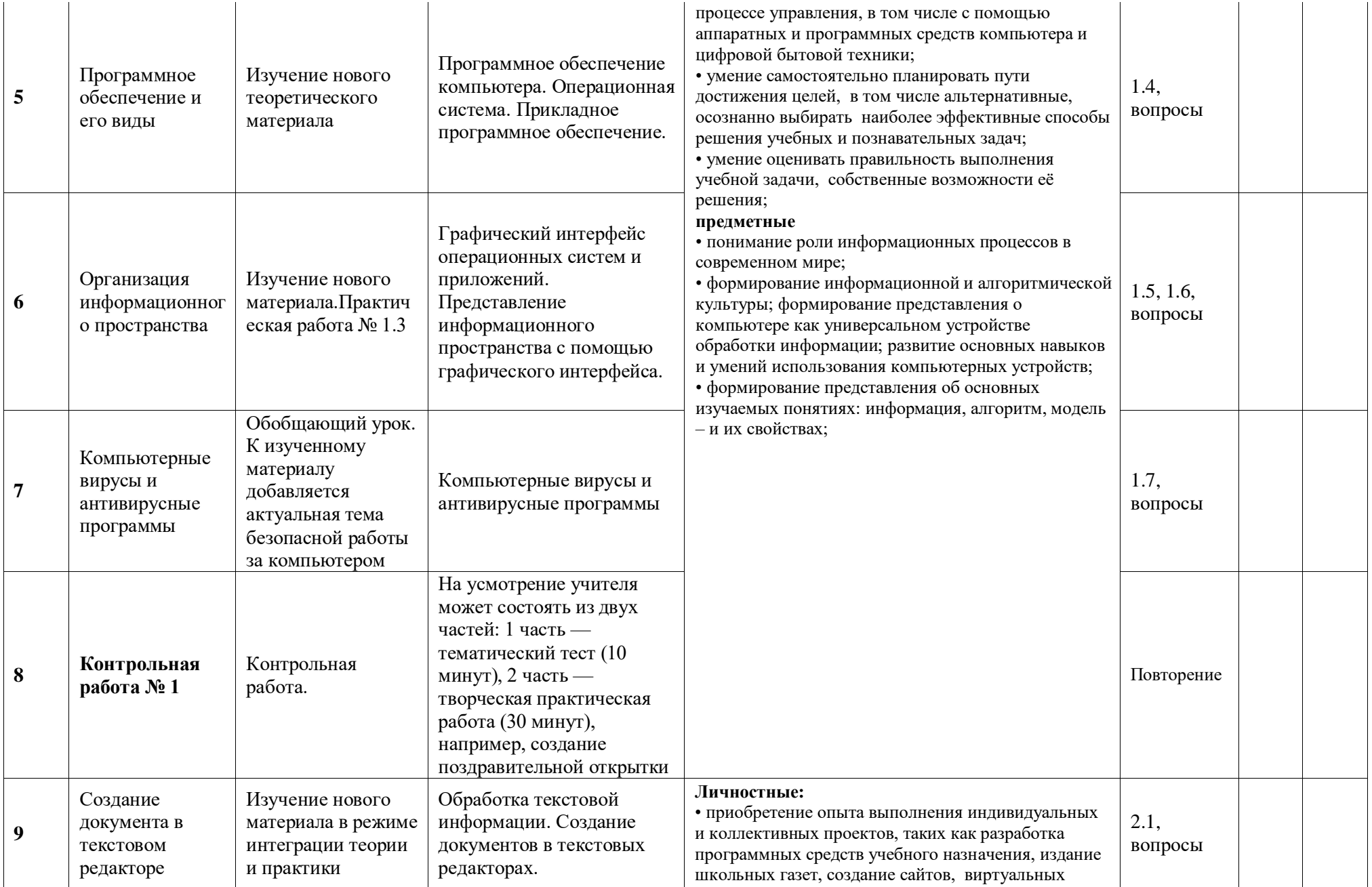

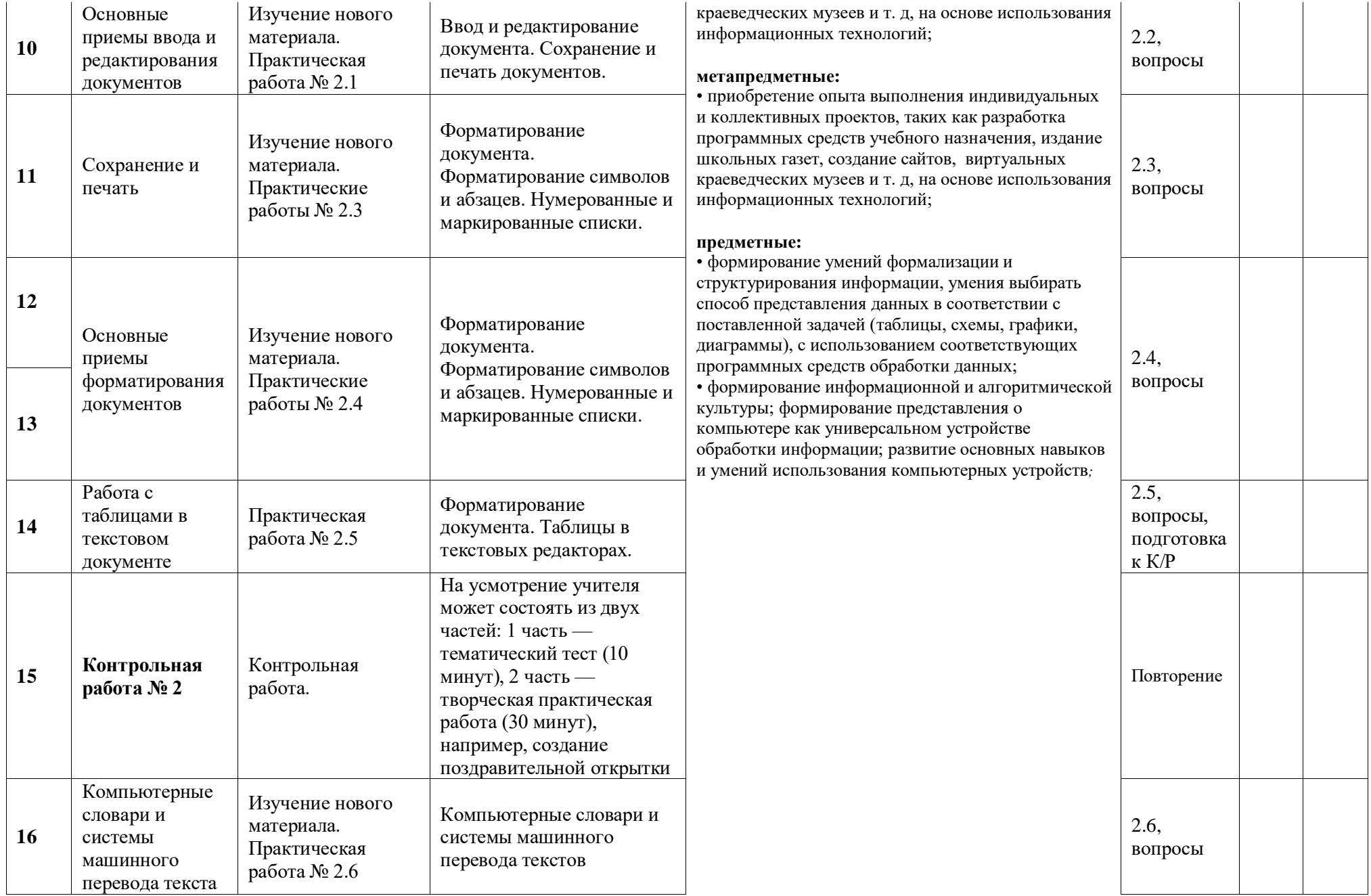

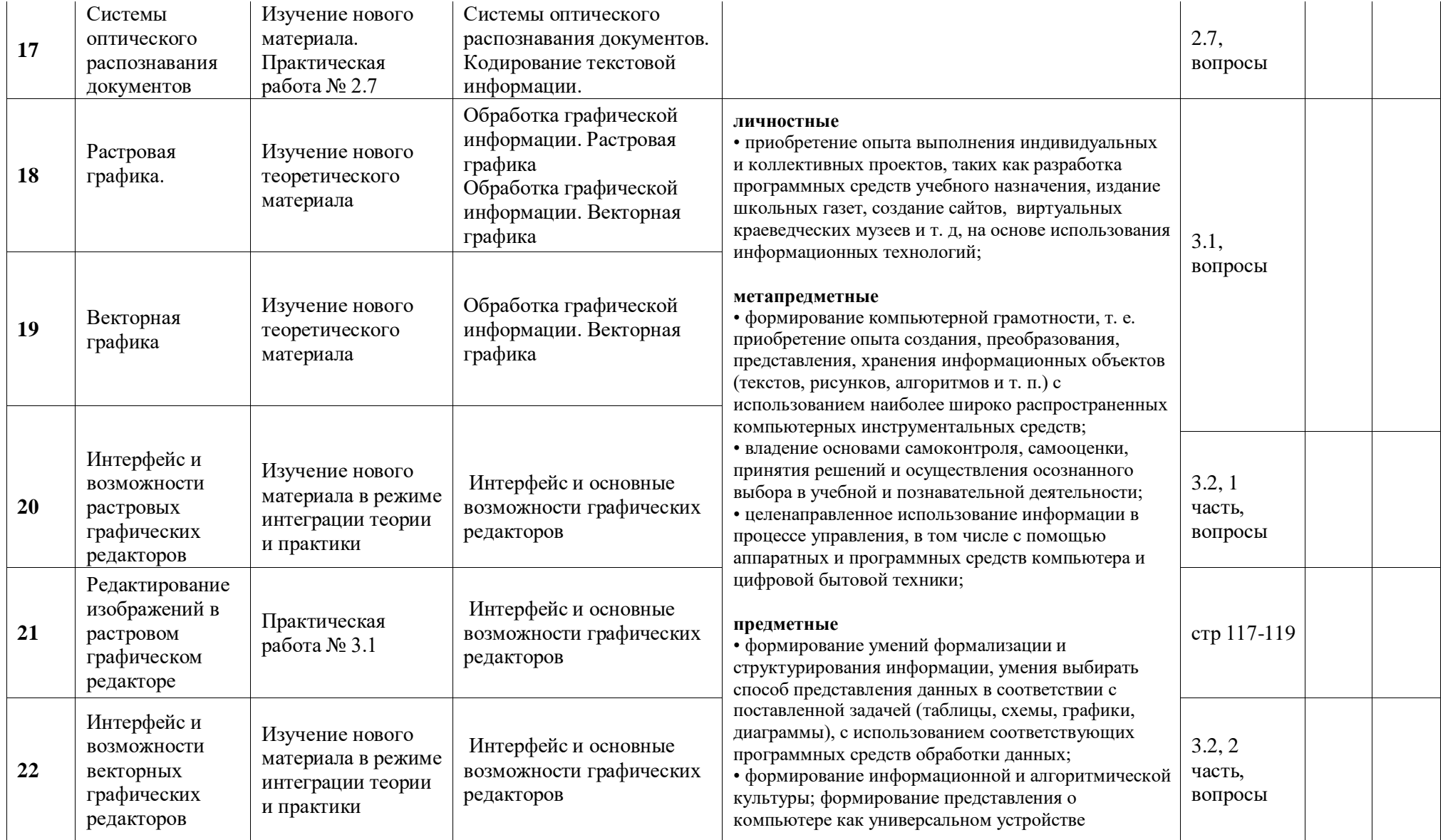

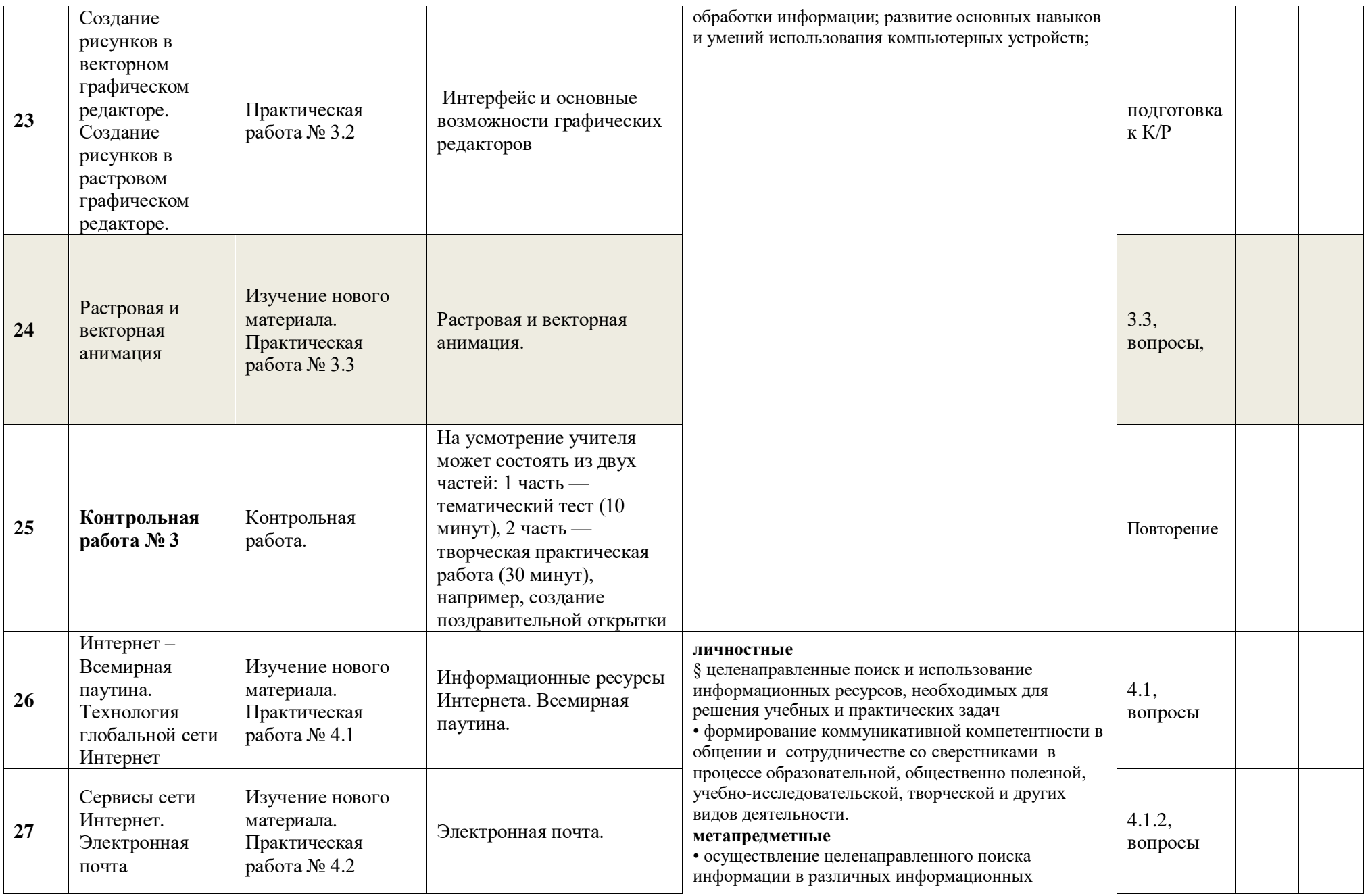

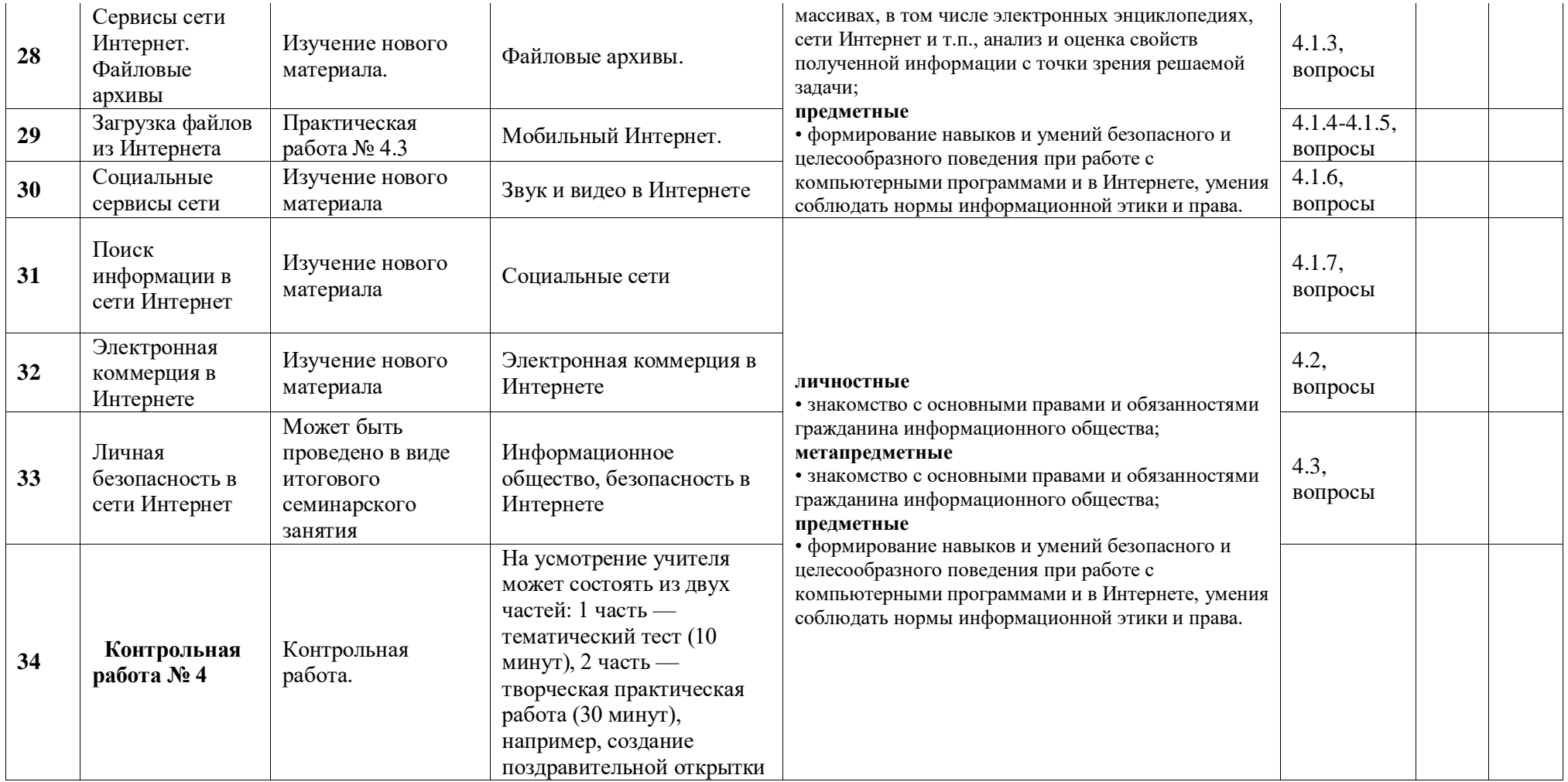

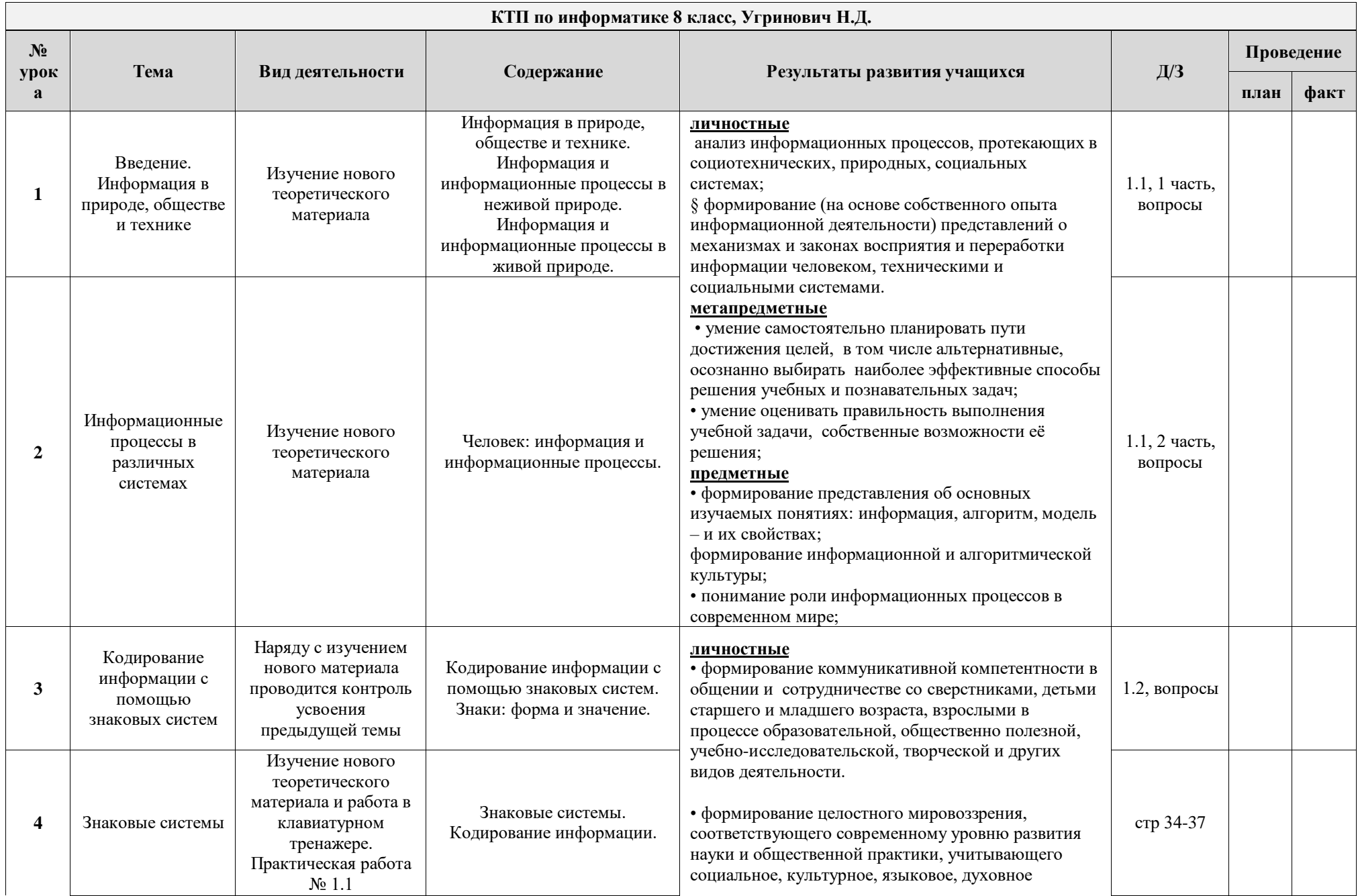

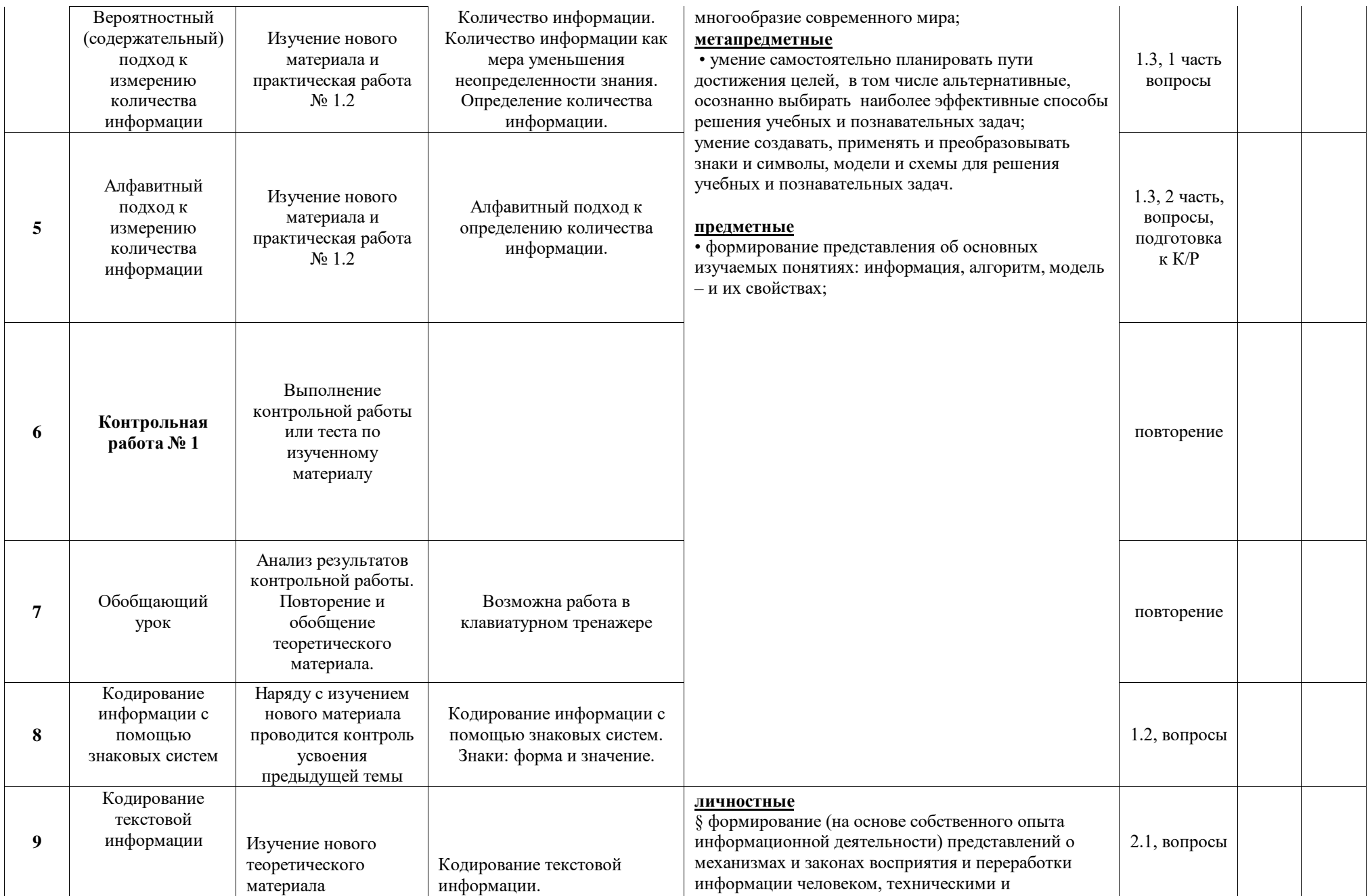

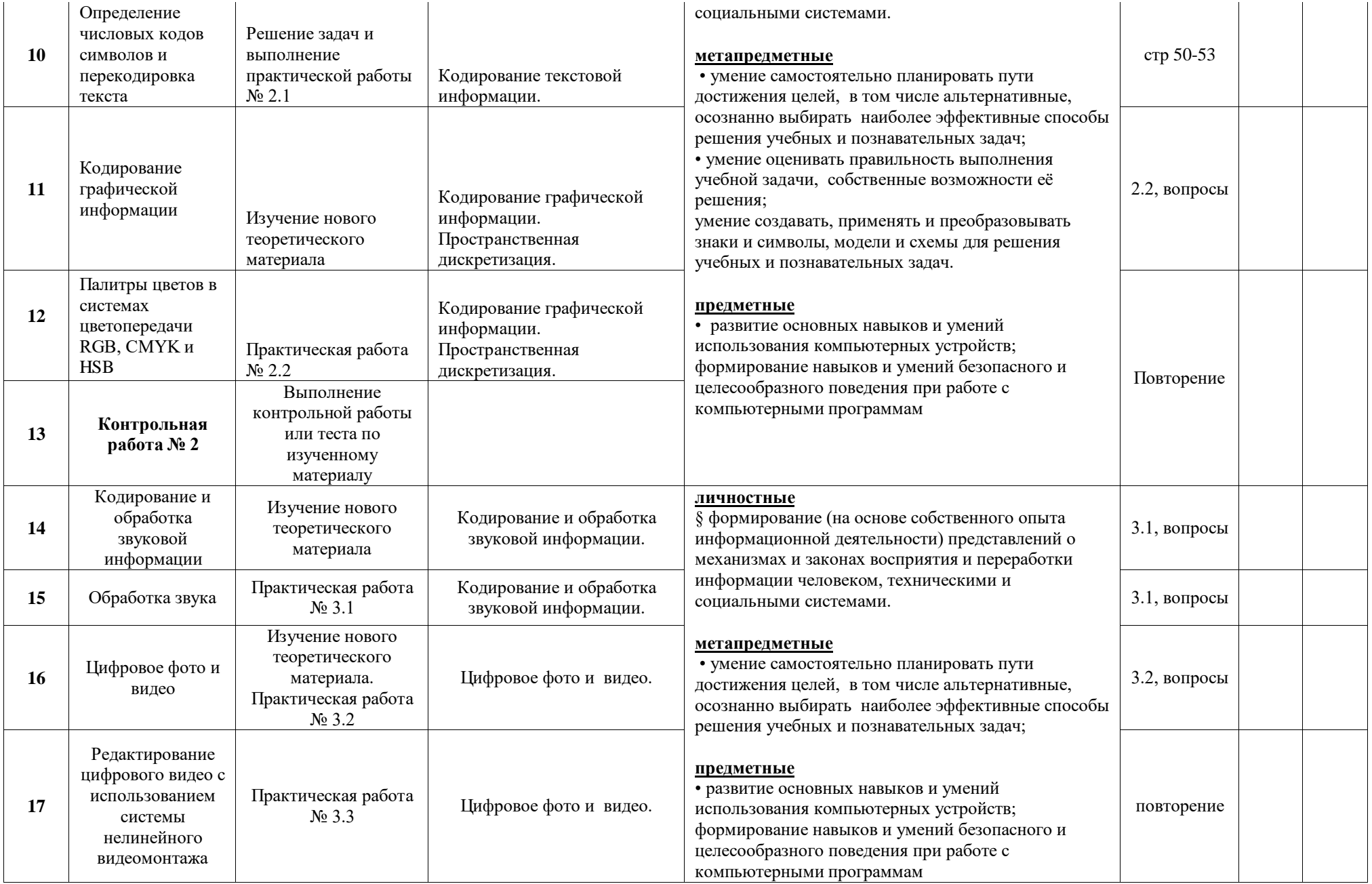

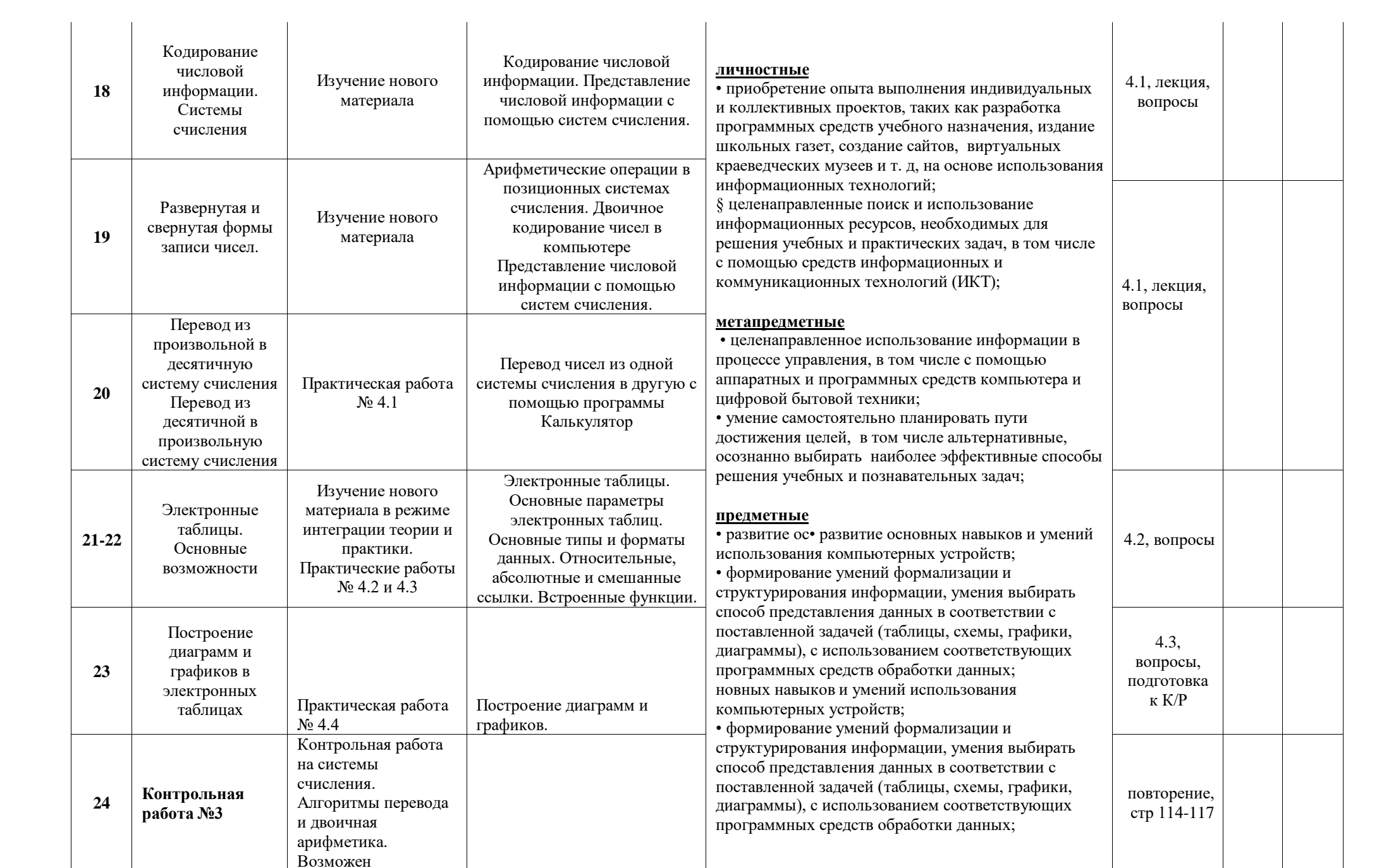

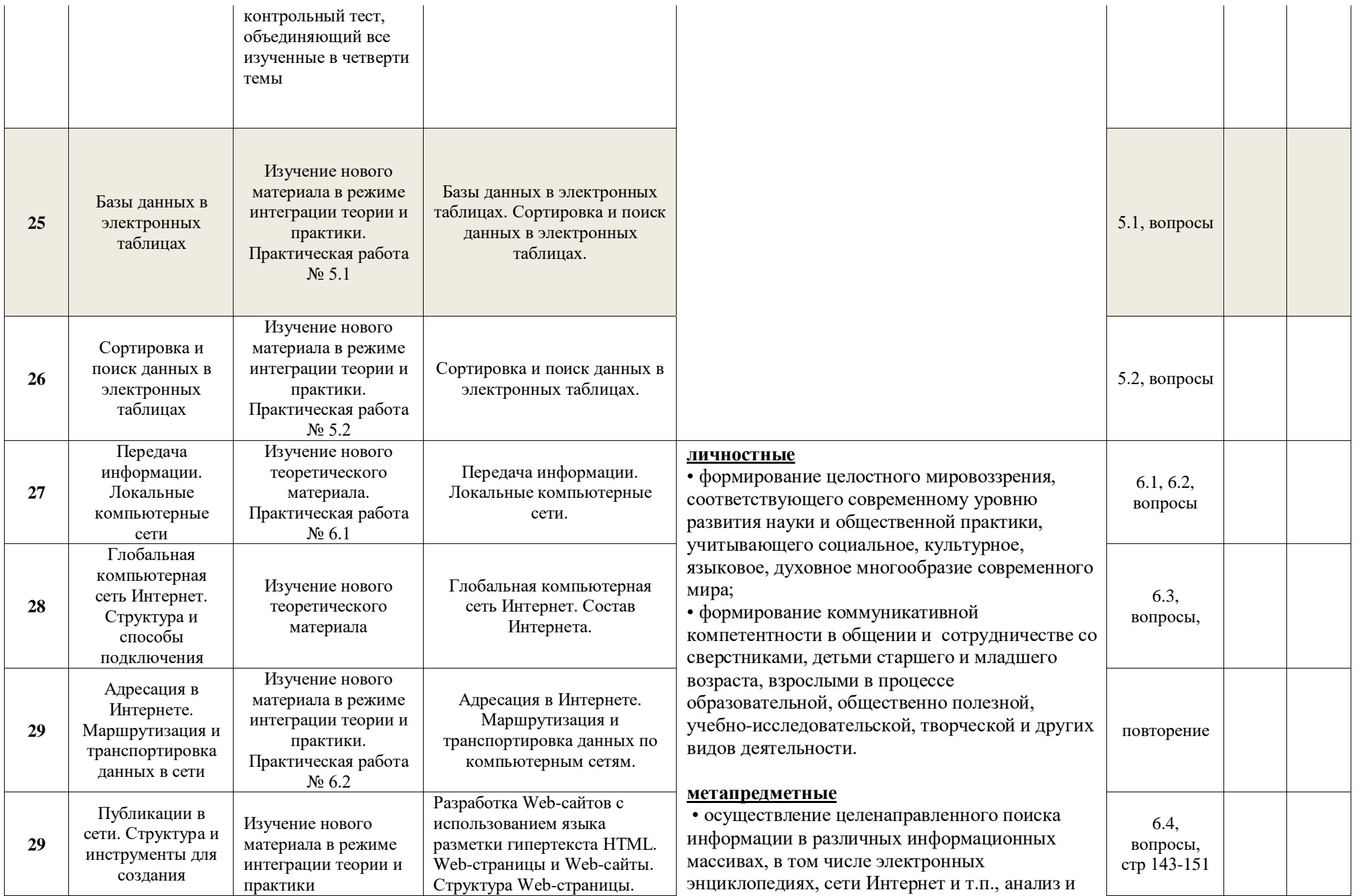

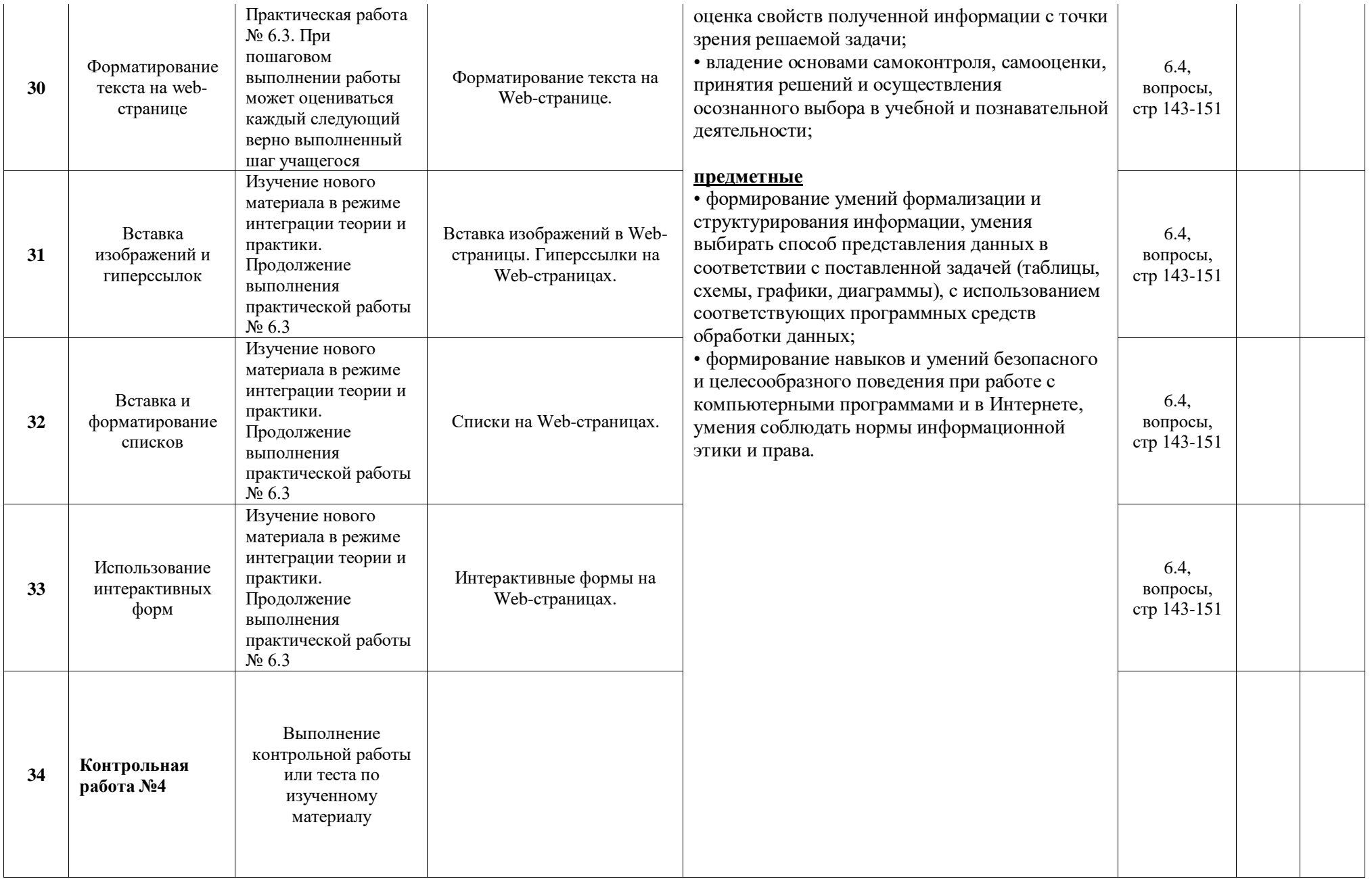

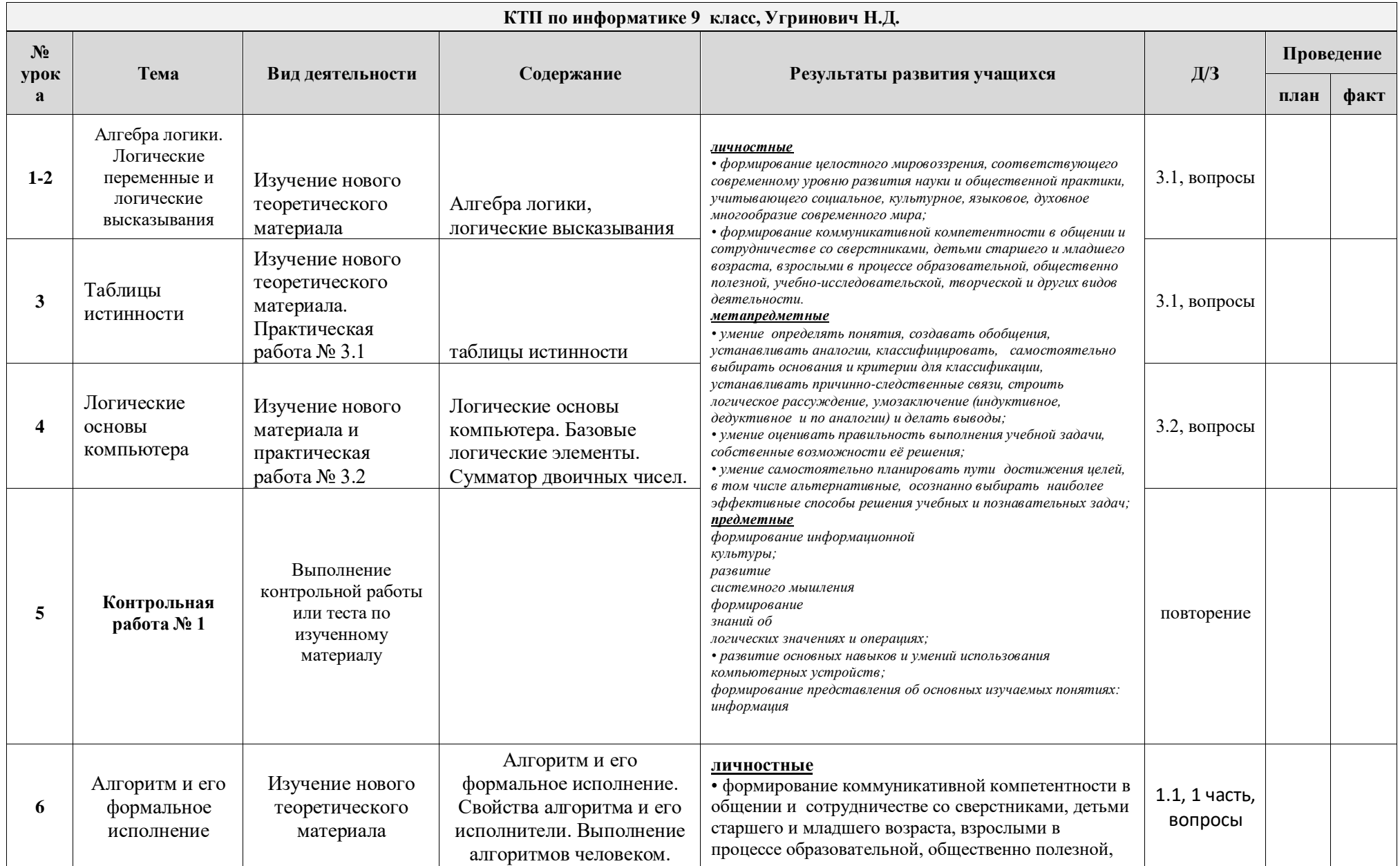

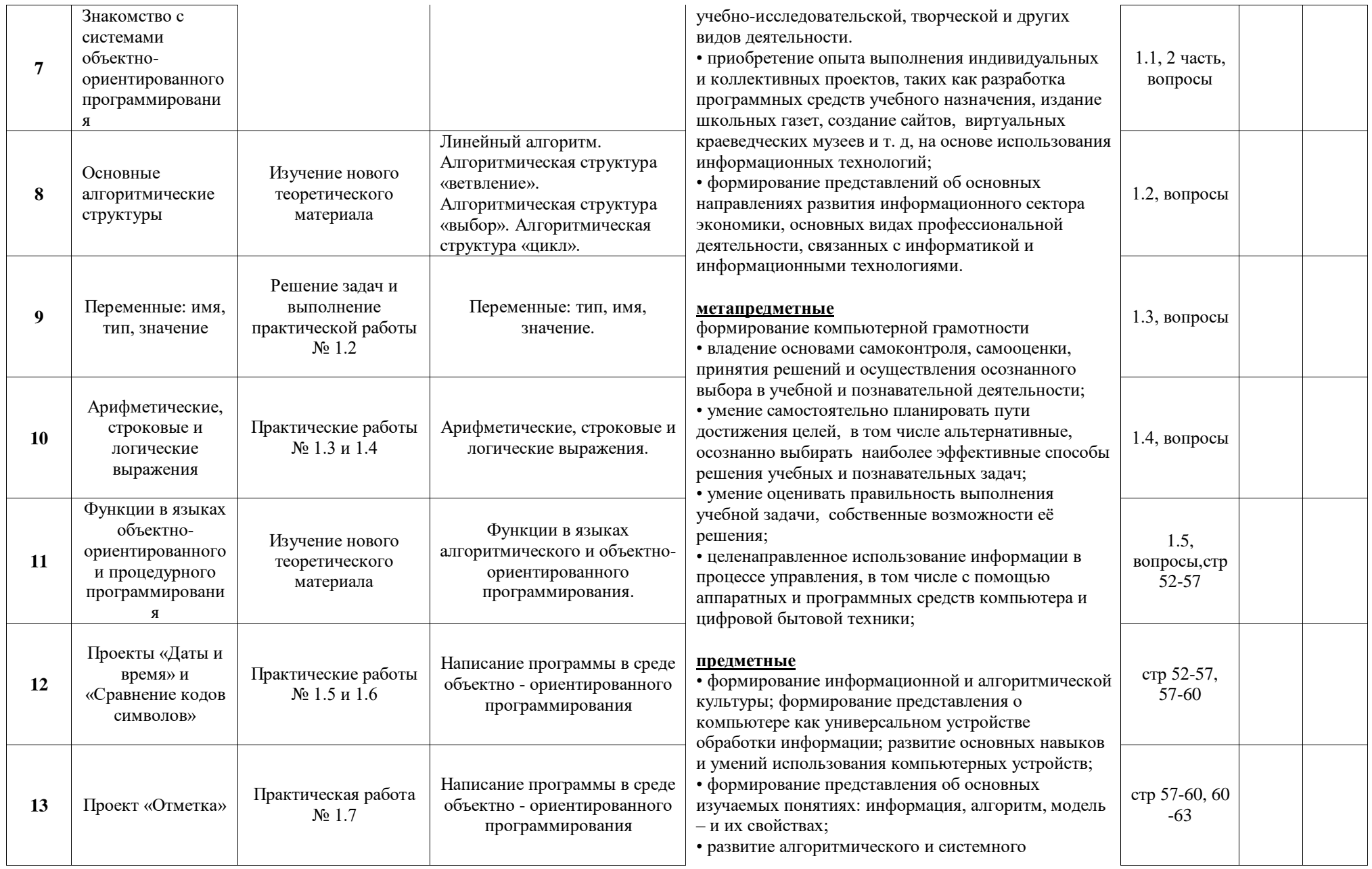

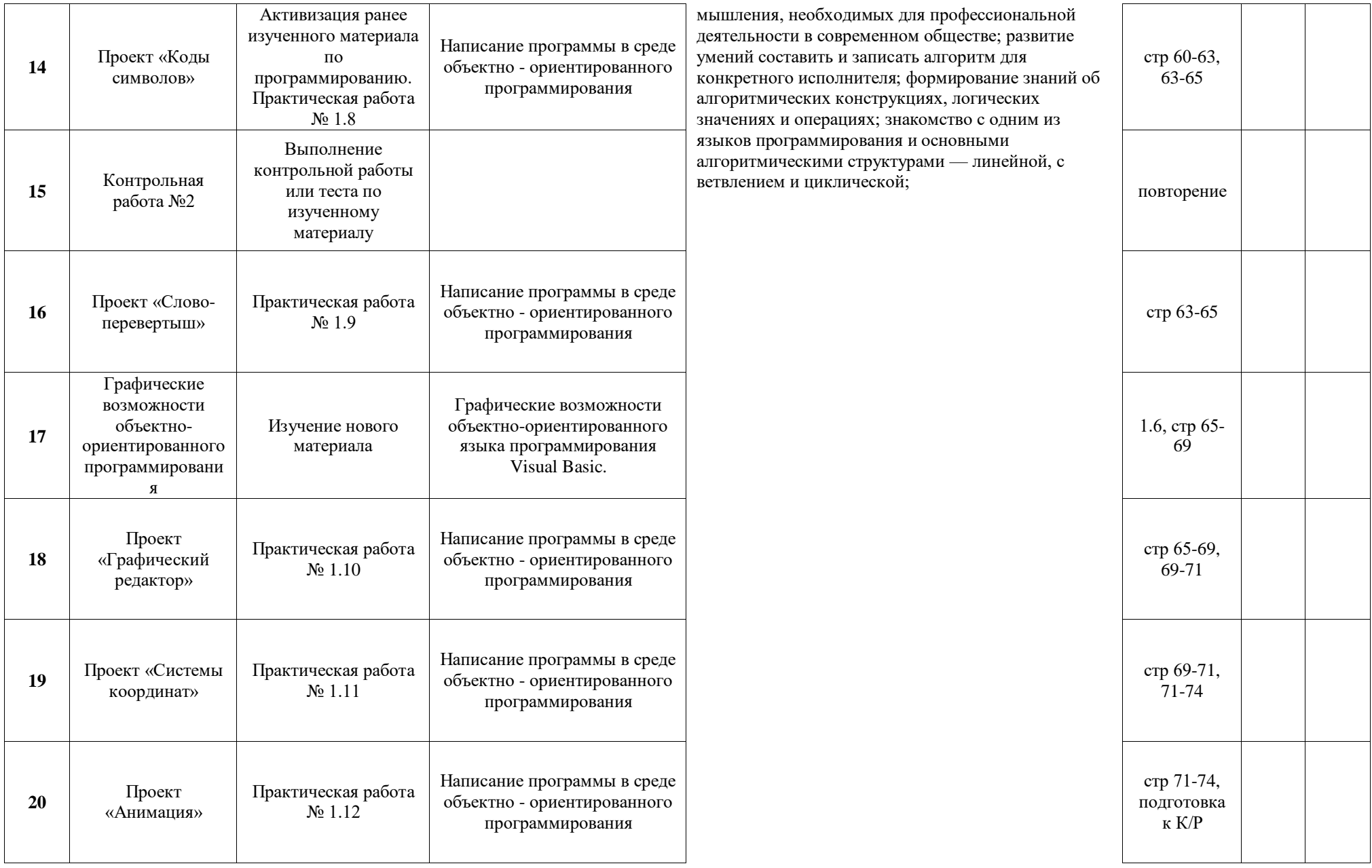

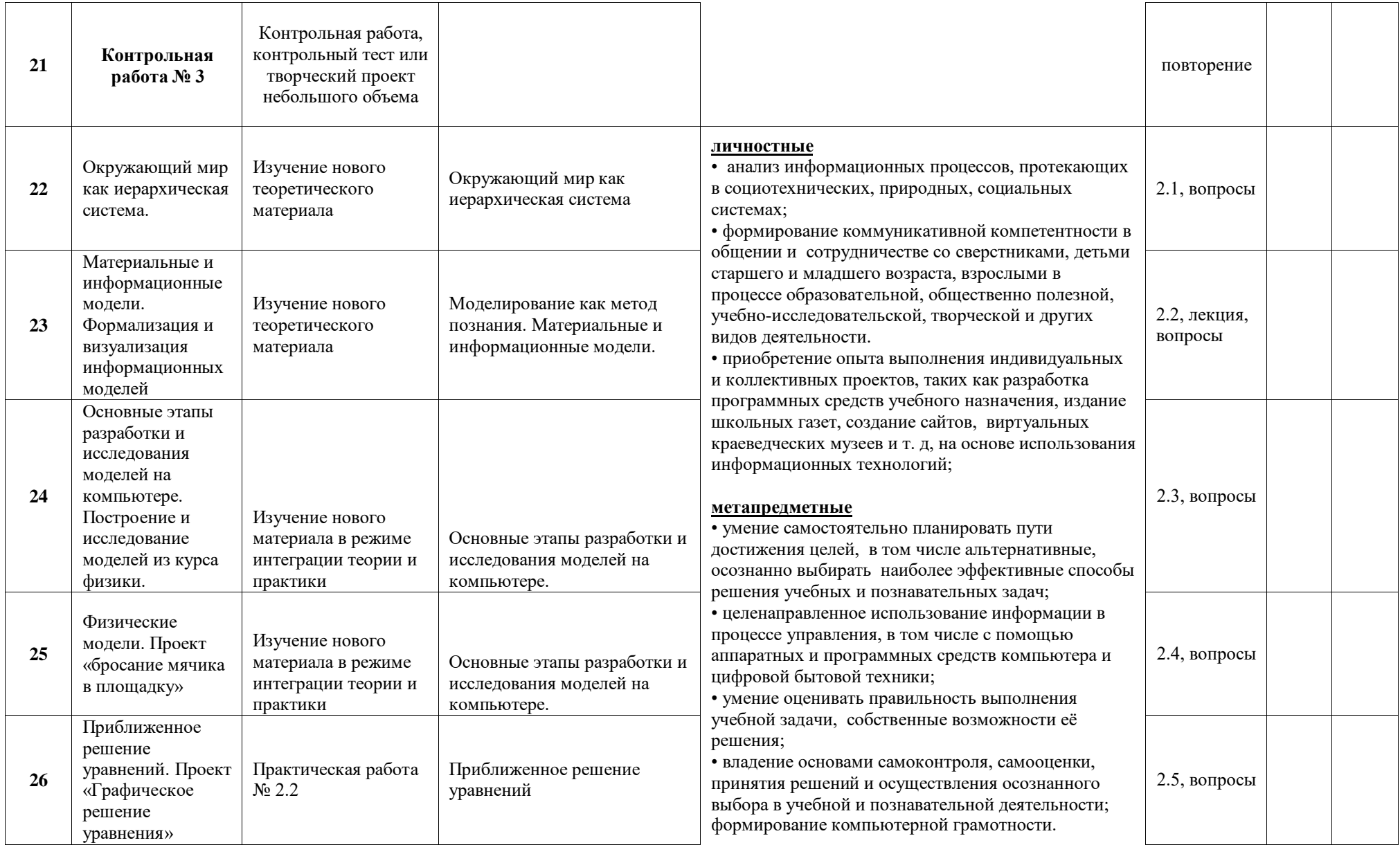

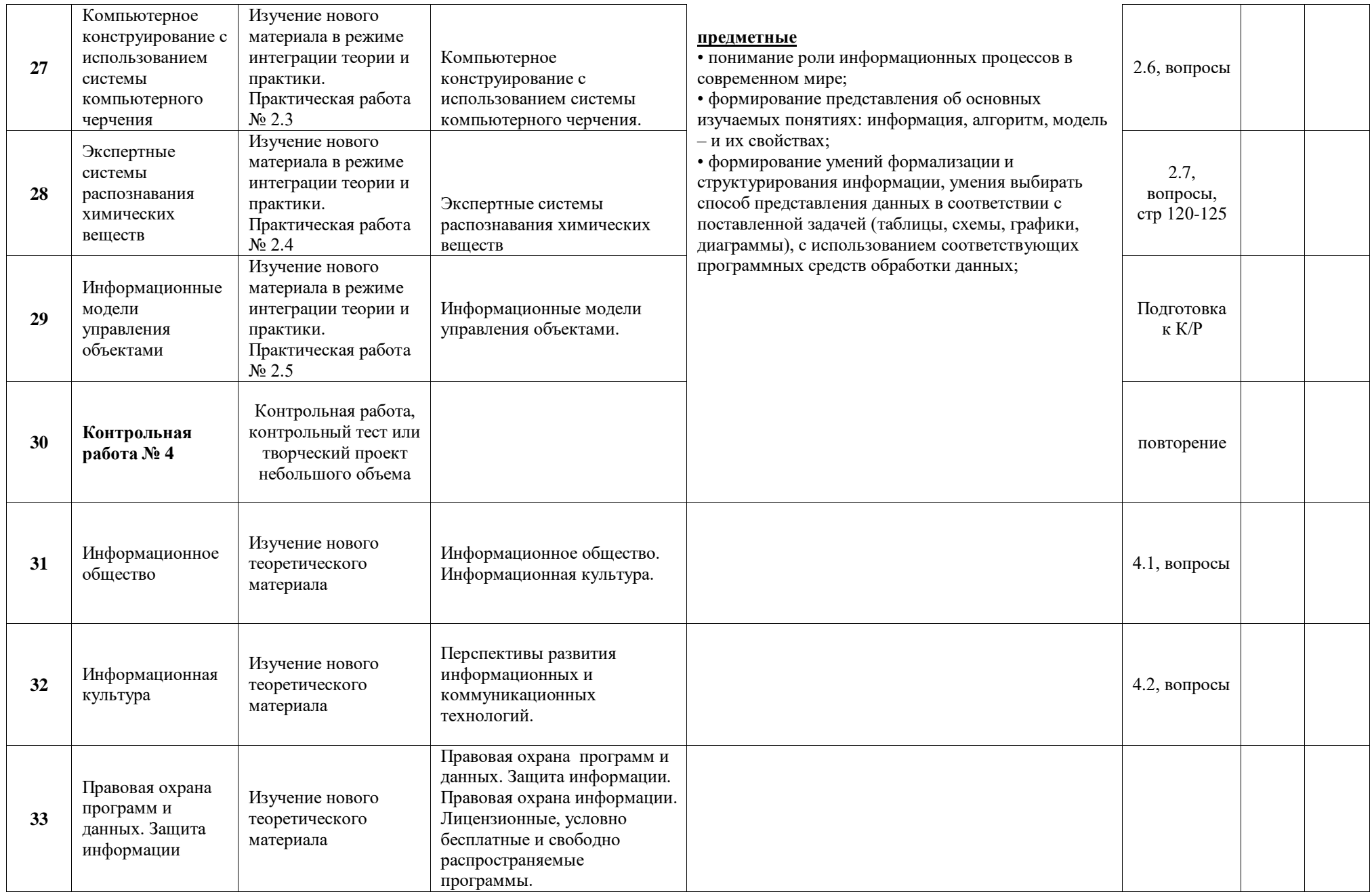

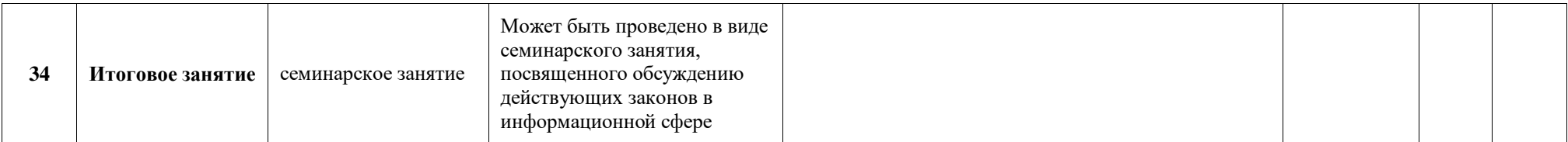

# **Контрольные работы**

7 класс

Контрольная работа №1

Тест

# Тема: « **Компьютер как универсальное устройство для работы с информацией»**

содержит 23 вопроса и предназначен для проверки результатов обучения по информатике по соответствующей теме в 7 классе ФГОС.

Рекомендуемые правила при оценивании:

– за каждый правильный ответ **+1 балл**.

Рекомендуемые соотношения при выставлении оценок:

 $50 - 70\%$  — «3»;  $71-85\% - 4\%;$  $86-100\% - 85$ ».

*1. Комплекс программ, обеспечивающих совместное функционирование всех устройств компьютера и представляющих пользователю доступ к его ресурсам, это:*

А) файловая система

Б) сервисные программы

В) служебные программы

Г) операционная система

*2. Укажите, в какой из групп устройств перечислены только устройства ввода информации:*

А) принтер, монитор, акустические колонки, микрофон

Б) клавиатура, сканер, микрофон, мышь

В) клавиатура, джойстик, монитор, мышь

Г) флеш-память, сканер, микрофон, мышь

*3. Компьютерная программа может управлять работой компьютера, если она находится:*

А) в оперативной памяти Б) на DVD

В) на жёстком диске

 $\Gamma$ ) на CD

4. Выберите наиболее полное определение.

А) Компьютер — это электронный прибор с клавиатурой и экраном

Б) Компьютер - это устройство для выполнения вычислений

В) Компьютер - это устройство для хранения, обработки и передачи информации

Г) Компьютер - это универсальное электронное программно-управляемое

устройство для работы с информацией

5. Сколько CD объёмом 600 Мбайт потребуется для размещения информации, полностью занимающей жёсткий диск ёмкостью 40 Гбайт?

- $A)$  15
- $E(67)$
- $B)$  68
- $\Gamma$ ) 69

6. Дополните по аналогии: человек — записная книжка, компьютер:

- А) процессор
- Б) долговременная память
- В) клавиатура
- Г) монитор

7. Совокупность средств и правил взаимодействия пользователя с компьютером называют:

- А) аппаратный интерфейс
- Б) процессор
- В) объект управления
- Г) пользовательский интерфейс

8. Файл – это:

- А) программа, помещенная в оперативную память и готовая к исполнению
- Б) имя программы или данных
- В) данные, размещенные в памяти и используемые какой-либо программой
- Г) это поименованная область во внешней памяти

9. Полное имя файла было С:\Задачи\Физика.txt. Его переместили в каталог Tasks корневого каталога диска D. Каково полное имя файла после перемещения?

A) D:\Tasks\Физика.txt

- Б) D:\Tasks\Физика.doc
- В) D:\Задачи\Tasks\Физика.doc
- Г) D:\Tasks\Задачи\Физика.txt

*10. Определите, какое из указанных имен файлов удовлетворяет маске:*

*?hel\*lo.c?\**

- А) hello.c
- Б) hhelolo.cpp
- В) hhelolo.c
- Г) hello.cpp

*11. Для удобства работы с файлами их группируют:*

- А) в каталоги
- Б) на дискете
- В) в архивы
- Г) в корневые каталоги

*12. После отключения питания компьютера сохраняется информация, находящаяся:*

- А) в оперативной памяти
- Б) в процессоре
- В) в видеопамяти
- Г) во внешней памяти

*13. При Интернет-соединении с максимальной скоростью скачивания 192 килобит/с аудио-файл размером 3600 килобайт будет в лучшем случае скачиваться:*

- А) 5 мин
- Б) больше 15 мин
- В) 10 мин
- Г) 2,5 мин

*14. Компьютерный вирус А заполняет 1 Гб за один месяц, вирус B заполняет 1 Гб за два месяца, вирус С заполняет 1 Гб за три месяца, вирус D заполняет 1 Гб за шесть месяцев. На компьютере одновременно обнаружены сразу все четыре вируса. За какое время они заполнят 1 Гб?*

- А) четверть месяца
- Б) один месяц
- В) половину месяца
- Г) два месяца

*15. Производительность работы компьютера (быстрота выполнения операций) зависит от:*

- А) частоты процессора
- Б) напряжения сети
- В) быстроты нажатия клавиш
- Г) размера экрана дисплея

*16. В некотором каталоге хранится файл Список\_литературы.txt. В этом каталоге создали подкаталог с именем 7\_CLASS и переместили в него файл Список\_литературы.txt. После чего полное имя файла стало*

*D:\SCHOOL\INFO\7\_CLASS\Список\_литературы.txt.*

*Каково полное имя каталога, в котором хранился файл до перемещения?* А) D:\SCHOOL\INFO\7\_CLASS

- Б) SCHOOL
- В) D:\SCHOOL\INFO
- Г) D:\SCHOOL

*17. Два одинаковых сервера за 2 секунды могут обработать 2 миллиона запросов от пользовательских компьютеров. Сколько миллионов запросов могут обработать 6 таких серверов за 6 секунд?*

- А) 18
- Б) 6
- В) 9
- Г) 12

*18. Какие из перечисленных функций отображены кнопками управления состоянием окна?*

- А) вырезать, копировать, вставить, закрыть
- Б) свернуть, развернуть, восстановить, закрыть
- В) вырезать, копировать, вставить
- Г) свернуть, копировать, закрыть

*19. Программы, с помощью которых пользователь решает свои информационные задачи, не прибегая к программированию, называются:*

- А) служебными программами
- Б) драйверами
- В) текстовыми редакторами
- Г) прикладными программами

*20. Пропускная способность некоторого канала связи равна 128000 бит/с. Сколько времени займет передача файла объемом 500 Кбайт по этому каналу?*

- А) 30 с
- Б) 32 с
- В) 240
- Г) 4 мин

*21. Полный путь к файлу имеет вид C:\BOOK\name\_may\_1.ppt. Расширение этого файла:* A)  $C:\Bbb{AOOK}\Bbb{C}$ 

- 
- Б) may\_1.ppt

B) name may 1

 $\Gamma$ ) ppt

*22. Тип файла можно определить, зная его:*

- А) расширение
- Б) размер
- В) дату создания
- Г) размещение

*23. Совокупность всех программ, предназначенных для выполнения на компьютере, называют:*

- А) приложениями
- Б) системой программирования
- В) программным обеспечением
- Г) операционной системой

# **ОТВЕТЫ:**

1-Г, 2-Б, 3-А, 4-Г, 5-Г, 6-Б, 7-Г, 8-Г, 9-А, 10-Б, 11-А, 12-Г, 13-Г, 14-В, 15-А, 16-В, 17- А, 18-Б, 19-Г, 20-Б, 21-Г, 22-А, 23-В.

# Контрольная работа №2

**TecT** 

Тема: «Обработка текстовой информации» содержит 29 вопросов и предназначен для проверки результатов обучения по информатике и ИКТ в 7 классе по соответствующей теме.

Рекомендации при выставлении оценок:

от 14 до 19 баллов — оценка «З»; от 20 до 24 баллов — оценка «4»;

от 25 до 29 баллов — оценка «5».

1. Что пропущено в ряду: «Символ — ... — строка — фрагмент текста»? а) слово

б) предложение

в) абзац

г) страница

2. Меню текстового редактора — это:

а) часть его интерфейса, обеспечивающая переход к выполнению различных операций над текстом

б) подпрограмма, обеспечивающая управление ресурсами ПК при создании документа

в) окно, через которое текст просматривается на экране

г) информация о текущем состоянии текстового редактора

3. Укажите основную позицию пальцев на клавиатуре.

- а) ФЫВА ОЛДЭК
- б) АБВГ ДЕЁЖ

в) ОЛДЖ — ФЫВА

4. Информация о местоположении курсора указывается:

а) в строке состояния текстового редактора

б) в меню текстового редактора

в) в окне текстового редактора

г) на панели задач

5. Иван набирал текст на компьютере. Вдруг все буквы у него стали вводиться прописными. Что произошло?

- а) сломался компьютер
- б) произошёл сбой в текстовом редакторе

в) случайно была нажата клавиша Caps Lock

г) случайно была нажата клавиша Num Lock

*6. В каком из перечисленных ниже предложений правильно расставлены пробелы между словами и знаками препинания?*

а) Пора, что железо:куй, поколе кипит!

б) Пора, что железо: куй, поколе кипит!

в) Пора, что железо: куй , поколе кипит!

г) Пора, что железо : куй , поколе кипит!

*7. Таня набирает на компьютере очень длинное предложение. Курсор уже приблизился к концу строки, а девочка должна ввести ещё несколько слов. Что следует предпринять Тане для того, чтобы продолжить ввод предложения на следующей строке?*

а) нажать клавишу Enter

б) перевести курсор в начало следующей строки с: помощью курсорных стрелок в) продолжать набор текста, не обращая внимания на конец строки, — на новую строку курсор перейдёт автоматически

г) перевести курсор в начало следующей строки с помощью мыши

*8. Что произойдёт при нажатии клавиши Enter, если курсор находится внутри абзаца?*

а) курсор переместится на следующую строку абзаца

б) курсор переместится в конец текущей строки

- в) абзац разобьётся на два отдельных абзаца
- г) курсор останется на прежнем месте

*9. Редактирование текста представляет собой:*

а) процесс внесения изменений в имеющийся текст

б) процедуру сохранения текста на диске в виде текстового файла

в) процесс передачи текстовой информации по компьютерной сети

г) процедуру считывания с внешнего запоминающего устройства ранее созданного текста

*10. Положение курсора в слове с ошибкой отмечено чёрточкой: МО|АНИТОР Чтобы исправить ошибку, следует нажать клавишу:*

- а) Delete
- б) Backspace
- в) Delete или Backspace

*11. Положение курсора в слове с ошибкой отмечено чертой: ДИАГРАММ|МА Чтобы исправить ошибку, следует нажать клавишу:*

а) Delete

б) Backspace

в) Delete или Backspace

*12. При работе с текстом клавиша Insert служит для:*

- а) переключения режима вставка/замена
- б) переключения режима набора букв строчные/прописные
- в) переключения раскладки клавиатуры русская/латинская
- г) удаления символа слева от курсора

*13. Чтобы курсор переместился в начало текста, нужно нажать:*

- a) Ctrl + Home
- б) Esc
- в) Caps Lock
- г) Page Up

*14. Фрагмент текста — это:*

- а) слово
- б) предложение
- в) непрерывная часть текста
- г) абзац

*15. Копирование текстового фрагмента в текстовом редакторе предусматривает в первую очередь:*

- а) выделение копируемого фрагмента
- б) выбор соответствующего пункта меню
- в) открытие нового текстового окна

*16. Если фрагмент поместили в буфер обмена, то сколько раз его можно вставить в текст?*

- а) один
- б) это зависит от количества строк в данном фрагменте
- в) столько раз, сколько требуется

*17. Буфер обмена — это:*

- а) раздел оперативной памяти
- б) раздел жёсткого магнитного диска
- в) часть устройства ввода
- г) раздел ПЗУ

*18. Для чего предназначен буфер обмена?*

а) для длительного хранения нескольких фрагментов текста и рисунков

б) для временного хранения копий фрагментов или удалённых фрагментов

в) для исправления ошибок при вводе команд

г) для передачи текста на печать

*19. Сколько слов будет найдено в процессе автоматического поиска в предложении: «Далеко за отмелью, в ельнике, раздалась птичья трель», если в качестве образца задать слово «ель»?*

- а) 0
- б) 1
- в) 2
- г) 3

*20. Для считывания текстового файла с диска необходимо указать:*

- а) размеры файла
- б) имя файла
- в) дату создания файла

*21. В неком текстовом процессоре можно использовать только один шрифт и два варианта начертания — полужирное начертание и курсив. Сколько различных начертаний символов можно получить?*

- а) 2
- б) 3
- в) 4
- г) 6

*22. Укажите «лишнее»:*

- а) вставка
- б) изменение начертания
- в) изменение цвета
- г) выравнивание

*23. Считая, что каждый символ кодируется одним байтом, определите, чему равен информационный объём следующего высказывания Жан-Жака Руссо: Тысячи путей ведут к заблуждению, к истине — только один.*

- а) 92 бита
- б) 220 битов
- в) 456 битов
- г) 512 битов

*24. Считая, что каждый символ кодируется в кодировке Unicode, оцените информационный объём следующей фразы: В шести литрах 6000 миллилитров.*

- а) 1024 байта
- б) 1024 бита
- в) 512 байтов
- г) 512 битов

*25. Автоматическое устройство осуществило перекодировку информационного сообщения на русском языке, первоначально записанного в 16-битовом коде Unicode, в 8-битовую кодировку КОИ-8. При этом информационное сообщение уменьшилось на 800 битов. Какова длина сообщения в символах?*

- а) 50
- б) 100
- в) 200
- г) 800

*26. Для хранения текста в восьмибитовой кодировке требуется 10 Кбайт. Сколько страниц займёт этот текст, если на странице размещается 40 строк по 64 символа в строке?*

- а) 4
- б) 40
- в) 160
- г) 256

*27. Этап подготовки текстового документа, на котором он заносится во внешнюю память, называется:*

- а) копированием
- б) сохранением
- в) форматированием
- г) вводом

*28. Текст, набранный в текстовом редакторе, хранится на внешнем запоминающем устройстве в виде:*

- а) файла
- б) таблицы кодировки
- в) каталога
- г) папки

*29. Какой из представленных ниже форматов не относится к форматам файлов, в которых сохраняют текстовые документы?*

- а) ТХТ
- б) DOC
- в) ODT

г) RTF д) РРТ

# **ОТВЕТЫ:**

1-а, 2-а, 3-а, 4-а, 5-в, 6-б, 7-в, 8-в, 9-а, 10-а, 11-в, 12-а, 13-а, 14-в, 15-а, 16-в, 17-а, 18 б, 19-г, 20-б, 21-в, 22-а, 23-в, 24-г, 25-г, 26-а, 27-б, 28-а, 29-д.

Контрольная работа №3

**TecT** 

Тема: «Обработка графической информации» 7 класс ФГОС содержит 16 заданий и предназначен для проверки результатов обучения по соответствующей теме.

Рекомендуемые правила при оценивании: - за каждый правильный ответ +1 балл.

Рекомендуемые соотношения при выставлении оценок:

- 8-10 заданий «З»;
- 11-13 заданий «4»;

14-16 заданий — «5».

1. К устройствам ввода графической информации относится:

- а) принтер
- б) монитор
- в) мышь
- г) видеокарта
- 2. К устройствам вывода графической информации относится:
- а) сканер
- б) монитор
- в) джойстик
- г) графический редактор

3. Наименьшим элементом изображения на графическом экране является:

- а) курсор
- б) символ
- в) пиксель
- г) линия

4. Пространственное разрешение монитора определяется как:

- а) количество строк на экране
- б) количество пикселей в строке
- в) размер видеопамяти
- г) произведение количества строк изображения на количество точек в строке

5. Цвет пикселя на экране монитора формируется из следующих базовых цветов:

- а) красного, синего, зелёного
- б) красного, жёлтого, синего
- в) жёлтого, голубого, пурпурного
- г) красного, оранжевого, жёлтого, зелёного, голубого, синего, фиолетового
- *6. Глубина цвета — это количество:*
- а) цветов в палитре
- б) битов, которые используются для кодирования цвета одного пикселя
- в) базовых цветов
- г) пикселей изображения
- *7. Видеопамять предназначена для:*
- а) хранения информации о цвете каждого пикселя экрана монитора
- б) хранения информации о количестве пикселей на экране монитора
- в) постоянного хранения графической информации
- г) вывода графической информации на экран монитора
- *8. Графическим объектом не является:*
- а) рисунок
- б) текст письма
- в) схема
- г) чертёж
- *9. Графический редактор — это:*
- а) устройство для создания и редактирования рисунков
- б) программа для создания и редактирования текстовых изображений
- в) устройство для печати рисунков на бумаге
- г) программа для создания и редактирования рисунков
- *10. Достоинство растрового изображения:*
- а) чёткие и ясные контуры
- б) небольшой размер файлов
- в) точность цветопередачи
- г) возможность масштабирования без потери качества
- *11. Векторные изображения строятся из:*
- а) отдельных пикселей
- б) графических примитивов
- в) фрагментов готовых изображений
- г) отрезков и прямоугольников

*12. Растровым графическим редактором НЕ является:*

- а) Gimp
- б) Paint

в) Adobe Photoshop

г) CorelDraw

*13. Несжатое растровое изображение размером 64 х 512 пикселей занимает 32 Кб памяти. Каково максимально возможное число цветов в палитре изображения?*

- а) 8
- б) 16
- в) 24
- г) 256

*14. Некое растровое изображение было сохранено в файле p1.bmp как 24-разрядный рисунок. Во сколько раз будет меньше информационный объём файла p2.bmp, если в нём это же изображение сохранить как 16-цветный рисунок?*

а) 1,5

б) 6

- в) 8
- г) размер файла не изменится

*15. Сканируется цветное изображение размером 25 х 30 см. Разрешающая способность сканера 300 х 300 dpi, глубина цвета — 3 байта. Какой информационный объём будет иметь полученный графический файл?*

- а) примерно 30 Мб
- б) примерно 30 Кб
- в) около 200 Мб
- г) примерно 10 Мб

*16. Рассчитайте объём видеопамяти, необходимой для хранения графического изображения, занимающего весь экран монитора с разрешением 1280 х 1024 и палитрой из 65 536 цветов.*

- а) 2560 битов
- б) 2,5 Кб
- в) 2,5 Мб
- г) 256 Мб

# **ОТВЕТЫ:**

1-в, 2-б, 3-в, 4-г, 5-а, 6-б, 7-а, 8-б, 9-г, 10-в, 11-б, 12-г, 13-г, 14-б, 15-а, 16-в.

Контрольная работа №4

**TecT** 

Тема: «Коммуникационные технологии» 7 класс ФГОС содержит 21 задание и предназначен для проверки результатов обучения по соответствующей теме.

Рекомендуемые правила при оценивании: - за каждый правильный ответ +1 балл.

Рекомендуемые соотношения при выставлении оценок:

10-14 заданий — «З»; 15-18 заданий — «4»; 19-21 заданий — «5».

1. Основной характеристикой каналов передачи информации является:

- А) пропускная способность
- Б) удалённость отправителя информации
- В) удалённость получателя информации
- Г) скорость передачи информации
- 2. Сеть, объединяющая компьютеры, установленные в одном помещении или в здании, называется:
- А) региональная
- Б) корпоративная
- В) локальная
- Г) глобальная
- 3. Каждый компьютер, подключенный к Интернету, имеет свой уникальный
- А) формат
- Б) ГР-адрес
- В) доменный адрес
- Г) канал
- 4. Домены верхнего уровня бывают:

А) серверными

- Б) географические
- В) координационными
- Г) административные
- *5. E-MAIL – это..*
- А) письмо
- Б) электронная почта
- В) автоответчик
- Г) адрес

*6. Укажите правильно записанный адрес электронной почты:*

# А) IVANOV IVAH@MAIL.RU

# Б) IVANOV IVAH@MAIL.RU

В) ИВАНОВ@MAIL.RU

# Г) ИВАНОВ MAIL.RU

*7. Пропускная способность каналов передачи информации измеряется в:*

- А) метр/с
- Б) бит/с
- В) байт/с
- Г) Мбит/с

*8. Сеть, объединяющая тысячи компьютеров, размещённых в различных городах, с обязательной защитой информации называется:*

**А**) региональная

- Б) корпоративная
- В) локальная
- Г) глобальная
- *9. Географический домен верхнего уровня всегда…*

А) двухбуквенный

Б) трёхбуквенный

В) четырёхбуквенный

Г) пятибуквенный

*10. Браузеры являются:*

А) сетевыми вирусами;

Б) антивирусными программами;

В) трансляторами языка программирования;

Г) средством просмотра Web-страниц

*11. Задан адрес электронной почты в сети Интернет:*

*user\_name@mtu-net.ru. Каково имя сервера?*

А) ru

Б) mtu-net.ru

В) user\_name

 $\Gamma$ ) mtu-net

*12. Наиболее мощными поисковыми системами в русскоязычном Интернете являются:*

А) Индекс;

Б) Поиск;

В) Сервер;

Г) Яндекс

*13. Гипертекст — это...*

А) очень большой текст

Б) структурированный текст, в котором могут осуществляться переходы по выделенным меткам

В) текст, набранный на компьютере

Г) текст, в котором используется шрифт большого размера

*14 . Задан адрес электронной почты в сети Интернет: user\_name@mtu-net.ru Каково имя владельца этого электронного адреса?*

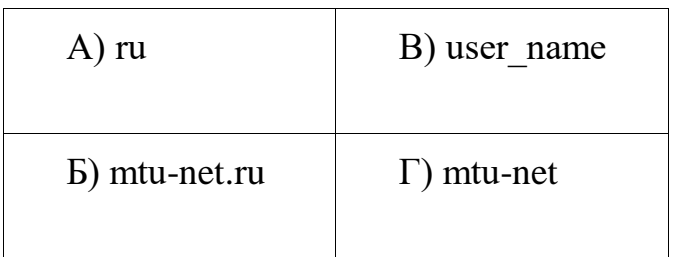

*15 . Серверы Интернет, содержащие файловые архивы, позволяют...*

А) скачивать необходимые файлы

- Б) получать электронную почту
- В) участвовать в телеконференциях
- Г) проводить видеоконференции

*16 . Модем - это ...*

А) почтовая программа

- Б) сетевой протокол
- В) сервер Интернет
- Г) техническое устройство

*17. В глобальной компьютерной сети Интернет транспортный протокол Transport Control Protocol (TCP) обеспечивает ...*

А) передачу информации по заданному адресу

Б) разбиение передаваемого файла на части (пакеты)

В) получение почтовых сообщений

Г) передачу почтовых сообщений

*18 . Электронная почта (e-mail) позволяет передавать...*

А) только сообщения

Б) только файлы

- В) сообщения и приложенные файлы
- Г) видеоизображение

*19 . Web-страницы имеют формат (расширение)...*

А) TXT

Б) HTM

В) DOC

 $\Gamma)$  EXE

*20. Задан адрес сервера Интернет: www.mipkro.ru Каково имя домена верхнего уровня?*

- *А*) www.mipkro.ru
- Б) www
- В) mipkro.ru
- Г) ru

*21. Реклама в Интернете реализуется с помощью*

А) доски объявлений;

Б) интернет - аукционов;

В) хостинга;

Г) баннера.

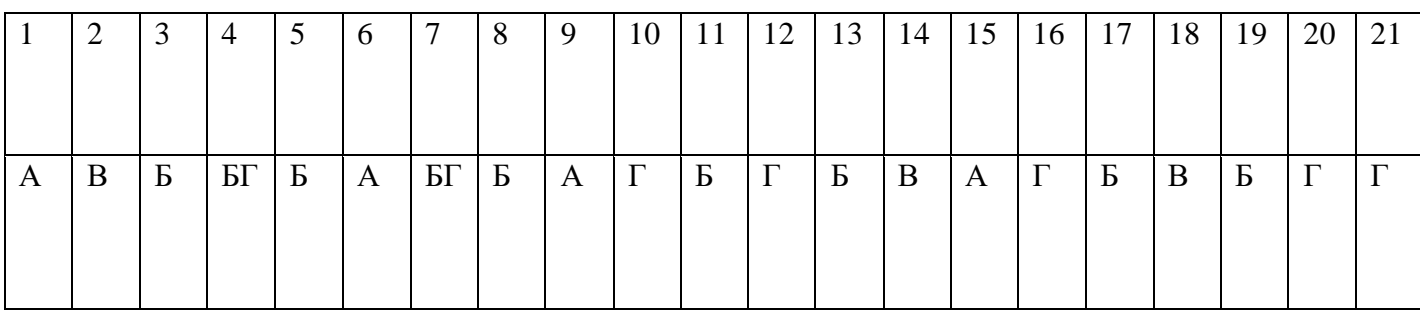

8 класс

Контрольная работа №1

Тема: «Кодирование текстовой информации» 8 класс ФГОС содержит 20 заданий и предназначен для проверки результатов обучения по соответствующей теме.

Рекомендуемые правила при оценивании: - за каждый правильный ответ +1 балл.

Рекомендуемые соотношения при выставлении оценок:

10-14 заданий — «З»;

15-17 заданий — «4»;

19-20 заданий — «5».

1. WORD  $\partial$ TO...

А) текстовый процессор

Б) Текстовый редактор

В) Программа, предназначенная для редактирования текстового документа.

2. Как удалить фрагмент текста?

A) установить курсор в нужное место текста и нажать клавишу ENTER

Б) выделить фрагмент текста и нажать клавишу DELETE

В) выделить фрагмент текста и нажать клавишу Insert

3. Какой из перечисленных ниже параметров не относится к параметрам абзаца:

А) ширина Б) отступ в первой строке

В) кегль

4. Форматирование текста - это...

А) исправление текста при подготовке к печати

Б) изменение параметров введенных символов

В) процесс оформления страницы, абзаца, строки, символа

5. Минимальным объектом, используемым в текстовом редакторе, является:

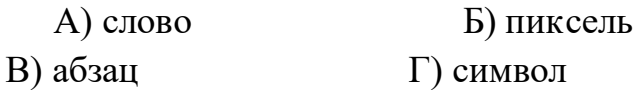

6. В текстовом процессоре основными параметрами при задании параметров абзаца являются:

А) гарнитура, размер, начертание

- Б) отступ, интервал
- В) поля, ориентация
	- 7. В текстовом процессоре выполнение операции Копирование становится возможным после:
		- А) сохранения файла
- Б) установки курсора в определенное положение
- В) выделения фрагмента текста
	- 8. Может ли заголовок располагаться в конце страницы?
		- А) да Б) нет В) иногда
	- 9. Основными элементами окна тестового процессора являются:

А) строка заголовка, строка меню, панель инструментов, панель форматирования, рабочее поле, полоса прокрутки

- Б) строка заголовка, рабочее поле
- В) панель инструментов, палитра, рабочее поле
	- 10.Как можно изменить размер рисунка?
		- А) с помощью мыши или диалогового окна
- Б) только с помощью мыши
- В) только с помощью диалогового окна
	- 11.Какого способа выравнивания нет в WORDе.
		- А) выравнивание по левому краю
- Б) выравнивание по правому краю
- В) выравнивание по высоте
	- 12.Форматирование шрифта это…
		- А) процесс оформления символа
- Б) процесс оформления страницы
- В) изменение параметров введенных символов

13.В текстовом процессоре при задании параметров страницы устанавливаются:

- А) поля, ориентация
- Б) отступ, интервал
- В) гарнитура, размер, начертание
	- 14.В процессе редактирования текста изменяется:
		- А) размер шрифта
- Б) параметры абзаца
- В) последовательность символов, строк, абзацев
	- 15.Что является основным структурным элементом таблицы:
		- А) столбец Б) ячейка В) строка
	- 16.Как активизировать Главное меню
		- А) щелчком мыши по кнопке Пуск
- Б) щелчком мыши по рабочему полю
- В) нажатием клавиши ENTER
	- 17.Абзацем в текстовом процессоре является…
		- А) выделенный фрагмент документа
- Б) строка символов
- В) фрагмент текста, заканчивающийся нажатием клавиши ENTER
	- 18.При печати документа на второй странице печатается несколько строк. Какие параметры документа необходимо изменить, чтобы документ умещался на одной странице?
		- А) изменить начертание шрифта
- Б) уменьшить интервал между строками
- В) увеличить размер полей страницы
	- 19.Какие символы используются для печати римских цифр?
		- А) прописные латинские буквы
- Б) прописные русские буквы
- В) цифры
	- 20.Чтобы сохранить текстовый документ в определенном формате, необходимо задать:

А) размер шрифта

Б) тип файла

В) параметры абзаца

Ответы

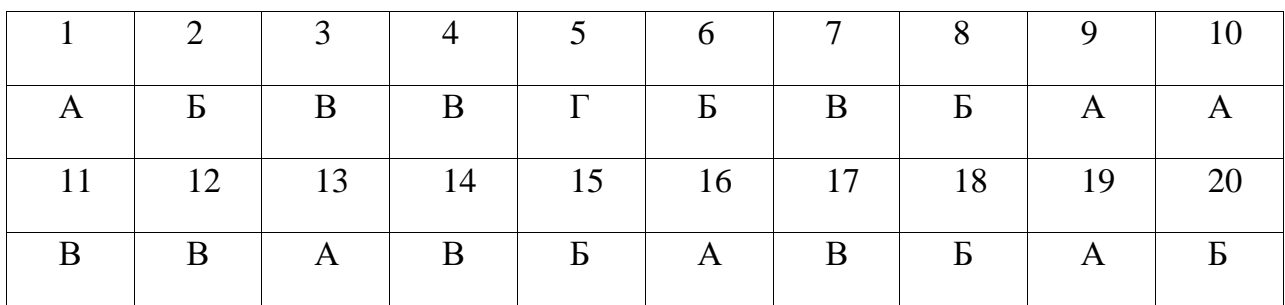

Контрольная работа № 2

Тема: «**Кодирование графической информации**» 8 класс ФГОС содержит 10 заданий и предназначен для проверки результатов обучения по соответствующей теме.

Рекомендуемые правила при оценивании: – за каждый правильный ответ **+1 балл**.

Рекомендуемые соотношения при выставлении оценок:

5-6 заданий — «3»;

7-8 заданий — «4»;

- 9-10 заданий «5».
	- 1. Пиксель это...
	- 2. Пространственная дискретизация это:
	- 3. Разрешающая способность изображения это:
	- 4. В палитре 32 цвета. Чему равна глубина цвета?
	- 5. В палитре 16 цветов. Чему равна глубина цвета?
	- 6. Сколько в палитре цветов, если глубина цвета равна 1 бит?
	- 7. Сколько в палитре цветов, если глубина цвета равна 3 бита?
	- 8. Цветное изображение с палитрой из 8 цветов имеет размер 100х200 точек. Какой информационный объем имеет изображение?
	- 9. Сколько цветов в палитре, если цветное изображение имеет размер 20х30 точек, а информационный объем равен 150 байт?
	- 10.Каков объем фотографии размером 7 см на 8 см, если каждая точка окрашена в один из 4 цветов, а разрешающая способность 20 точек на 1 см длины?

ответы

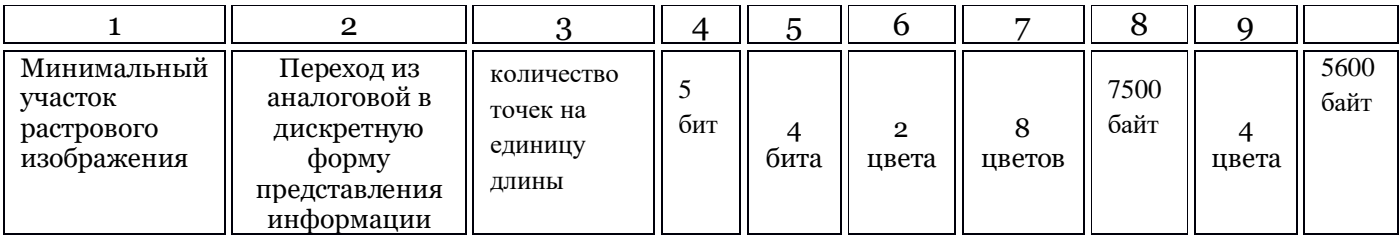

Контрольная работа № 3

Тема: «**Кодирование и обработка звука. Кодирование и обработка числовой информации**» 8 класс ФГОС содержит 10 заданий и предназначен для проверки результатов обучения по соответствующей теме.

Рекомендуемые правила при оценивании: – за каждый правильный ответ **+1 балл**.

Рекомендуемые соотношения при выставлении оценок:

- 5-6 заданий «3»;
- 7-8 заданий «4»;
- 9-10 заданий «5».
	- 1. Основной принцип кодирования звука это...
	- дискретизация
	- использование максимального количества символов
	- использовать аудиоадаптер
	- использование специально ПО
	- 2. Процесс воспроизведения звуковой информации, сохраненной в памяти ЭВМ:
	- Акустическая система звуковая волна электрический сигнал аудиоадаптер памятьЭВМ
	- Двоичный код память ЭВМ аудиоадаптер акустическая система электрический сигнал - звуковая волна
	- Память ЭВМ двоичный код аудиоадаптер электрический сигнал акустическая система - звуковая волна
	- 3. Аудиоадаптер это...
	- видеоплата
	- аудиоплата
	- носитель информации
	- орган воспроизведения звука
- 4. Единица измерения частоты дискретизации -
- Мб
- Кб
- Гц
- Кц
- 5. Формула для расчета размера (в байтах) цифрового аудиофайла:
- (частота дискретизации в Мб)  $*$  (время записи в сек)  $*$  (разрешение в битах).
- (частота дискретизации в Гц) \* (разрешение в битах)/16.
- (частота дискретизации в Гц) \* ( время записи в мин) \* (разрешение в байтах)/8.
- (частота дискретизации в Гц) \* (время записи в сек) \* (разрешение в битах)/8.
- 6. Диапазон слышимости для человека составляет...
- от 20 Гц до 17000 Гц (или 17 кГц)
- от 1000 Гц до 17000 Гц (или 17 кГц).
- от 20 Гц до 20000 Гц

7.При частоте дискретизации 8 кГц качество дискретизированного звукового сигнала соответствует:

- качеству звучания аудио-CD;
- качеству радиотрансляции;
- среднему качеству.
- 8. В каком формате сохраняются звуковые файлы:
- DOC;
- WAV;
- BMP
- 9. Качество кодирования непрерывного звукового сигнала зависит:
- от частоты дискретизации и глубины кодирования;
- от глубины цвета и разрешающей способности монитора;
- от международного стандарта кодирования**.**

10. Два звуковых файла записаны с одинаковой частотой дискретизации и глубиной кодирования. Информационный объем файла, записанного в стереорежиме, больше информационного объема файла, записанного в монорежиме:

- $\bullet$  B 4 раза;
- объемы одинаковые;
- в 2 раза.

11.Задача на «3». Определить информационный объем цифрового аудио файла, длительность звучания которого составляет 10 секунда при частоте дискретизации 22,05 кГц и разрешении 8 битов.

12.Задача на «4» и »5» Две минуты записи цифрового аудиофайла занимают на диске 5,05 Мб. Частота дискретизации — 22 050 Гц. Какова разрядность аудиоадаптера?

13. Выберите верный адрес в ячейки электронной таблице:

1) 64Е 2) АЛ3 3) К33 4) S3B М

14. Адрес в ячейки электронной таблице определяется:

- 1. Номером листа и номером строки;
- 2. Номером листа и именем столбца;
- 3. Названием столбца и номером строки;
- 4. Номерами строк;
- 15. Какая из формул содержит в записи ошибку?

1) = $B3*T$ рех(A2)+7 2) =(A13+(Д4-4)\*4)/8)

2)  $=$ COS( $\overline{A}2+12$ ) 4) D B3\*(A4+B2)

- 16. Каков будет результат выполнения функции =СТЕПЕНЬ(В1, 3), если В1=3
	- 1. 3
	- 2. 9
	- 3. 27
	- 4. 81
- 17. Для построения диаграмм необходимы следующие данные:
- 1. Ряд данных и категории;
- 2. Ряд данных;
- 3. Категории;
- 4. Нет правильного ответа;

18. В электронных таблицах выделена группа ячеек A1:B1. Сколько ячеек входит в эту группу?

- $1.4$
- $2, 3$
- $3.2$
- $4.1$

19. Что будет результатом вычислений в ячейке C1, содержащей формулу = A1\*B1, если А1=6, Б1=4

- $1, 24$
- $2.1,5$
- $3.6$
- $4.10$

20. База данных - это

- 1. Работающее в диалоговом режиме приложение, хранящее и обрабатывающее данные в прямоугольных таблицах
- 2. Это компьютерный эквивалент обычной таблицы
- 3. Нет правильного ответа
- 4. Определенным образом организованная совокупность данных некоторой предметной области, хранящаяся в компьютере
- 21. Как изменится формула = A1+B1 при копировании ее вниз
	- 1.  $=A1+B1$ ;
	- 2.  $= A2 + B2$ ;
	- 3.  $=$ B1+C1;
	- 4.  $=B2+C2$ ;
- 22. Укажите ячейку, адрес которой является абсолютным:

1) \$Б\$5 2) С\$10 3) \$П3 4) Д4

*Ответы:*

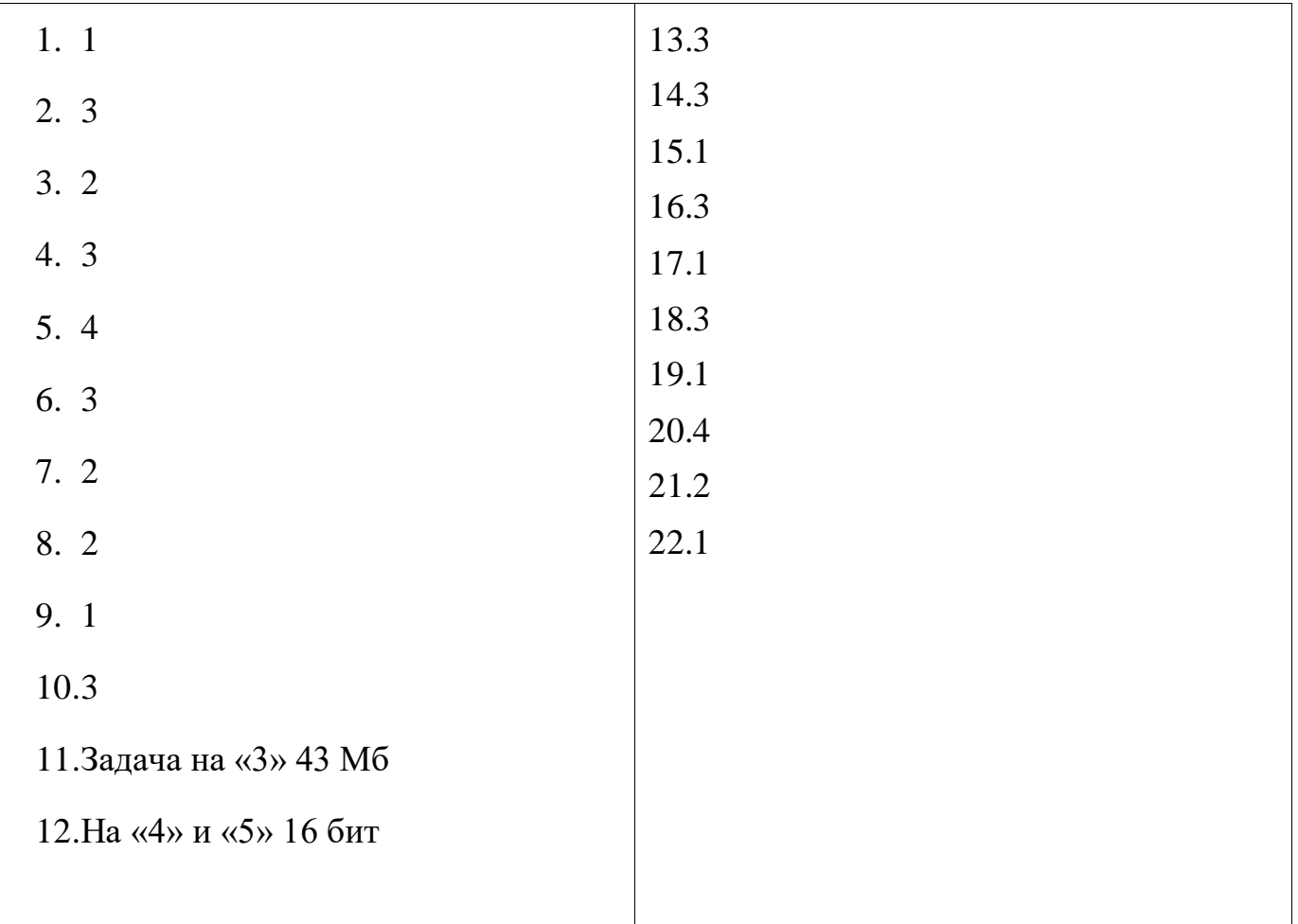

Контрольная работа №4

Тест

Тема: «Коммуникационные технологии» 7 класс ФГОС содержит 21 задание и предназначен для проверки результатов обучения по соответствующей теме.

Рекомендуемые правила при оценивании: - за каждый правильный ответ +1 балл.

Рекомендуемые соотношения при выставлении оценок:

10-14 заданий — «З»; 15-18 заданий — «4»; 19-21 заданий — «5».

1. Основной характеристикой каналов передачи информации является:

- А) пропускная способность
- Б) удалённость отправителя информации
- В) удалённость получателя информации
- Г) скорость передачи информации
- 2. Сеть, объединяющая компьютеры, установленные в одном помещении или в здании, называется:
- А) региональная
- Б) корпоративная
- В) локальная
- Г) глобальная
- 3. Каждый компьютер, подключенный к Интернету, имеет свой уникальный
- А) формат
- Б) ГР-адрес
- В) доменный адрес
- Г) канал
- 4. Домены верхнего уровня бывают:

А) серверными

- Б) географические
- В) координационными
- Г) административные
- *5. E-MAIL – это..*
- А) письмо
- Б) электронная почта
- В) автоответчик
- Г) адрес

*6. Укажите правильно записанный адрес электронной почты:*

# А) IVANOV IVAH@MAIL.RU

# Б) IVANOV IVAH@MAIL.RU

В) ИВАНОВ@MAIL.RU

# Г) ИВАНОВ MAIL.RU

*7. Пропускная способность каналов передачи информации измеряется в:*

- А) метр/с
- Б) бит/с
- В) байт/с
- Г) Мбит/с

*8. Сеть, объединяющая тысячи компьютеров, размещённых в различных городах, с обязательной защитой информации называется:*

**А**) региональная

- Б) корпоративная
- В) локальная
- Г) глобальная
- *9. Географический домен верхнего уровня всегда…*

А) двухбуквенный

Б) трёхбуквенный

В) четырёхбуквенный

Г) пятибуквенный

*10. Браузеры являются:*

А) сетевыми вирусами;

Б) антивирусными программами;

В) трансляторами языка программирования;

Г) средством просмотра Web-страниц

*11. Задан адрес электронной почты в сети Интернет:*

*user\_name@mtu-net.ru. Каково имя сервера?*

А) ru

Б) mtu-net.ru

В) user\_name

 $\Gamma$ ) mtu-net

*12. Наиболее мощными поисковыми системами в русскоязычном Интернете являются:*

А) Индекс;

Б) Поиск;

В) Сервер;

Г) Яндекс

*13. Гипертекст — это...*

А) очень большой текст

Б) структурированный текст, в котором могут осуществляться переходы по выделенным меткам

В) текст, набранный на компьютере

Г) текст, в котором используется шрифт большого размера

*14 . Задан адрес электронной почты в сети Интернет: user\_name@mtu-net.ru Каково имя владельца этого электронного адреса?*

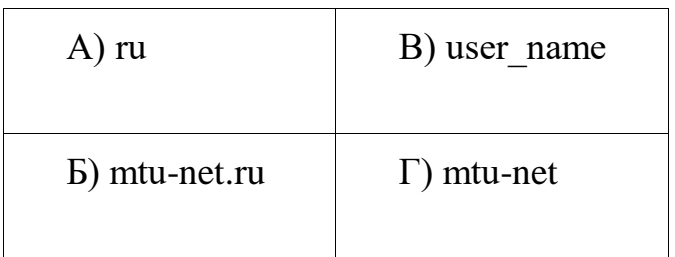

*15 . Серверы Интернет, содержащие файловые архивы, позволяют...*

А) скачивать необходимые файлы

- Б) получать электронную почту
- В) участвовать в телеконференциях
- Г) проводить видеоконференции

*16 . Модем - это ...*

А) почтовая программа

- Б) сетевой протокол
- В) сервер Интернет
- Г) техническое устройство

*17. В глобальной компьютерной сети Интернет транспортный протокол Transport Control Protocol (TCP) обеспечивает ...*

А) передачу информации по заданному адресу

Б) разбиение передаваемого файла на части (пакеты)

В) получение почтовых сообщений

Г) передачу почтовых сообщений

*18 . Электронная почта (e-mail) позволяет передавать...*

А) только сообщения

Б) только файлы

- В) сообщения и приложенные файлы
- Г) видеоизображение

*19 . Web-страницы имеют формат (расширение)...*

А) TXT

Б) HTM

В) DOC

 $\Gamma)$  EXE

*20. Задан адрес сервера Интернет: www.mipkro.ru Каково имя домена верхнего уровня?*

- *А*) www.mipkro.ru
- Б) www
- В) mipkro.ru
- Г) ru

*21. Реклама в Интернете реализуется с помощью*

А) доски объявлений;

Б) интернет - аукционов;

В) хостинга;

Г) баннера.

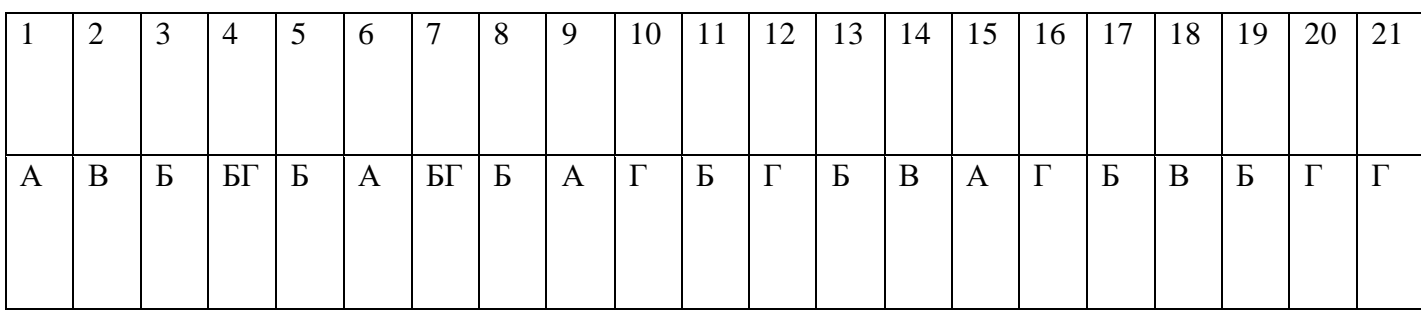

9 класс

Контрольная работа № 1

Тест

Тема: «Логика и логические основы компьютера» 9 класс ФГОС содержит 2 варианта по 17 заданий и предназначен для проверки результатов обучения по соответствующей теме.

Рекомендуемые правила при оценивании: - за каждый правильный ответ +1 балл.

Рекомендуемые соотношения при выставлении оценок:

9-12 заданий — «3»; 13-15 заданий — «4»;

16-17 заданий — «5».

### Вариант 1

1. Как называется логическое умножение? а) инверсия б) дизъюнкция

### в) конъюнкция

г) импликация

2. Какое из обозначений не применяется для инверсии a) HE  $6)$ 

 $_{\rm B})$   $\neg$ 

г) NOT

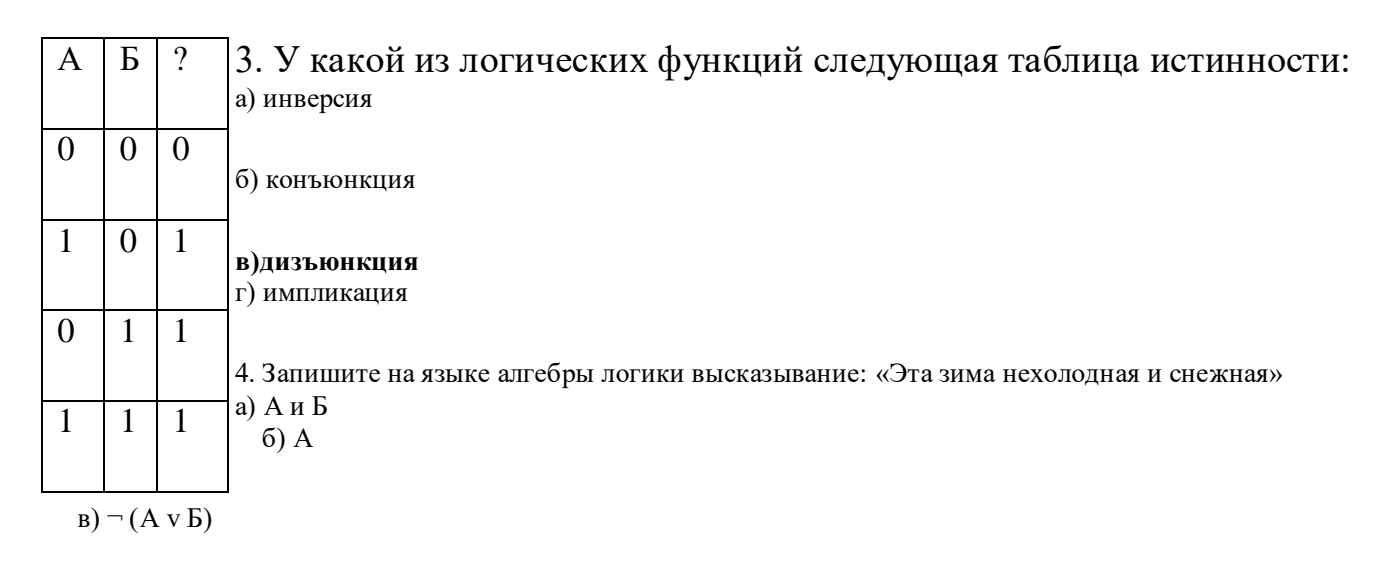

 $r)$  – АиБ

5.  $A = 0$ ,  $B = 1$ . В какой из ниже записанных формул результатом будет 1 (истина)?  $a) \neg B$  $6)$ АиБ в) – (А или Б)

 $r$ ) – Аили – Б

6. Высказывание ... истинно, когда А ложно, и ложно, когда А истинно

a)  $\overline{A}$  $_6$  A  $\vee$  B  $\overline{B}$ ) A  $\rightarrow$  B

# $_{r}$  A&B

7. Высказывание ... ложно, тогда и только тогда, когда оба высказывания А и В ложны.

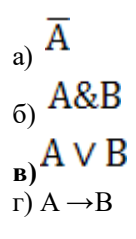

8. Высказывание А ↔ В истинно, тогда и только тогда, когда

а) А истинно, а В ложно

#### б) А и В совпадают

в) А ложно, а В истинно

г) А и В истинны

9. Определите, какому закону алгебры логики соответствует логическое тождество  $A \vee B = B \vee A$ а) сочетательный закон

#### б) переместительный закон

в) распределительный закон

г) закон идемпотенции

10. Как будет выглядеть логическое выражение  $A\&(\overline{A} \vee B)$  в упрощенном виде?

a)1  $V(A&B)$  $_6$  A  $\vee$  B  $_{\rm B)}$  A&B

# r)  $A\&(\overline{A}\vee B)$

11. Часть электронной логической схемы, которая реализует элементарную логическую функцию – это …

а) логическая схема компьютера

#### **б) логический элемент компьютера**

в) электронный элемент компьютера

г) триггер

**xvy** 12. Такой структурной схемой обозначается

а) конъюнктор

**б) дизъюнктор** в) вентиль не

г) инвертор

13. Реализует дизъюнкцию двух и более логических значений …

а) вентиль

б) схема И

#### **в) схема ИЛИ**

г) схема НЕ

14. Равносильны или нет следующие переключательные схемы ?

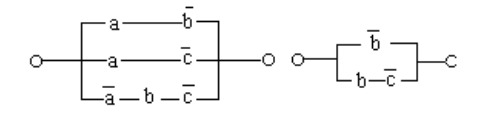

а) да **б) нет**

15. Алеша, Боря и Гриша нашли в земле сосуд. Каждый из них высказал по два предположения.

Алеша: " Это сосуд греческий, V века".

Боря: " Это сосуд финикийский, III века".

Гриша: " Это сосуд не греческий, IV века".

Учитель истории сказал ребятам, что каждый из них прав только в одном из двух своих предположений. Где и в каком веке был изготовлен сосуд?

а) Сосуд изготовлен в Греции в IV веке.

б) Сосуд изготовлен в Финикии в III веке.

#### **в) Сосуд изготовлен в Финикии в V веке.**

г ) Сосуд изготовлен в Греции в V веке.

16. Министры иностранных дел России, США и Китая обсудили за закрытыми дверями проекты соглашения о полном разоружении, представленные каждой из стран. Отвечая затем на вопрос журналистов: "Чей именно проект был принят?", министры дали такие ответы:

- Россия "Проект не наш, проект не США";
- США "Проект не России, проект Китая";
- Китай "Проект не наш, проект России".

17. Один из них (самый откровенный) оба раза говорил правду; второй (самый скрытный) оба раза говорил неправду, третий (осторожный) один раз сказал правду, а другой раз — неправду. Определите, представителями каких стран являются откровенный, скрытный и осторожный министры

а) Откровеннее был российский министр, осторожнее — китайский, скрытнее — министр США

б) Откровеннее был министр США, осторожнее — российский, скрытнее — китайский министр

#### **в) Откровеннее был китайский министр, осторожнее — российский, скрытнее — министр США**

г ) Откровеннее был китайский министр, осторожнее — министр США, скрытнее — российский министр

#### **Вариант 2**

1. Как называется логическое сложение? а) инверсия **б) дизъюнкция**

### в) конъюнкция

г) импликация

2. Какое из обозначений не применяется для конъюнкции? а) И б) AND

**в) v** г) &

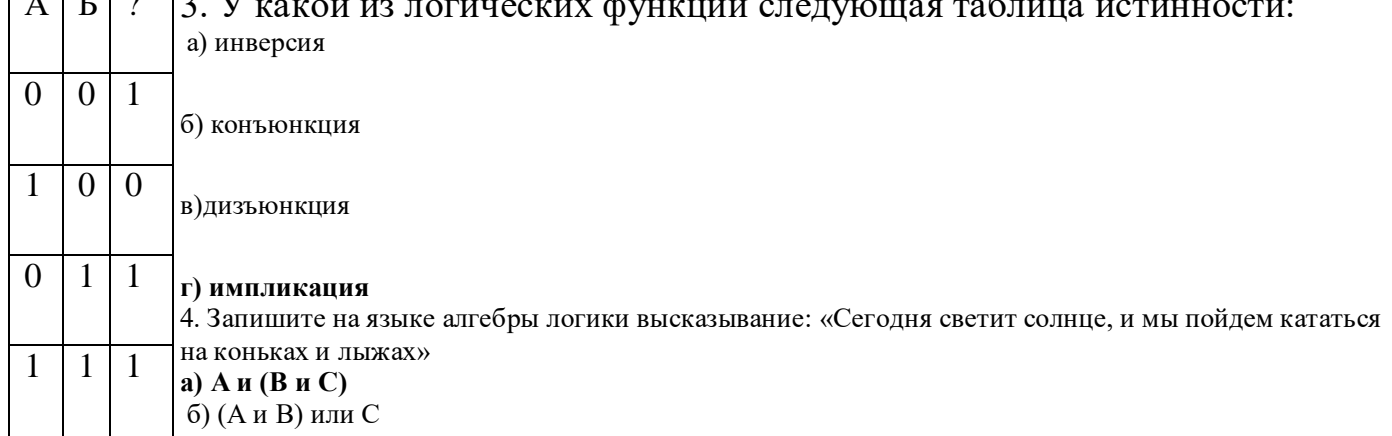

### 3. У какой из логических функций следующая таблица истинности:  $\sqrt{|\Lambda|}$  $\sqrt{2}$   $\sqrt{2}$   $\sqrt{2}$   $\sqrt{2}$

 $r)$  A

5. А = 1, Б = 0. В какой из ниже записанных формул результатом будет 0 (ложь)?  $a)$  – (Били А)  $6)$  A v  $\overline{b}$ 

 $(B)$   $\neg$   $(A \cup B)$ г) Аи $\neg$  Б

6. Высказывание ... истинно, тогда и только тогда, когда оба высказывания А и В истинны.

a)  $\overline{A}$  $0$   $A\&B$  $_{B}AVB$  $\overline{r}$ ) A  $\rightarrow$  B

7. Высказывание А → В ложно тогда и только тогда, когда ...

# а) А истинно, а В ложно

б) А и В совпадают

в) А ложно, а В истинно

г) А и В истинны

8. Высказывание А ↔ В истинно, тогда и только тогда, когда

а) А истинно, а В ложно

б) А ложно, а В истинно

# в) А и В совпадают

г) А и В истинны

9. Определите, какому закону алгебры логики соответствует логическое TOX/LECTBO  $A \vee (B \& C) = (A \vee B) \& (A \vee C)$ 

а) сочетательный закон

б) закон идемпотенции

в) переместительный закон

#### г) распределительный закон

10. Как выглядит функция проводимости  $\mathbf{F} = \overline{\mathbf{a} \cdot \mathbf{b} \cdot \mathbf{v} \mathbf{a} \cdot (\mathbf{b} \cdot \overline{\mathbf{c}})}$  в упрщенном виде?

a)  $F = c \vee a \cdot b$ 

6) 
$$
F = \overline{b} \vee \overline{a} \cdot c
$$
  
\nB)  $F = \overline{a} \cdot c \vee b \cdot (a \vee c)$ 

# r)  $F = \overline{\mathbf{a} \cdot \mathbf{b} \cdot \mathbf{v} \mathbf{a} \cdot (\mathbf{b} \cdot \overline{\mathbf{c}})}$

11 . Реализует конъюнкцию двух и более логических значений …

а) вентиль

**б) схема И** в) схема ИЛИ

г) схема НЕ

 $\frac{1}{x \cdot y}$  12. Такой структурной схемой обозначается  $\frac{x}{y}$ **а) конъюнктор**

б) дизъюнктор

в) вентиль не

г) инвертор

13. Электронная схема, применяемая в регистрах компьютера для запоминания одного разряда двоичного кода это …

а) вентиль

б) логическая схема

**в) триггер** г) электронная схема

14. Как выглядит функция проводимости к заданной переключательной

схеме ?

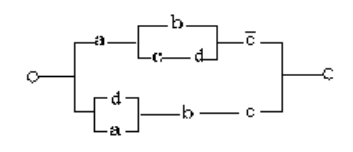

- а)
- б)
- **в)**
- г)

15. В соревнованиях по гимнастике на первенство школу участвуют Алла, Валя, Таня и Даша. Болельщики высказали предположения о возможных победителях:

1-й болельщик : «Первой будет Таня, Валя будет второй».

2-й болельщик : «Второй будет Таня, Даша - третьей».

3-й болельщик : «Алла будет второй, Даша - четвертой».

По окончании соревнований оказалось, что в каждом предположении только одно из высказываний истинно, другое же ложно. Какое место на соревнованиях заняла каждая из девочек, если все они оказались на разных местах?

а) Алла– 1место, Даша– 2 место, Таня – 3 место, Валя– 4 место.

#### **б) Таня – 1место, Алла – 2 место, Даша – 3 место, Валя – 4 место.**

в) Валя– 1место, Таня– 2 место, Даша – 3 место, Алла –4 место.

г) Таня - 1место, Валя– 2 место, Даша – 3 место, Алла –4 место

16. На конгрессе встретились четверо ученых: физик, биолог, историк и математик. Каждый ученый владел двумя языками из четырех (русским, английским, французским и итальянским), но не было такого языка, на котором могли бы разговаривать все четверо. Есть только один язык, на котором могли вести беседу сразу трое. 17. Никто из ученых не владеет и французским и русским языками. Хотя физик не говорит по-английски, он может служить переводчиком, если историк и биолог захотят побеседовать. Историк говорит по-русски и может говорить с математиком, хотя тот не знает ни одного русского слова. Физик, биолог и математик не могут разговаривать на одном языке. Какими двумя языками владеет каждый ученый?

а) Физик– английский и французский, Биолог – французкий и итальянский, Историк- русский и английский, математик – английский и итальянский

#### **б) Физик – французкий и итальянский, Биолог – английский и французский, Историк- русский и итальянский, математик – английский и итальянский.**

в) Физик –– английский и итальянский, Биолог – французкий и итальянский, Историк- русский и итальянский, математик – английский и итальянский.

г) Физик – французкий и русский, Биолог – английский и французский, Историк- русский и итальянский, математик – английский и итальянский.

9 класс

Контрольная работа № 2

**TecT** 

Тема: «Основы объектно-ориентированного алгоритмизации  $\mathbf{M}$ 9 класс ФГОС содержит 20 тестовых заданий с программирования» использованием следующих понятий «алгоритм», «тип данных», «массив», «структура программы», «выполнение массива», «процедуры», «функции», «оператор ввода», «цикл» и предназначен для проверки результатов обучения по соответствующей теме.

Рекомендуемые правила при оценивании:

- за каждый правильный ответ +1 балл.

Рекомендуемые соотношения при выставлении оценок:

11-13заданий — «3»;

14-17 заданий - «4»:

- 18-20 заданий «5».
- 1. Содержание вопроса: Что является результатом этапа «формализация», решение задачи на компьютере?

Тип вопроса: выбор одного варианта ответа;

#### Варианты ответа:

- 1. словесная информационная модель;
- 2. математическая модель;
- 3. алгоритм;
- 4. программа.

Верный вариант: 2

#### Балл за правильный ответ: 1

2. Содержание вопроса: Имеется описание: var c: array  $[1..20]$  of integer; Для хранения массива с будет отведено ... ячеек памяти объёмом ... байтов.

Тип вопроса: выбор одного варианта ответа; Варианты ответа:

- $1.40, 20;$
- $2. \quad 20, 320;$
- $3. \quad 20, 40;$
- 4. 20, 20.

Верный вариант: 3 Балл за правильный ответ: 1

3. Содержание вопроса: Чему равна сумма значений элементов а[1] и а[4] массива, сформулированного следующим образом?

for i:=1 to 5 do a[i]: $=i*(i+1)$ ;

Тип вопроса: выбор одного варианта ответа;

Варианты ответа:

- $1. \t30:$
- 2. 5;
- $3.22$
- $4, 40.$

#### **Верный вариант:** 3 **Балл за правильный ответ:** 1

4. **Содержание вопроса:** Массив описан следующим образом: **сonst** b: **array** [1..5] **of** integer = (1, 2, 3, 5, 11); Значение выражения b[5]\*b[4]-b[2]-b[3]\*b[1] равно: **Тип вопроса:** выбор одного варианта ответа;

## **Варианты ответа:**

- 1.  $50$
- 2. 15;
- 3. 11;
- 4. 22.

**Верный вариант:** 1 **Балл за правильный ответ:** 1

5. **Содержание вопроса:** Для записи вспомогательных алгоритмов в языке Паскаль используются: **Тип вопроса:** выбор одного варианта ответа;

### **Варианты ответа:**

- 1. массивы;
- 2. составные операторы;
- 3. процедуры и функции;
- 4. операторы и операнды.

## **Верный вариант:** 3

#### **Балл за правильный ответ:** 1

6. **Содержание вопроса:** Между формальными и фактическими параметрами следует создать соответствие:

**Тип вопроса:** выбор одного варианта ответа;

#### **Варианты ответа:**

- 1. по типу параметров;
- 2. по количеству параметров;
- 3. по порядку следования параметров;
- 4. по всему, перечисленному в п. 1)-3).

#### **Верный вариант:** 4

#### **Балл за правильный ответ:** 1

7. **Содержание вопроса:** Алгоритм, целиком используемый в составе другого алгоритма, называется: **Тип вопроса:** выбор одного варианта ответа;

#### **Варианты ответа:**

- 1. рекурсивным;
- 2. вспомогательным;
- 3. основным;
- 4. дополнительным.

#### **Верный вариант:** 2

#### **Балл за правильный ответ:** 1

8. **Содержание вопроса:** Подпрограмма, имеющая произвольное количество входных и выходных данных, называется:

**Тип вопроса:** выбор одного варианта ответа;

### **Варианты ответа:**

- 1. процедурой;
- 2. функцией;
- 3. вспомогательным алгоритмом.

### **Верный вариант:** 1

### **Балл за правильный ответ:** 1

9. **Содержание вопроса:** Что такое управление? Выберите самое полное определение.

**Тип вопроса:** выбор одного варианта ответа;

#### **Варианты ответа:**

- 1. перевод объекта из одного состояния в другое;
- 2. удержание объекта в существующем состоянии;
- 3. процесс целенаправленного воздействия одних объектов на другие объекты;
- 4. регулирование движения автомашин на перекрестке.

#### **Верный вариант:**3

#### **Балл за правильный ответ:** 1

## 10.**Содержание вопроса:** Кто является основоположником кибернетики?

**Тип вопроса:** выбор одного варианта ответа;

#### **Варианты ответа:**

- 1. Норберт Винер;
- 2. Джн фон Нейман;
- 3. Платон;
- 4. И.П. Павлов.

# **Верный вариант:** 1

### **Балл за правильный ответ:** 1

11. **Содержание вопроса:** Какие служебные слова описывают целый тип величин?

#### **Тип вопроса:** выбор нескольких вариантов ответа;

- **Варианты ответа:**
	- 1. Integer;
	- 2. Real;
	- 3. Read;
	- 4. LongInt;

**Верный вариант:** 1,4

**Балл за правильный ответ:** 1

12. **Содержание вопроса**: Какие команды относятся к командам ввода данных в Паскале? **Тип вопроса:** выбор нескольких вариантов ответа;

### **Варианты ответа:**

- 1. Real();
- 2. Read();
- 3. ReadLn();
- 4. RealLn().

**Верный вариант:** 2,3 **Балл за правильный ответ:** 1

13. **Содержание вопроса:** Установите верное соответствие:

#### **Тип вопроса:** установка соответствия; **Варианты ответа:**

#### **Фиксированная строка**

- 1. for;
- 2. array;
- 3. function;
- 4. procedure.

#### **Правильный ответ**

- 1. Цикл;
- 2. Описание массива;
- 3. Описание функции;
- 4. Описание процедуры.

#### **Балл за правильный ответ:** 1

14. **Содержание вопроса:** Установите верное соответствие: **Тип вопроса:** установка соответствия; **Варианты ответа:**

#### **Фиксированная строка**

- 1. Begin
	- …
	- End.;
- 2. Var;
- 3. Program.

### **Правильный ответ**

- 1. Раздел операторов;
- 2. Раздел описания переменных;
- 3. Раздел заголовка.

#### **Балл за правильный ответ:** 1

15**. Содержание вопроса**: … - подпрограмма, имеющая единственный результат, записываемый в ячейку памяти, имя которой совпадает с именем функции.

**Тип вопроса:** ввод ответа с клавиатуры;

**Правильныйответ:** Функция

**Балл за правильный ответ:** 1

16. **Содержание вопроса:** Тип данных целых чисел в диапазоне от -32768 до 32767 в языке Паскаль: **Тип вопроса:**ввод ответа с клавиатуры; **Правильныйответ:** Integer **Балл за правильный ответ:** 1

17. **Содержание вопроса:** Процедура, используемая в языке Паскаль для включения генератора случайных чисел.

**Тип вопроса:** ввод ответа с клавиатуры; **Правильный ответ:** Randomize **Балл за правильный ответ:** 1

18. **Содержание вопроса**: … - упорядоченное множество однотипных переменных, которым можно присвоить общее имя, отличающихся номерами.

**Тип вопроса:** ввод ответа с клавиатуры;

**Правильный ответ:** Массив

**Балл за правильный ответ:** 1

19. **Содержание вопроса**: … - понятное и точное предписание исполнителю совершить последовательность действий, направленных на достижение поставленных целей называется.

**Тип вопроса:** ввод ответа с клавиатуры;

**Правильный ответ:** Алгоритм

**Балл за правильный ответ:** 1

20.**Содержание вопроса**: Расставьте блоки программы, написанной на языке Паскаль, в правильном порядке:

**Тип вопроса:** расстановка в нужном порядке;

#### **Варианты ответа:**

- 1. Заполнение массива;
- 2. Программный блок;
- 3. Заголовок программы;
- 4. Вывод массива
- 5. Блок описания переменных;

**Верная последовательность:** 3, 5, 2, 1, 4

**Балл за правильный ответ:** 1

9 класс

Контрольная работа № 3

Тема: «Основы алгоритмизации объектно-ориентированного  $\mathbf{M}$ 9 класс ФГОС содержит программирования» 5 заланий с использованием следующих понятий «алгоритм», «тип данных», «массив», «структура программы», «выполнение массива», «процедуры», «функции», «оператор ввода», «цикл» и предназначен для проверки результатов обучения по соответствующей теме.

Рекомендуемые правила при оценивании:

- за каждый правильный ответ +1 балл.

Рекомендуемые соотношения при выставлении оценок:

1-3 задания — «З»;

- 4 задания «4»;
- 5 заданий «5».

1) Вывести название дня недели по его номеру.

2) Дано четырехзначное число. Проверить, является ли оно палиндромом. Примечание: палиндромом называется число, слово или текст, которые одинакового читаются слева направо и справа налево. Например, в нашем случае это числа 1441, 5555, 7117 и т. д. Примеры других чисел-палиндромов произвольной десятичной разрядности, не относящиеся к решаемой задаче: 3, 787, 11, 91519 и т. д

3) Дано четырехзначное число. Проверить, является ли оно «счастливым биле-том». Примечание: счастливым билетом называется число, в котором: а) при четном количестве цифр в числе сумма цифр его левой половины равна сумме цифр его правой половины; б) при не-четном количестве цифр – то же самое, но с отбрасыванием серединной цифры. Например, рассмот- рим число 1322. Его левая половина равна 13, а правая – 22, и оно является счастливым билетом (т. к.  $1 + 3 = 2$ + 2). Аналогично: 1735 (1 + 7 = 3 + 5), 1111 (1 + 1 = 1 + 1) и т. д. Примеры других счастливых билетов за рамками условия текущей задачи: 7 (отбросили единственную цифру), 39466 (3 + 9 = 6 + 6, а 4 отбросили), 11 (1 = 1), и т. д.

4). Даны вещественные числа а, b и с, причем а отлично от 0. Решить квадратное уравнение  $ax2 + bx + c = 0$  или сообщить о том, что действительных решений нет.

5) Дано натуральное число. Проверить, является ли оно простым. Примечание: простым называется натуральное число, которое имеет ровно два различных натуральных делителя: единицу и само это число.

Решение:

- 1. 1. program DaysOfTheWeek; 2. 3. var 4. i: byte; 5. 6. begin 7. readln(i); 8. case i of 9. 1: writeln('Monday'); 10. 2: writeln('Tuesday'); 11. 3: writeln('Wednesday'); 12. 4: writeln('Thursday'); 13. 5: writeln('Friday'); 14. 6: writeln('Saturday'); 15. 7: writeln('Sunday') 16. else writeln('This day of the week does not exist!') 17. end 18. End.
- 2. 1. program PalindromeNum; 2. 3. var 4. n: word; 5. a, b: byte; 6. 7. begin 8. readln(n); 9. a := n mod 10; 10. n := n div 10; 11. b := n mod 10; 12. n := n div 10; 13. a :=  $10 * a + b$ ; 14. writeln(n = a) 15. end.
- 3. program HappyTicket; 2. 3. var 4. n: word; 5. left, right: byte; 6. 7. begin 8. readln(n); 9. right := n mod 10; 10. n := n div 10; 11. right := right + n mod 10; 12. n := n div 10; 13. left := n mod 10; 14. n := n div 10; 15. left := left + n; 16. writeln(left  $=$  right) 17. end.
- 4. 1. program QuadraticEquation; 2. 3. var 4. a, b, c, d, x1, x2: real; 5. 6. begin 7. readln(a, b, c); 8. d :=  $b * b - 4 * a * c$ ; 9. if  $d >= 0$  then begin 10. if  $d \le 0$  then begin 11.  $x1 := (-b + \sqrt{2}a)(12 \cdot x^2) = (-b - \sqrt{2}a)(12 \cdot x^2) = (-b - \sqrt{2}a)(12 \cdot x^2) = (-b - \sqrt{2}a)(12 \cdot x^2) = (-b - \sqrt{2}a)(12 \cdot x^2) = (-b - \sqrt{2}a)(12 \cdot x^2) = (-b - \sqrt{2}a)(12 \cdot x^2) = (-b - \sqrt{2}a)(12 \cdot x^2) = (-b - \sqrt{2}a)(12 \cdot x^2) = (-b - \sqrt{2}a)(12 \cdot x^2) = (-b - \sqrt{2}a)(12 \cdot x^2) = (-b - \$ x1:4:2, ', x2 = ', x2:4:2) 14. end 15. else begin 16. x1 := -(b / 2  $*$  a); 17. writeln('x = ', x1:4:2) 18. end 19. end 20. else begin 21. writeln('No real solutions!'); 22. end 23. end.
- 5. 1. program PrimeTest; 2. 3. var 4. i, n, count: word; 5. 6. begin 7. readln(n); 8. count := 0; 9. for  $i := 1$  to n do begin 10. if n mod  $i = 0$  then inc(count) 11. end; 12. writeln(count  $= 2$ ) 13. end.

Контрольная работа №4

Tect

Тема: «Моделирование формализаци» 9 класс ФГОС содержит 2 варианта по 10 заданий и предназначен для проверки результатов обучения по соответствующей Teme.

Рекомендуемые правила при оценивании: - за каждый правильный ответ +1 балл.

Рекомендуемые соотношения при выставлении оценок:

5-6 заданий — «3»; 7-8 заданий — «4»; 9-10 заданий — «5».

## Вариант 1

1. Моделирование - это ...

1. Процесс создания модели;

2. Формальное описание процессов и явлений;

3. Метод познания, состоящий в создании и исследовании моделей;

4. Наблюдение модели.

2. Может ли один объект иметь множество моделей

1.Да;

 $2.Her;$ 

3. Не знаю;

4. Правильного ответа нет.

3. К информационным моделям, описывающим организацию учебного процесса в школе, можно отнести:

1. Классный журнал

2. Перечень наглядных учебных пособий

3. Список учащихся школы
- 4. Перечень школьных учебников
- 5. Расписание уроков
- 4. Табличная информационная модель представляет собой:
- 1. Набор графиков, рисунков, чертежей и диаграмм
- 2. Систему математических формул
- 3. Описание объектов (или их свойств) в виде совокупности значений, размещенных в таблице
- 4. Последовательность предложений на естественном языке
	- 5. Выберите знаковую модель:
- 1. Рисунок
- 2. Cxema
- 3. Таблица
- 4. Формула
- 6. Что такое база данных?
	- 1. Организованная совокупность данных.
	- 2. Организованная совокупность данных в виде электронных таблиц, позволяющая хранить и обрабатывать различные данные
	- 3. Организованная совокупность данных во внешней памяти компьютера, предназначенная для постоянного применения.
	- 4. Прикладная программа для работы с большим объемом информации
- 7. В Столбец однотипных данных называется доступ:
	- 1.записью;
	- 2.бланком;
	- 3.полем;
	- 4.отчетом.

8. Между населенными пунктами А, В, С, D, Е построены дороги, протяженность которых приведена в таблице

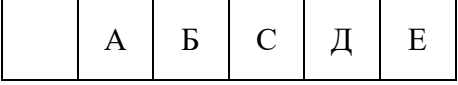

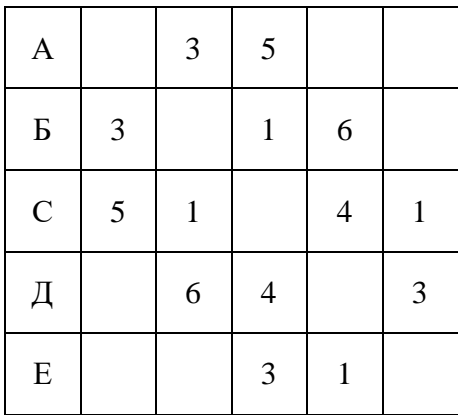

Определите длину кратчайшего пути между А и Д (при условии, что передвигаться можно только по построенным дорогам)

 $1.6$ 

 $2.7$ 

3.8

4.9

9. Дешифровщику необходимо восстановить поврежденный фрагмент сообщения, состоящий из 4х символов.

Имеется достоверная информация, что использовано не более пяти букв (А, Б, С, Д, Е), причем на третьем месте стоит один из символов с, D, е. На четвертом месте – одна из букв А, С, D, не стоящая на третьем месте. На первом месте - одна из букв Б, В, Д, Е, не стоящая в слове на втором или четвертом месте. На втором - любая согласная буква, если третья буква гласная, или любая гласная, если третья согласная.

Появилась дополнительная информация, что возможен один из четырех вариантов. Какой?

1) БАДДА

 $2) BCDC$ 

3) сайт decd

4) DEDC

10. Ниже в табличной форма представлен фрагмент базы данных «Крупнейшие озера мира»

Сколько записей в данном фрагменте удовлетворяют условию:

## (Материк = «Евразия») И (Мах глубина (м) > 200)?

В ответе укажите одно число - искомое количество записей

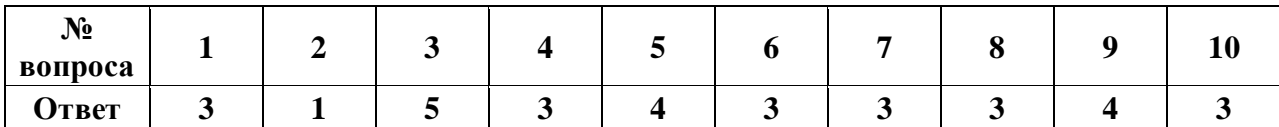

## Вариант 2

## 1.1. Модель – это ...

- 2. Некий новый объект, который отражает существенные особенности изученного объекта, явления или процесса;
- 3. Уменьшенная копия реального объекта;
- 4. Любой объект окружающего мира;
- 5. Точная копия объекта-оригинала, отражающая все существенные признаки объекта.
- 2. Могут ли разные объекты быть описаны одной моделью

 $1.\text{Да;}$ 

2.нет;

- 3. не знаю;
- 4. правильного ответа нет.
- 3. Расписание движения поездов может рассматриваться как пример:
- 1. Математической модели
- 2. Графической модели
- 3. Компьютерной модели
- 4. Табличной молели
- 4. Образные модели представляют собой...
- 1. Текст
- 2. Формулу
- 3. Таблицу
- 4. Зрительные образы объектов, зафиксированные на каком либо носителе информации
	- 5. Выберите смешанную модель:
- 1. Фотография
- $2.$ Текст

3.Схема

4.Формула

6. Что такое СУБД?

1.Программа поиска, сортировки и хранения данных на компьютере.

2.Система баз данных

3.Программное обеспечение для работы с базами данных.

4.Программа для организации доступа к информации в компьютере

7. Строка, описывающая свойства элемента таблицы базы данных, называется:

1.полем;

2.бланком;

3.записью;

4.ключом

8. Между населенными пунктами А, B, С, D, Е построены дороги, протяженность которых приведена в таблице

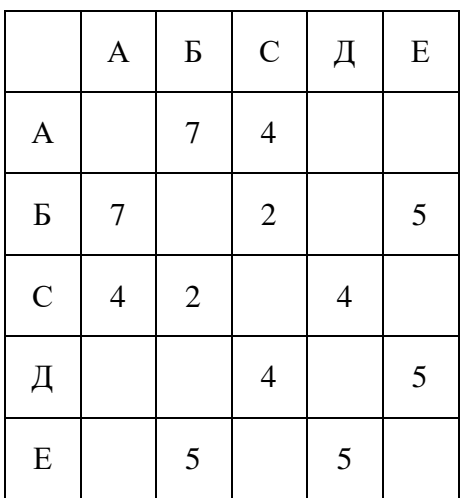

Определите длину кратчайшего пути между А и Е (при условии, что передвигаться можно только по построенным дорогам)

1.13

2.12

3.11

4.10

9. Дешифровщику необходимо восстановить поврежденный фрагмент сообщения, состоящий из 4 х символов.

Имеется достоверная информация, что использовано не более пяти букв (А, О, Б, В, Г), причем на втором месте стоит один из символов А, Г, О, В. На первом – одна из букв Б, В, Г, о, которой нет на третьем месте. На третьем месте – одна из букв О, А, Б, В, не стоящая в слове на втором месте. На четвертом месте – одна из букв А, Б, В, Г, которой не было на первом месте.

Появилась дополнительная информация, что возможен один из четырех вариантов. Какой?

1) ВВАА

2) БОБА

3) ОВВА

4) ГОАГ

10. Ниже в табличной форма представлен фрагмент базы данных «Крупнейшие озера мира»

Сколько записей в данном фрагменте удовлетворяют условию:

## **(Материк=Африка) ИЛИ (Площадь(в тыс.км<sup>2</sup> ) > 30)**

В ответе укажите одно число – искомое количество записей

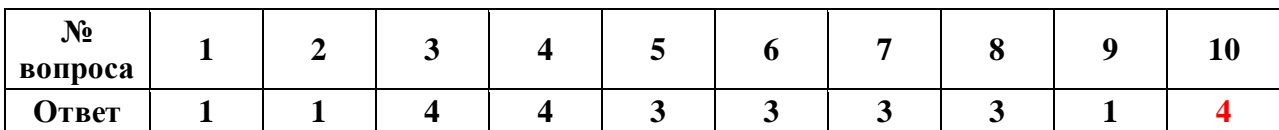